# 2100 2200 Ultra SCSI

2版(2000 4月) 製品番号 EK-SE2C8-UJ. B01/127422-192 © 2000 Compaq Computer Corporation  $\degree$  2000  $\degree$ 

Compaq Compaq 2000 StorageWorks Compaq Computer Corporation NonStop Compaq Information Technologies Group, L.P.

Printed in the U.S.A.

Compaq StorageWorks 2100 2200 Ultra SCSI

2版(2000 4月) 製品番号 EK-SE2C8-UJ. B01/1274422-192

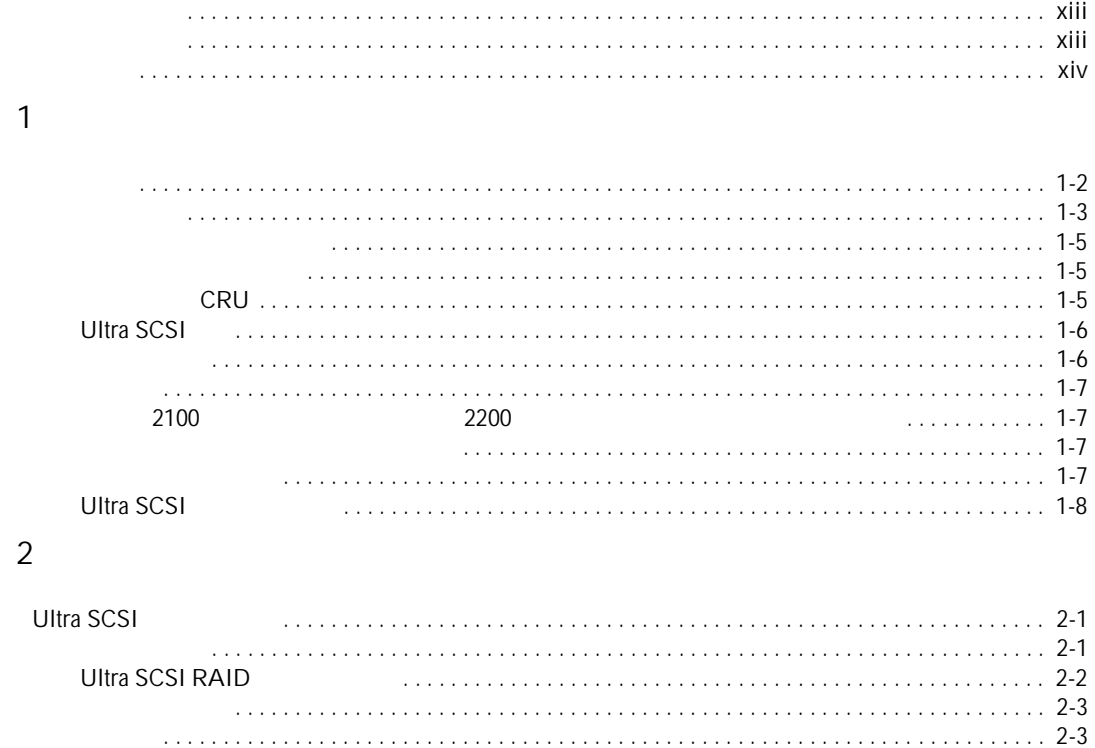

 $\begin{minipage}{0.9\linewidth} \begin{minipage}{0.9\linewidth} \begin{minipage}{0.9\linewidth} \end{minipage} \begin{minipage}{0.9\linewidth} \begin{minipage}{0.9\linewidth} \end{minipage} \begin{minipage}{0.9\linewidth} \end{minipage} \begin{minipage}{0.9\linewidth} \begin{minipage}{0.9\linewidth} \end{minipage} \begin{minipage}{0.9\linewidth} \end{minipage} \begin{minipage}{0.9\linewidth} \end{minipage} \begin{minipage}{0.9\linewidth} \end{minipage} \begin{minipage}{0.9\linewidth} \end{minipage} \begin{minipage}{0$ 

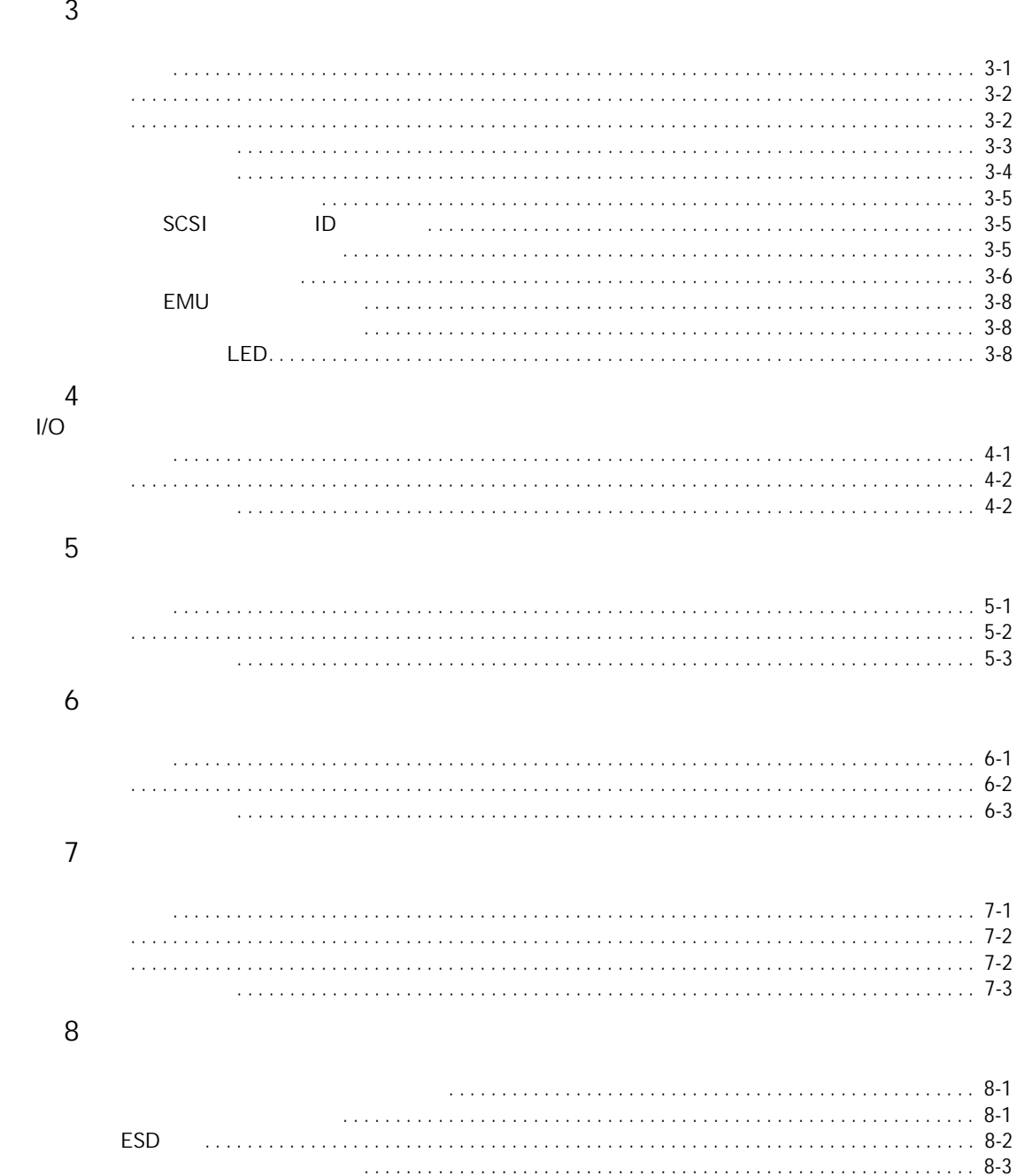

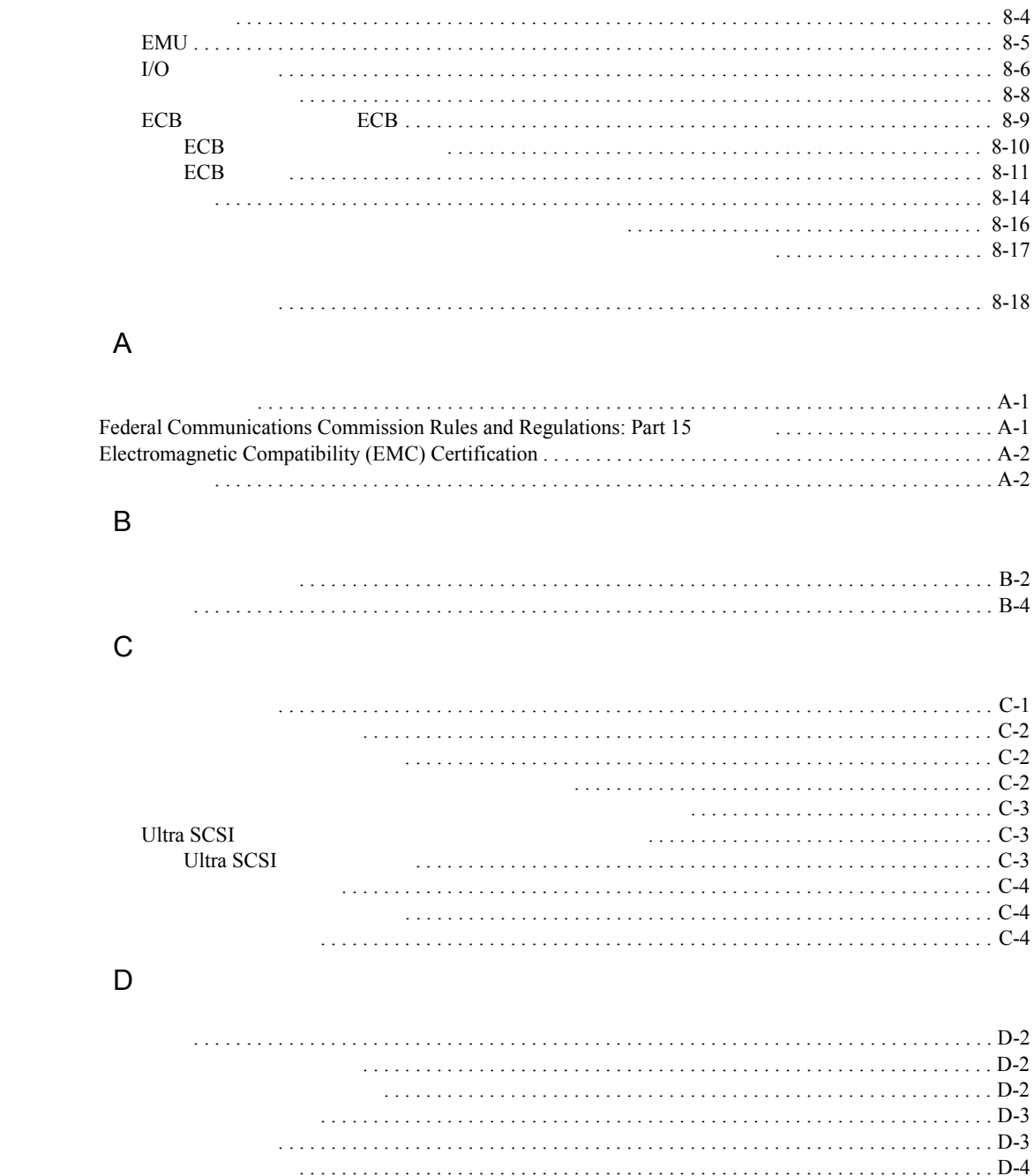

 $\bar{\mathbf{v}}$ 

#### vi Compaq StorageWorks 2100 2200 Ultra SCSI

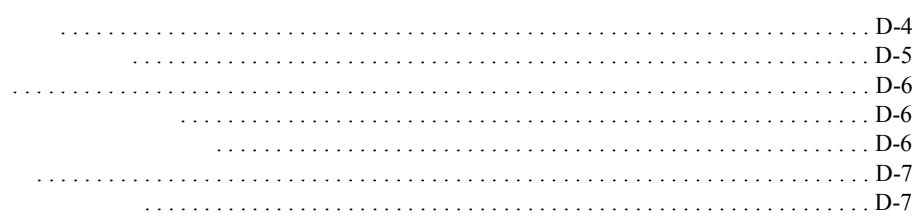

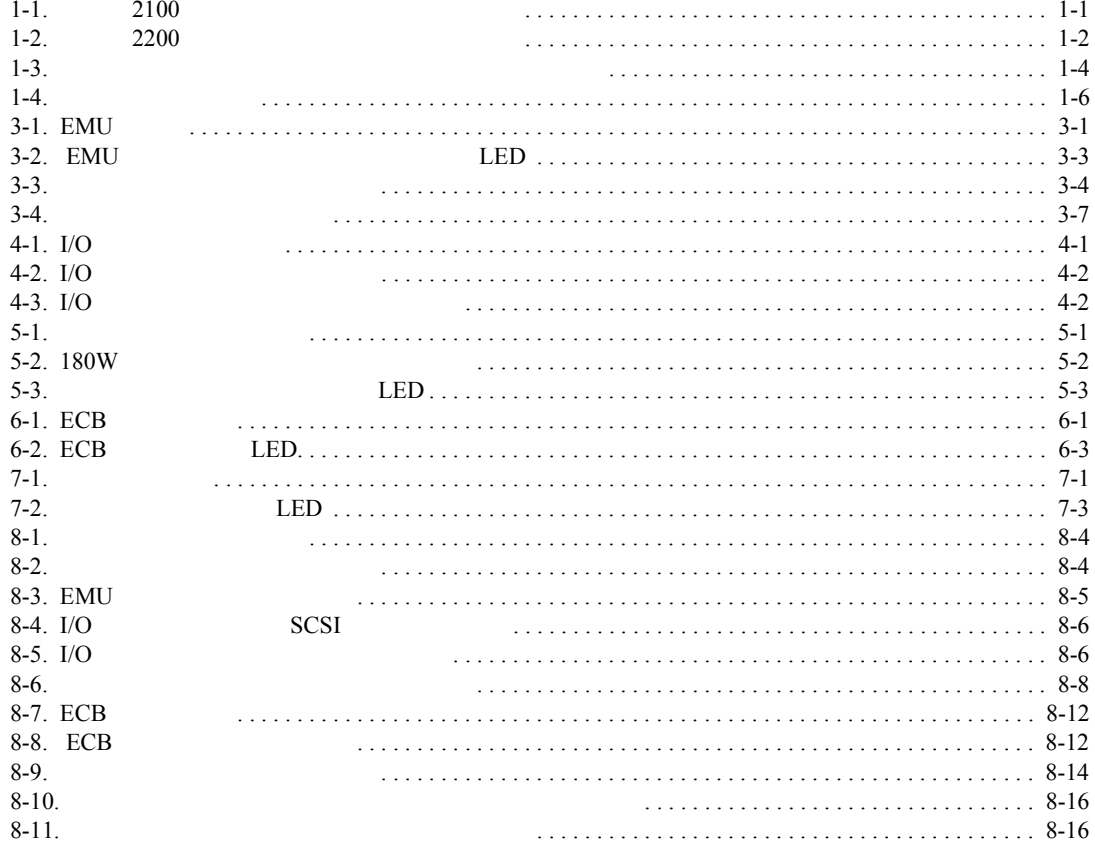

### viii Compaq StorageWorks 2100 2200 Ultra SCSI

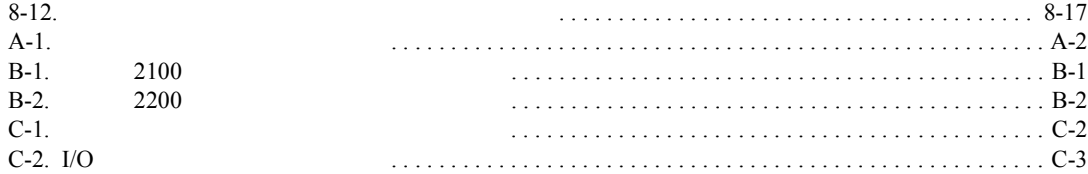

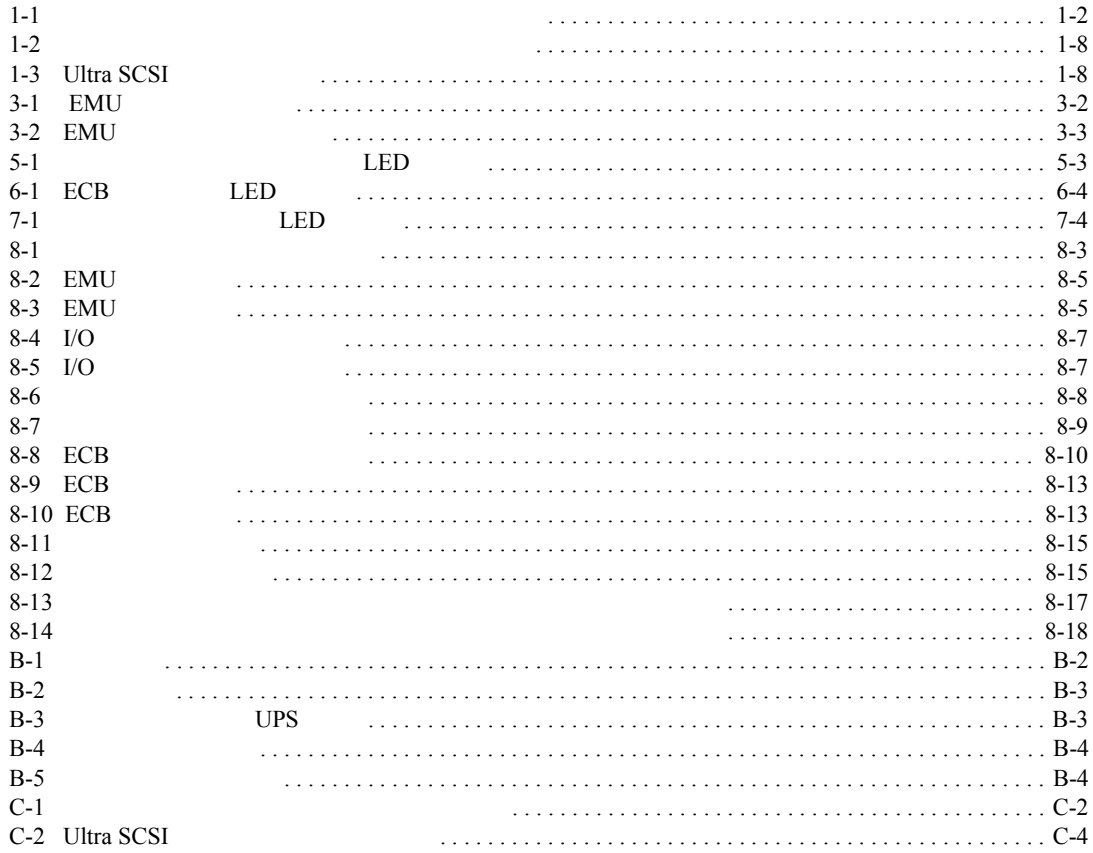

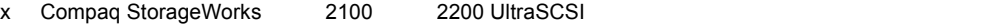

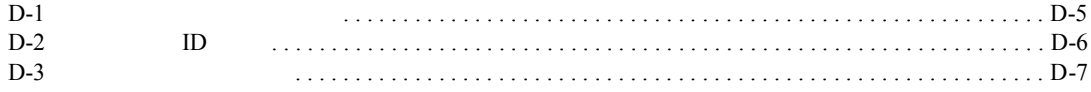

<span id="page-10-0"></span>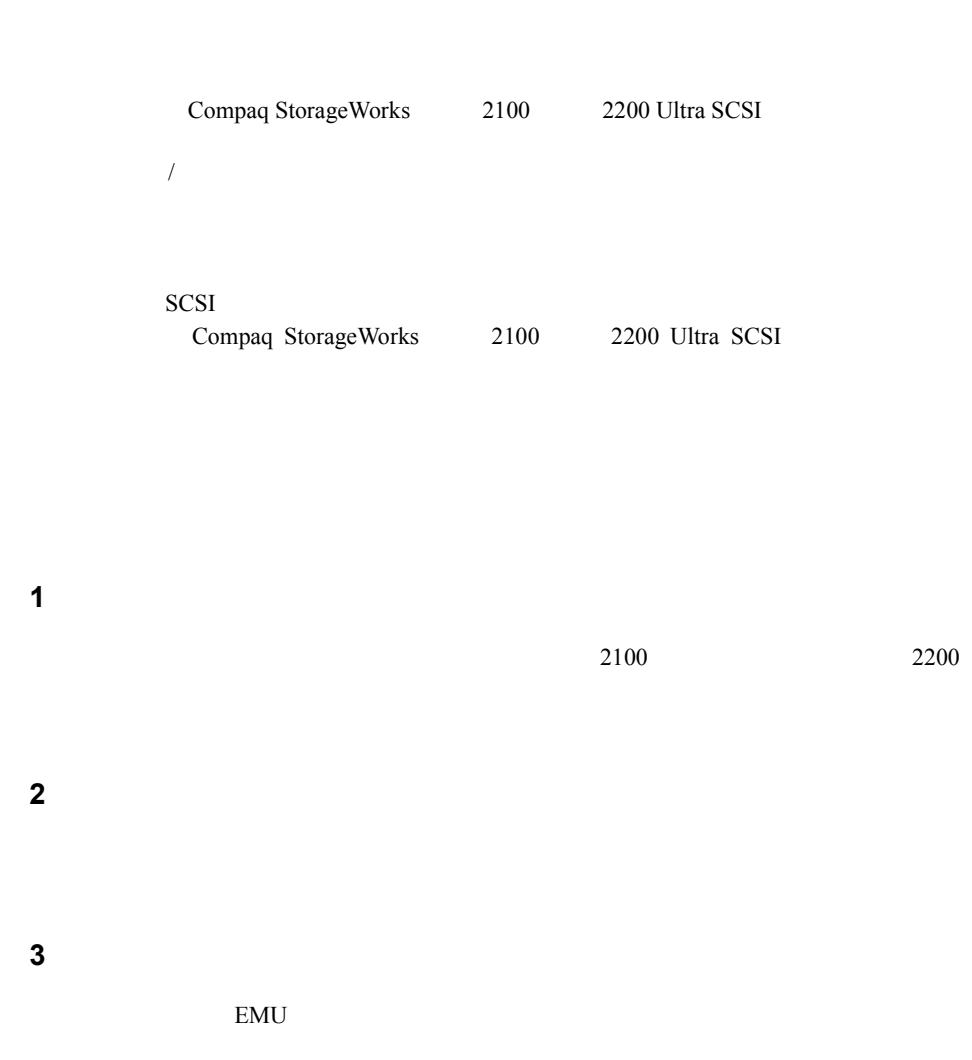

### xii Compaq StorageWorks 2100 2200 UltraSCSI

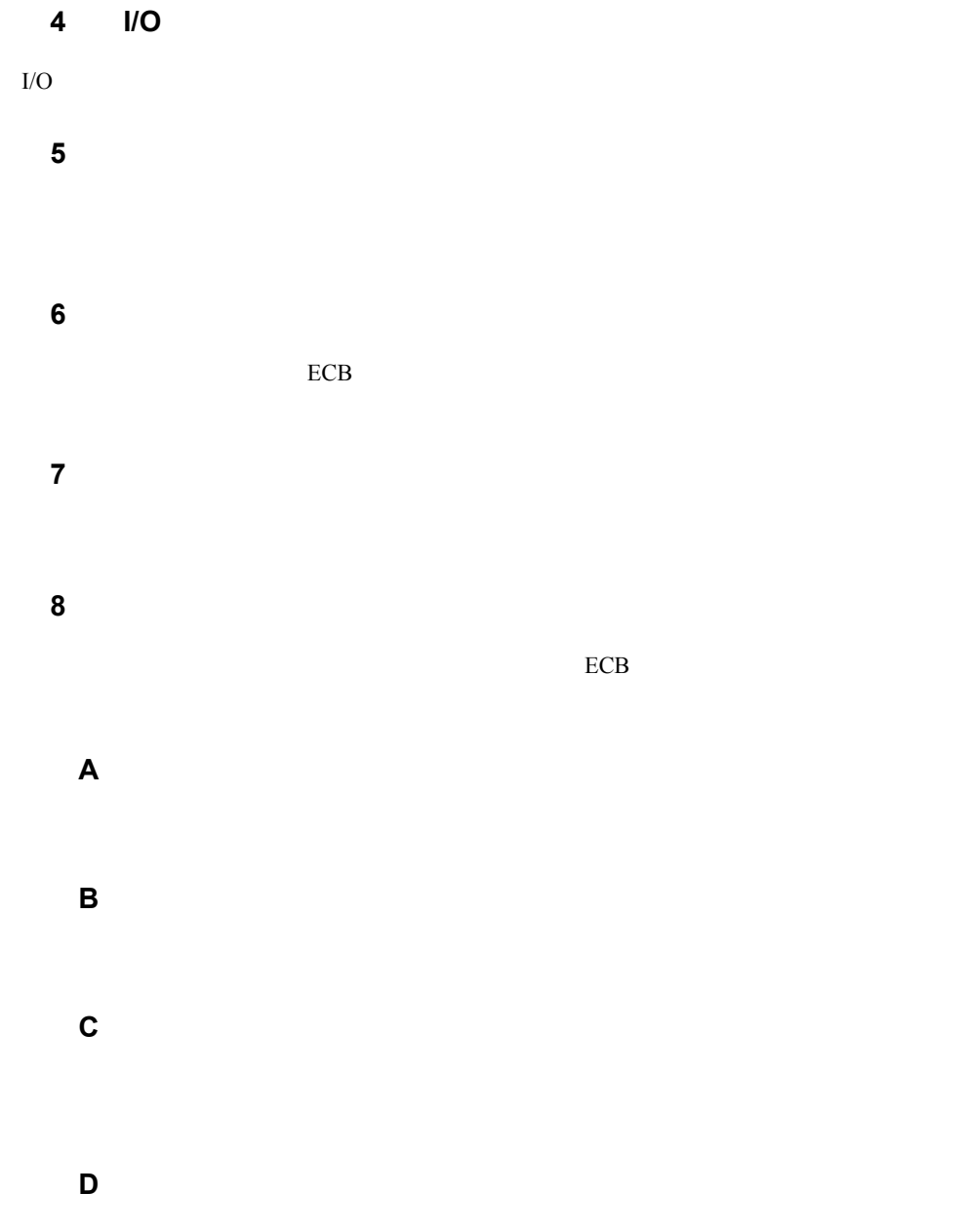

EMU

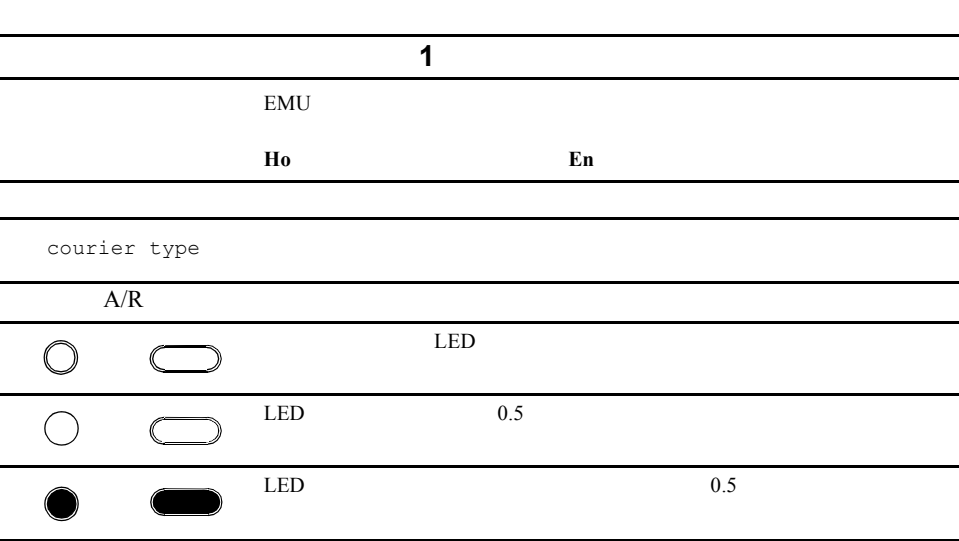

 $\mathbf 1$ 

www.compaq.com/products/

الات السابقة التي تتشكَّل المسابقة التي تتشكَّل التي تتشكَّل التي تتشكَّل التي تتشكَّل التي تتشكَّل التي تتشكّ

### xiv Compaq StorageWorks 2100 2200 UltraSCSI

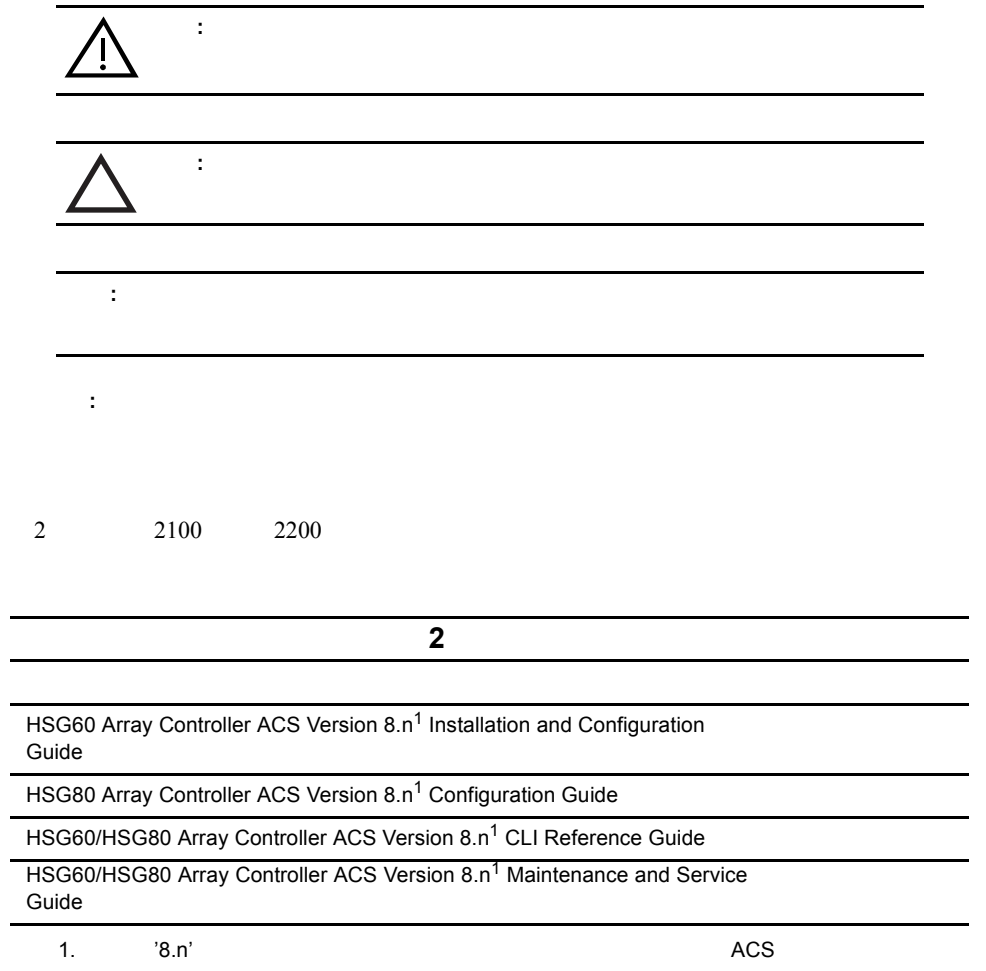

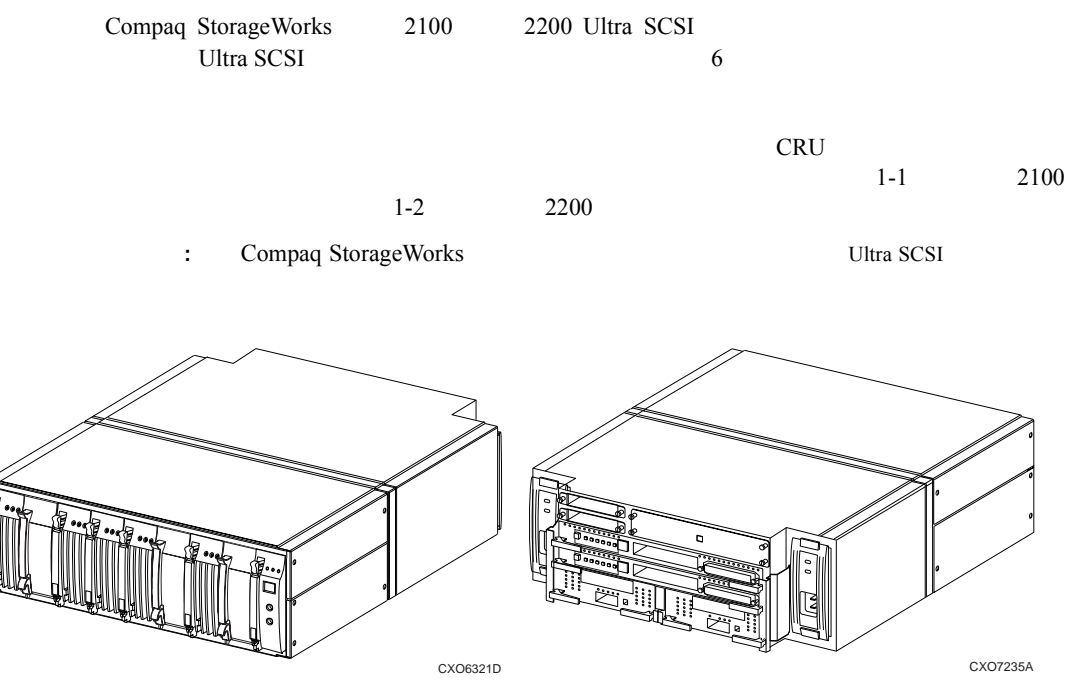

<span id="page-14-0"></span>1

1-1. 2100

### 1-2 Compaq StorageWorks 2100 2200 Ultra SCSI

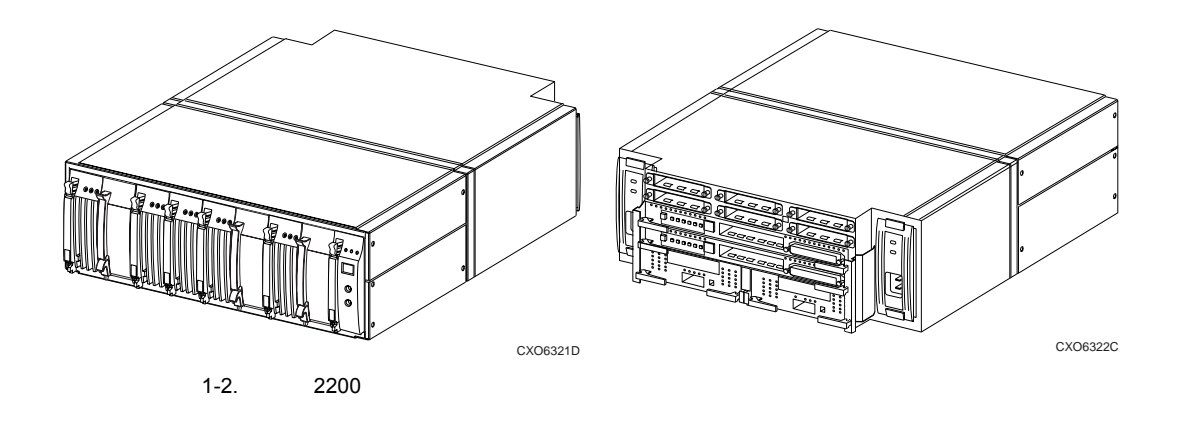

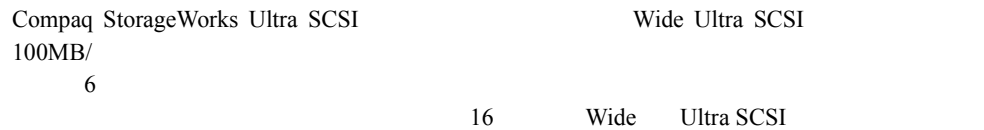

 $\mathbf{1}\text{-}1$ 

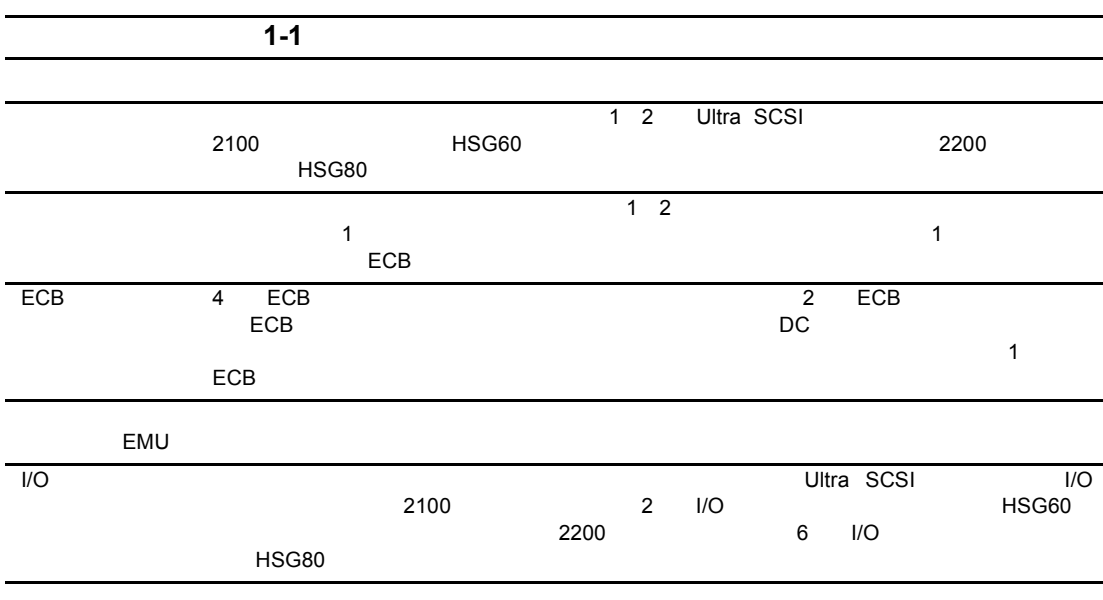

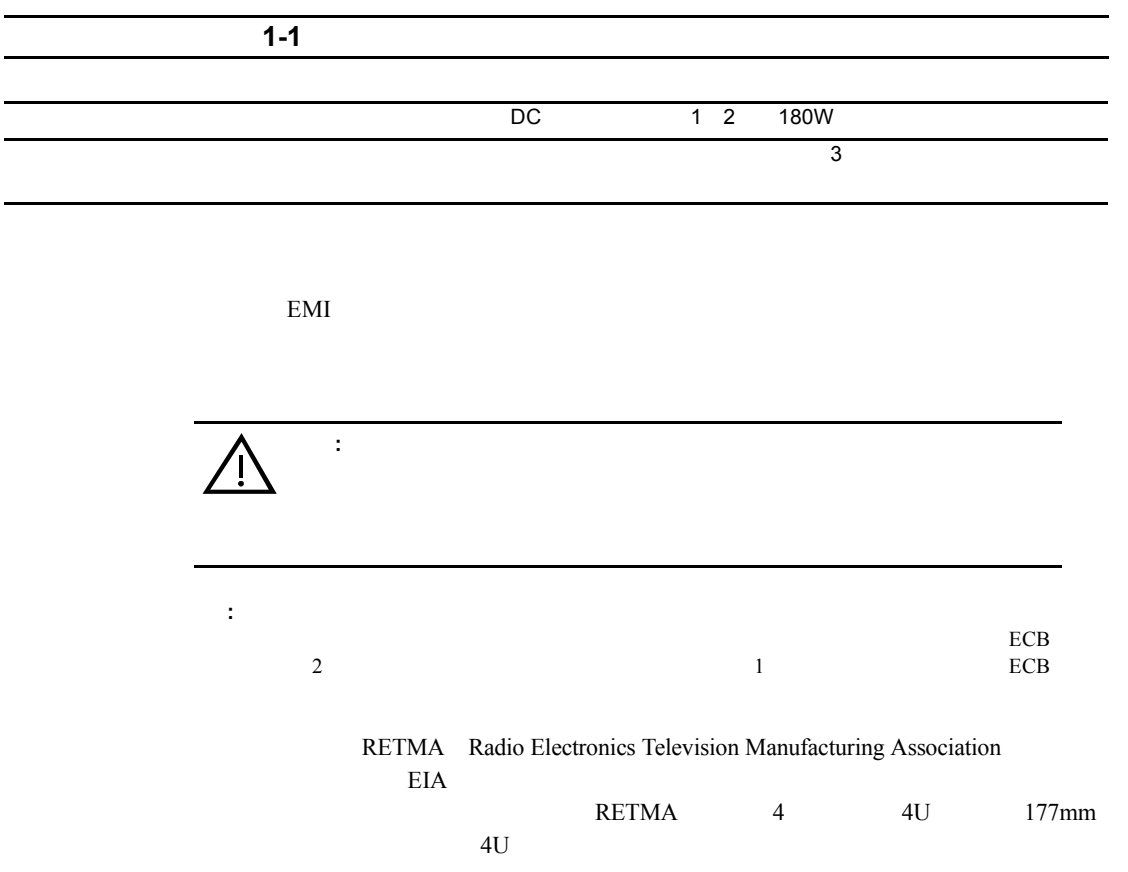

- n アレイ コントローラ
- n キャッシュ モジュール
- $EMU$
- $\blacksquare$  ECB
- $\blacksquare$  2 180W
- $\blacksquare$  3
- $\blacksquare$  I/O

### 1-4 Compaq StorageWorks 2100 2200 Ultra SCSI

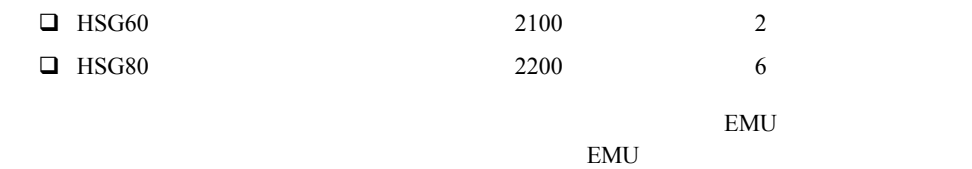

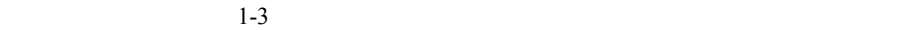

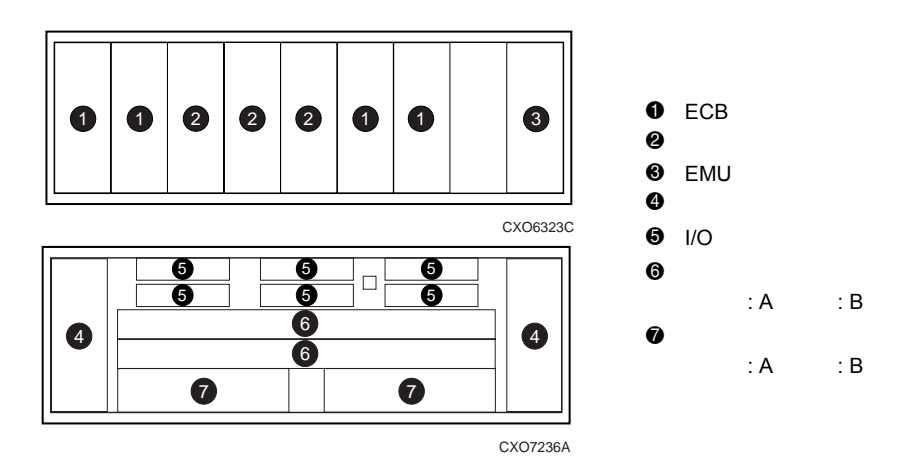

 $1-3.$ 

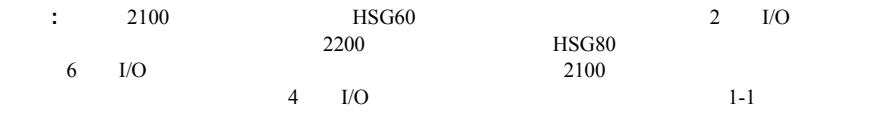

C

 $1\quad 180W$  2

2 180W single point of failure

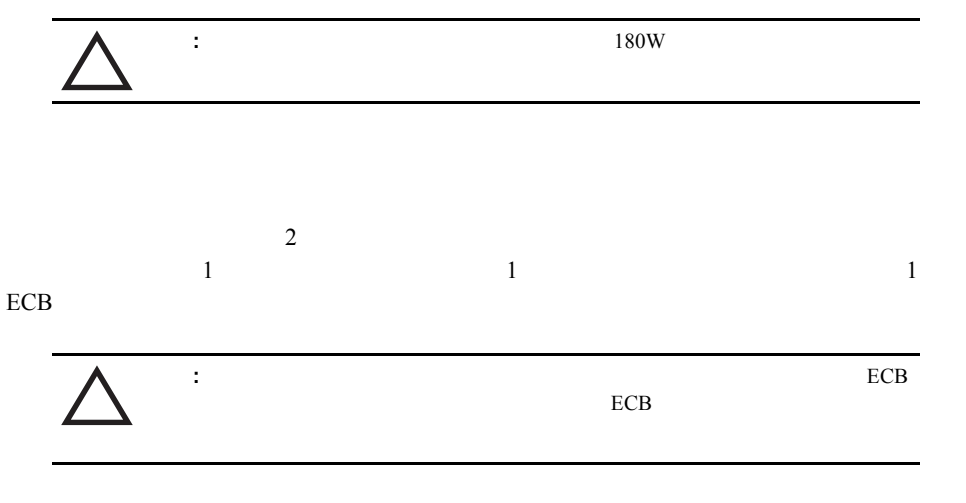

Compaq StorageWorks

ソフトウェア(ACS)を使用することにより、エンクロージャ内で正常に動作します。  $\blacksquare$  HSG60 - 2 $\blacksquare$  SCSI  $\blacksquare$  HSG80 - 6 SCSI

CRU

1-6 Compaq StorageWorks 2100 2200 Ultra SCSI

## **Ultra SCSI**

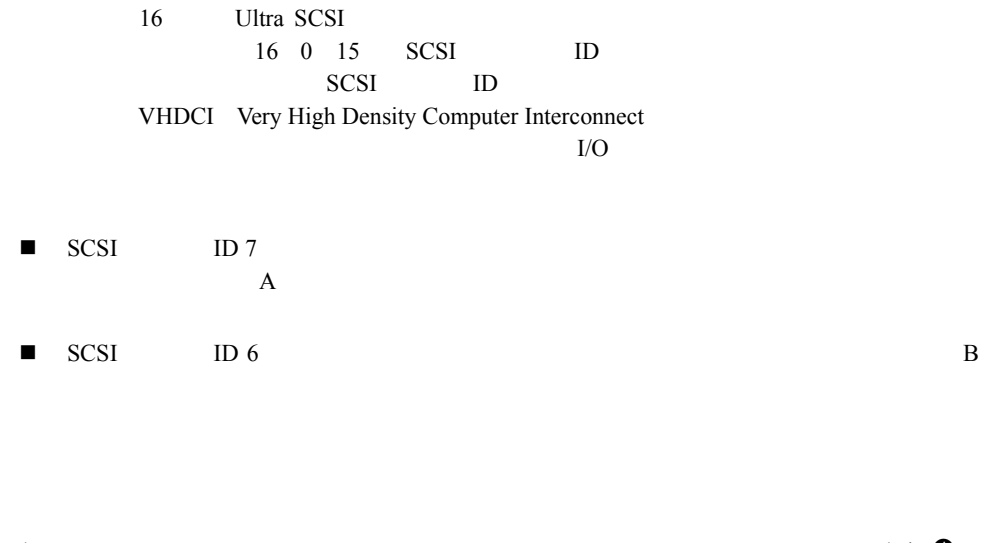

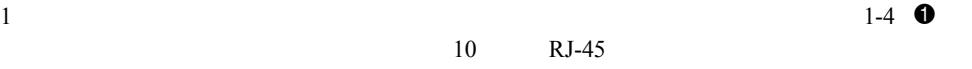

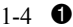

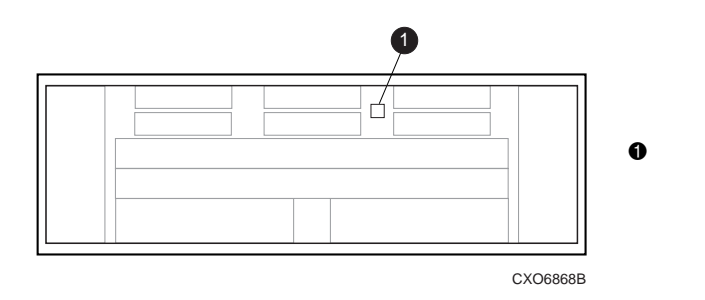

 $1-4.$ 

2100 2200

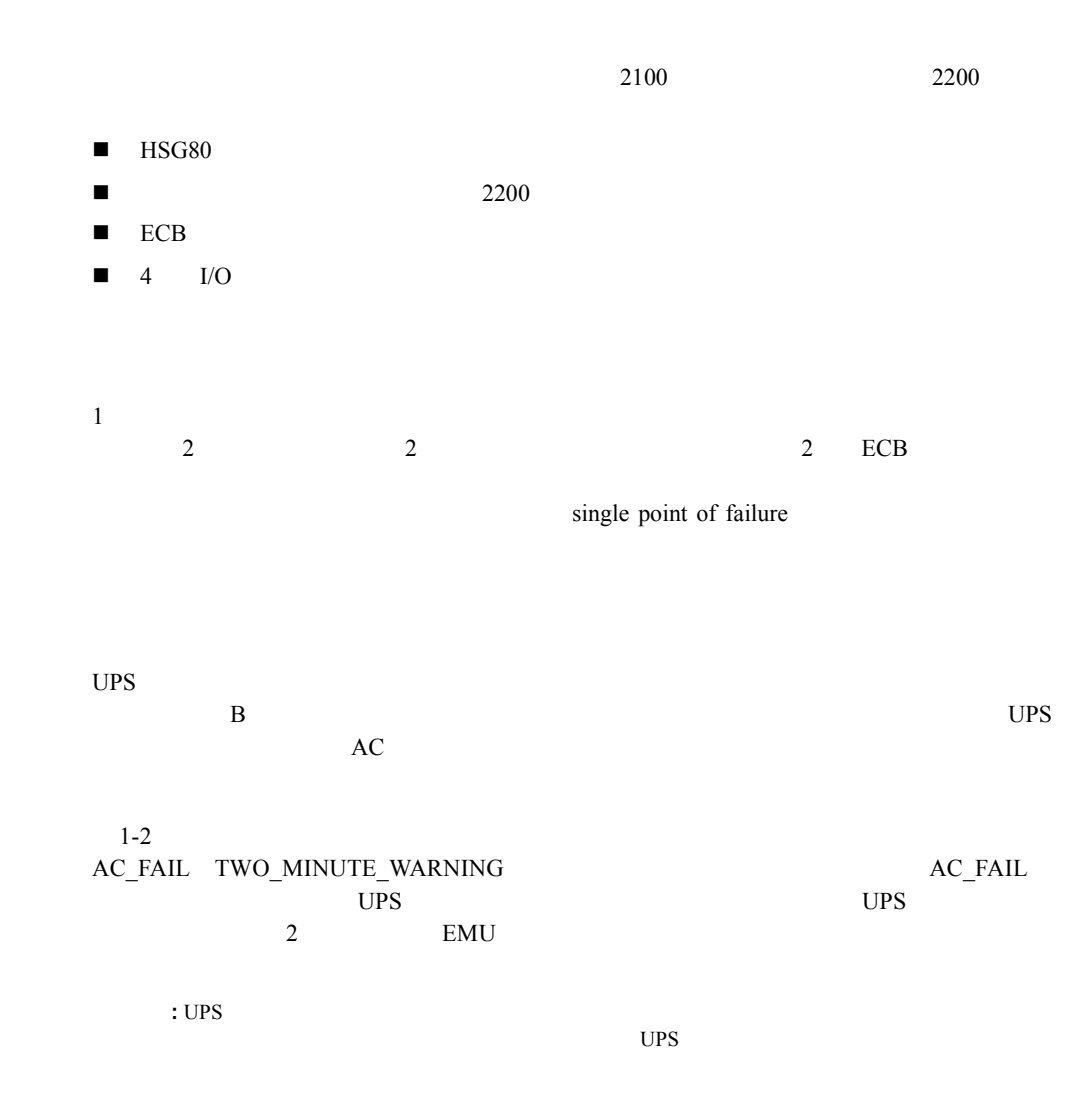

 $1 - 7$ 

### 1-8 Compaq StorageWorks 2100 2200 Ultra SCSI

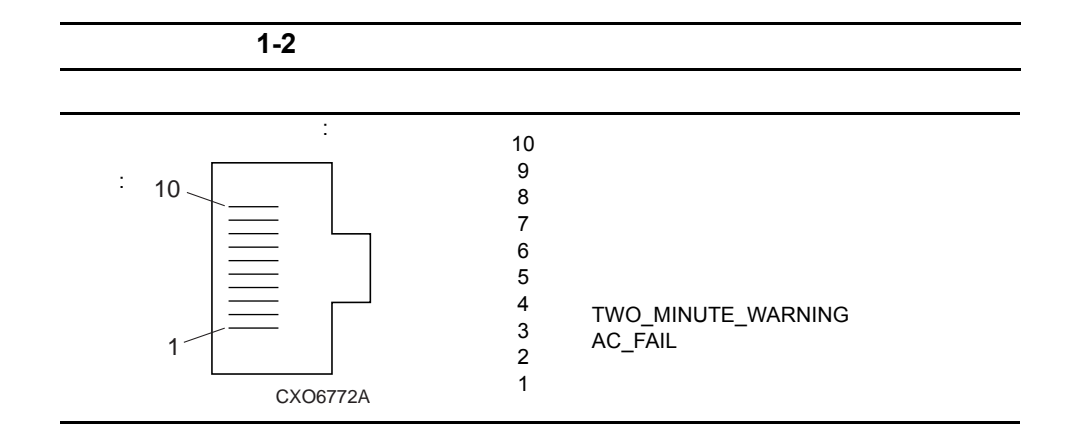

### **Ultra SCSI**

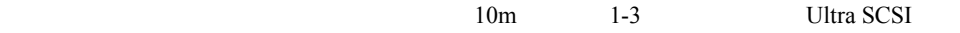

1-3 Ultra SCSI

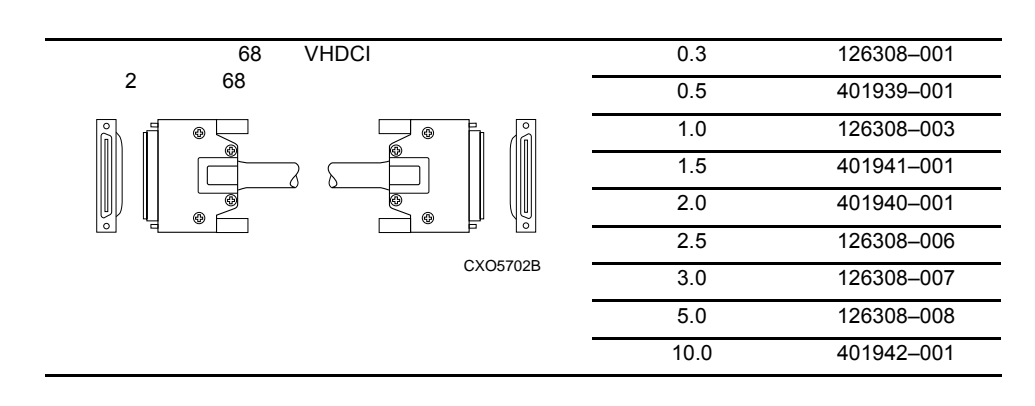

<span id="page-22-0"></span>2

# Ultra SCSI

Ultra SCSI

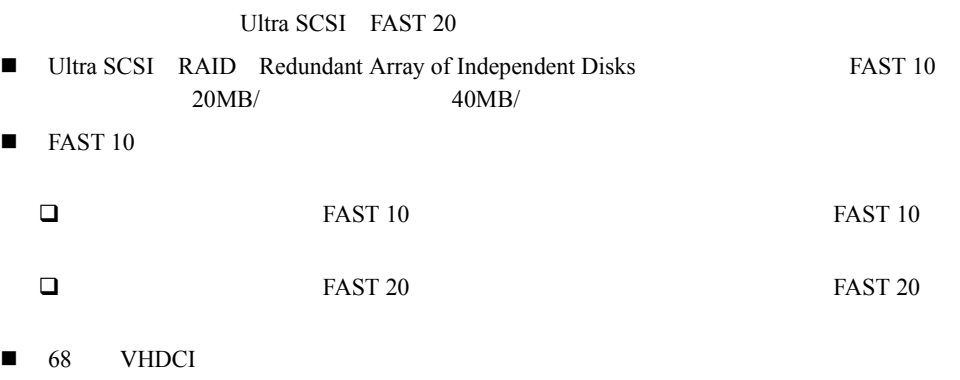

2-2 Compaq StorageWorks 2100 2200 Ultra SCSI

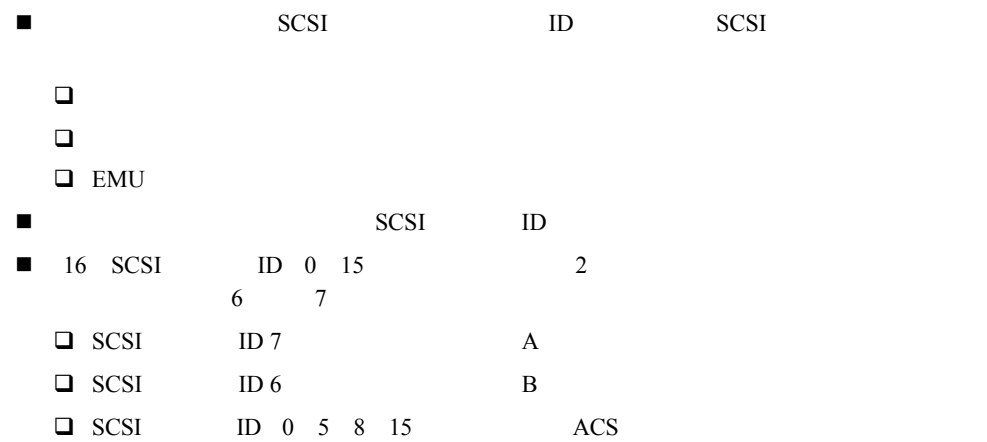

### **Ultra SCSI RAID**

Ultra SCSI RAID

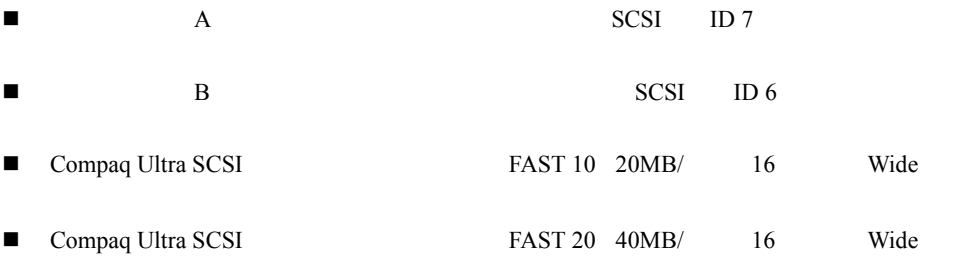

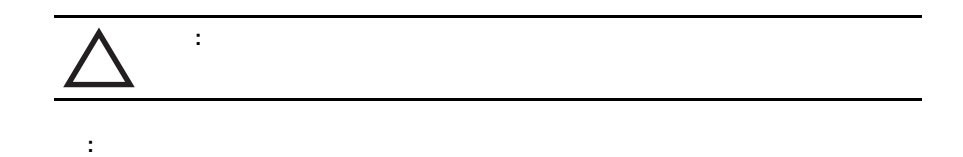

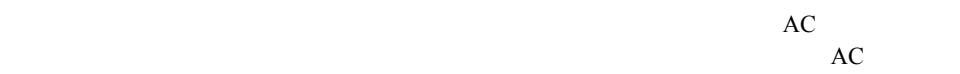

 $\blacksquare$  +12VDC +5VDC

- n <sub>T</sub>ranslation in the second term in the second term in the second term in the second term in the second term in
- $\blacksquare$  EMU
- $\blacksquare$  ECB

 $AC$ 

: The Second Second Second Second Second Second Second Second Second Second Second Second Second Second Second Second Second Second Second Second Second Second Second Second Second Second Second Second Second Second Second

EMU

- $\blacksquare$  CRU EMU LED
- $\blacksquare$  EMU
- n アレイ コントローラに接続するメンテナンス端末(オプション)
- 3 EMU

LED

 $2 - 3$ 

<span id="page-25-0"></span>3

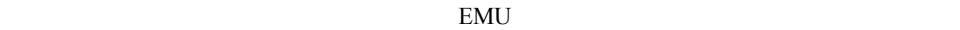

 $\text{EMU}$ 

 $3-1$ 

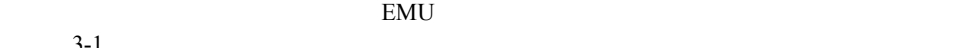

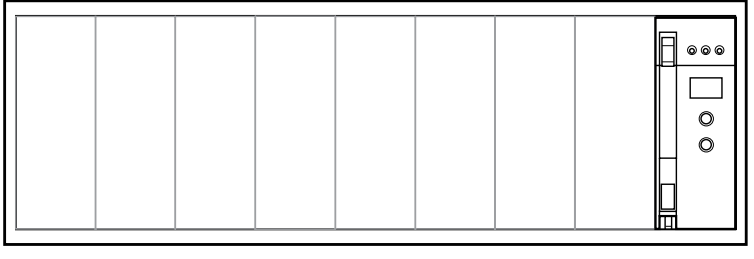

3-1. EMU

CXO6867A

### 3-2 Compaq StorageWorks 2100 2200 Ultra SCSI

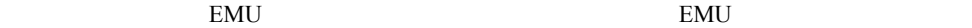

### 3-1 EMU

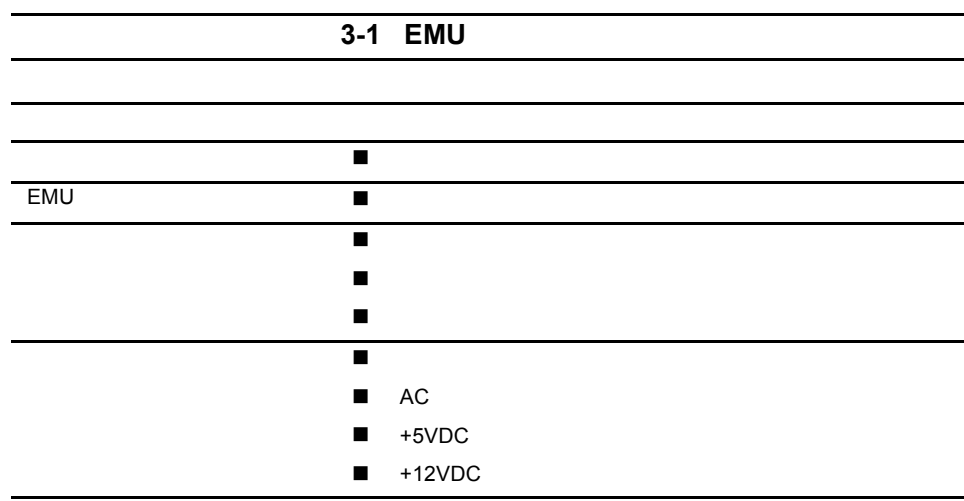

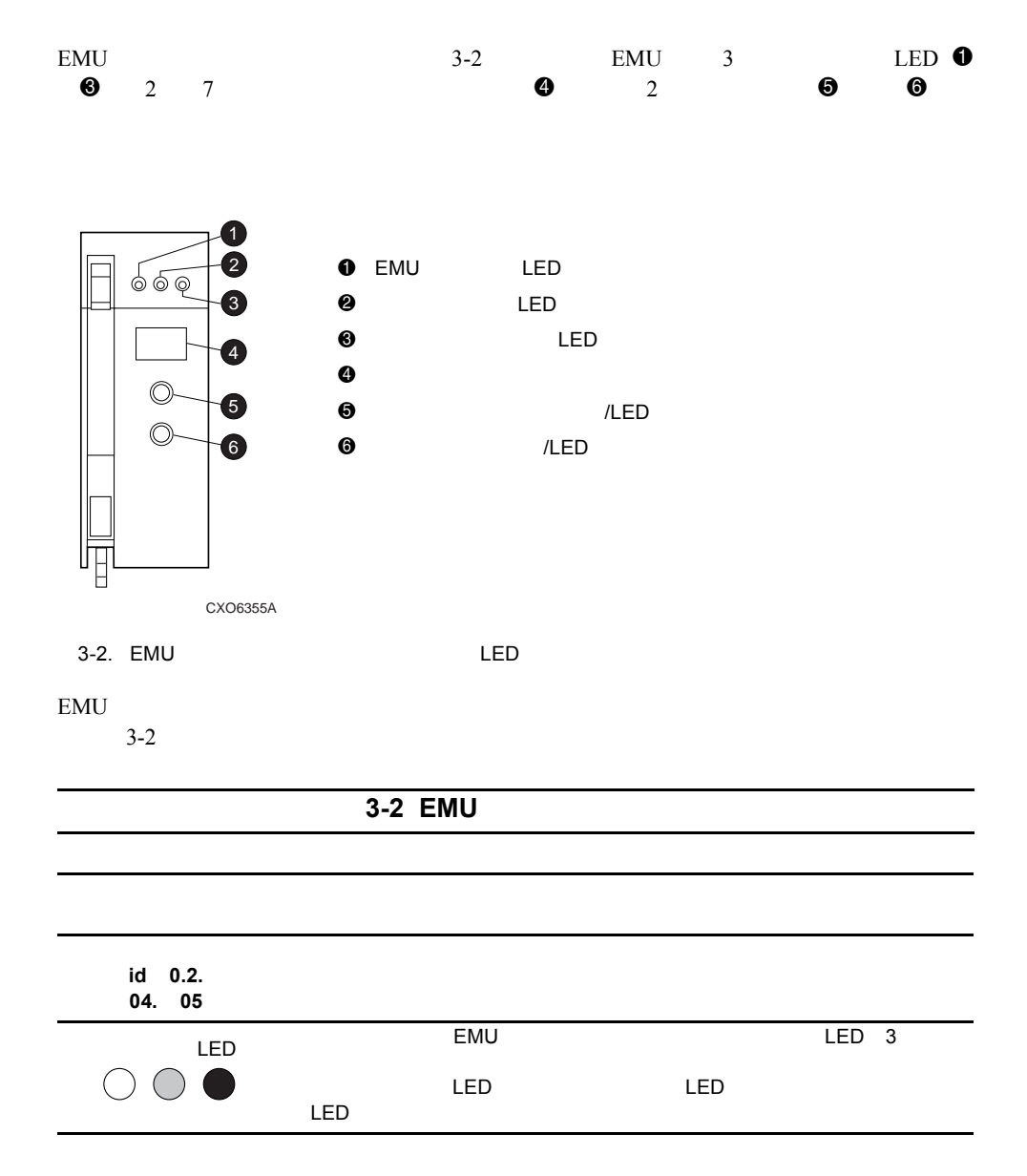

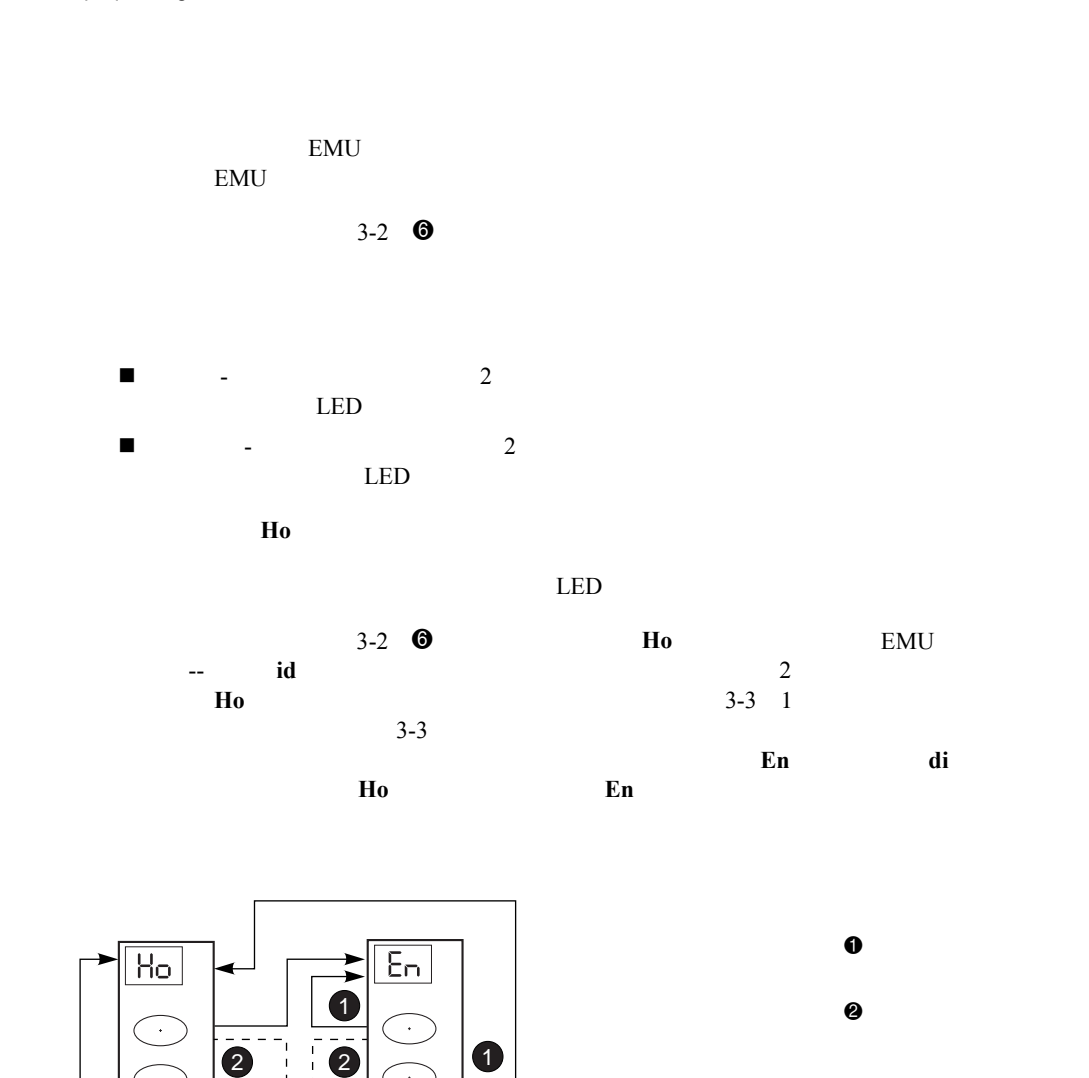

 $\bullet$ 

 $\mathbf 0$ 

dı.

 $\bullet$ 

3-4 Compaq StorageWorks 2100 2200 Ultra SCSI

 $3-3.$ 

 $\ddot{\phantom{a}}$ 

 $\mathbf 0$ 

 $\mathsf{E}_\square$ 

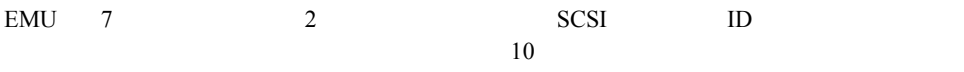

### 0 1 2 3 4 5 6 7 8 9 - A b C d E F G H h i J L n o P r t U y .

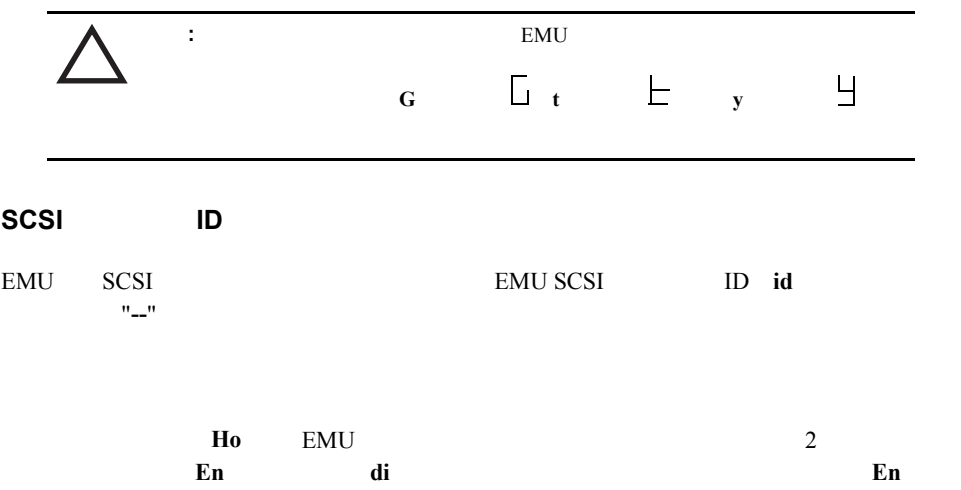

### 3-6 Compaq StorageWorks 2100 2200 Ultra SCSI

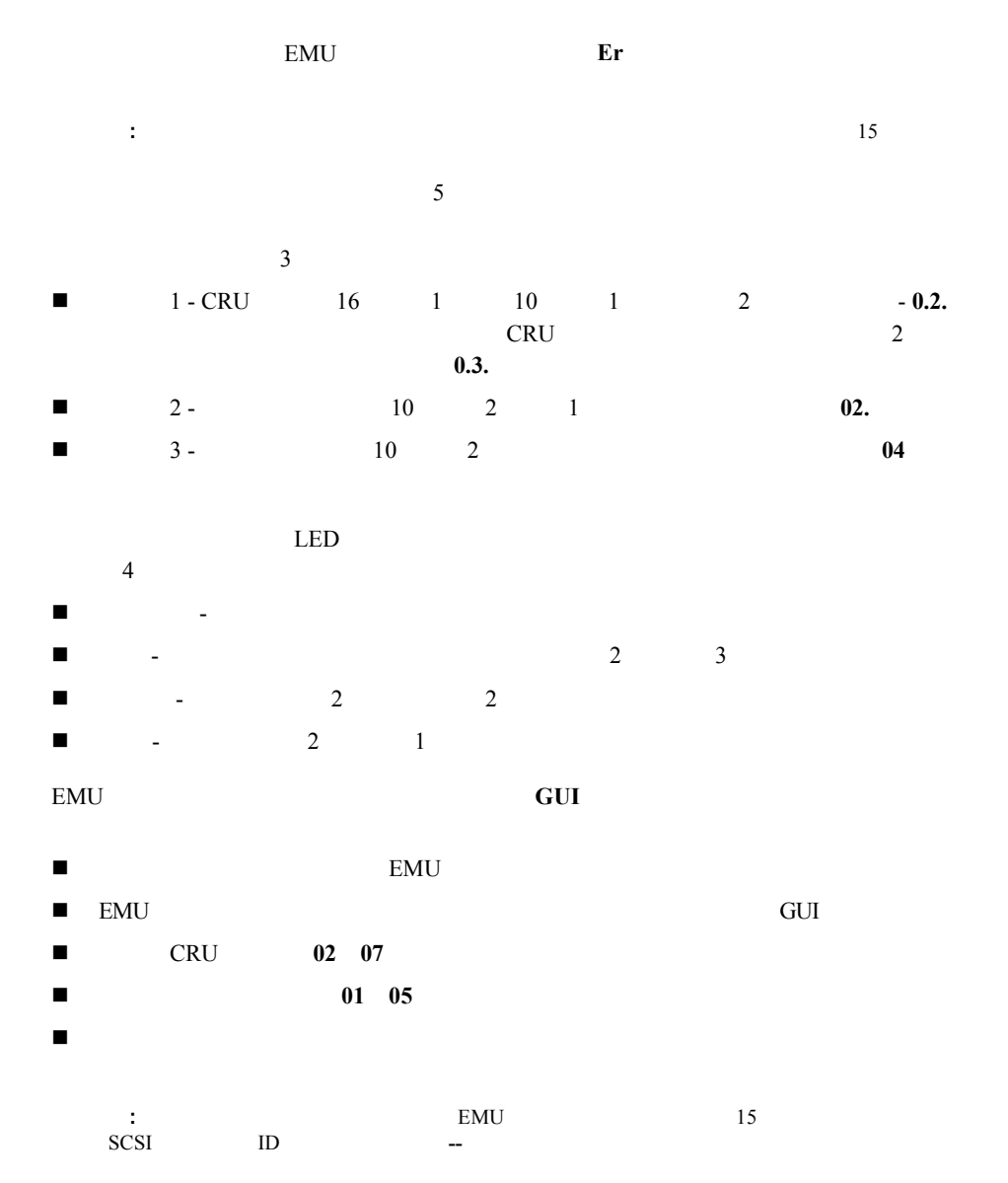

 $3-4$ 

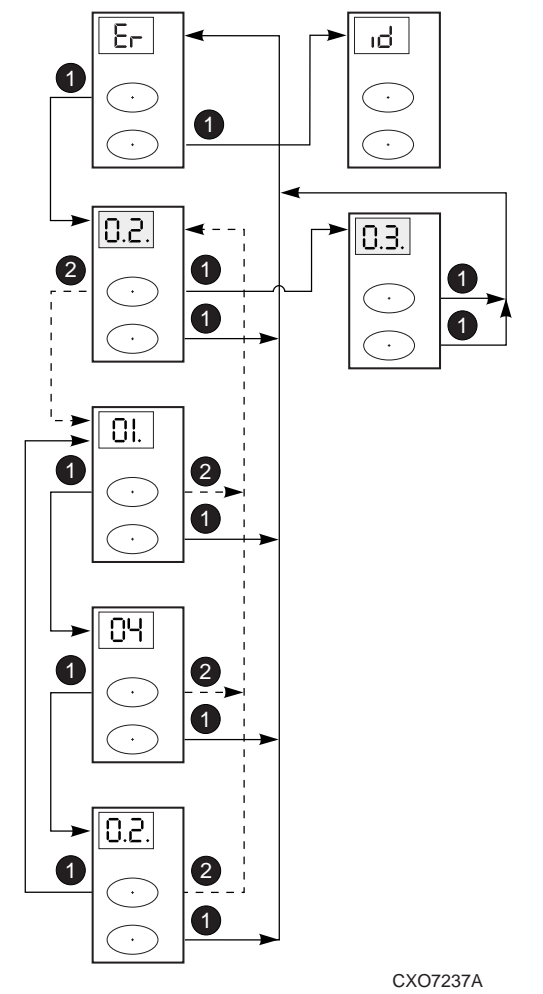

 $3-4.$ 

1

2

3

 $3 - 7$ 

 $\mathbf 0$ 

 $2^{\circ}$ 

3-8 Compaq StorageWorks 2100 2200 Ultra SCSI

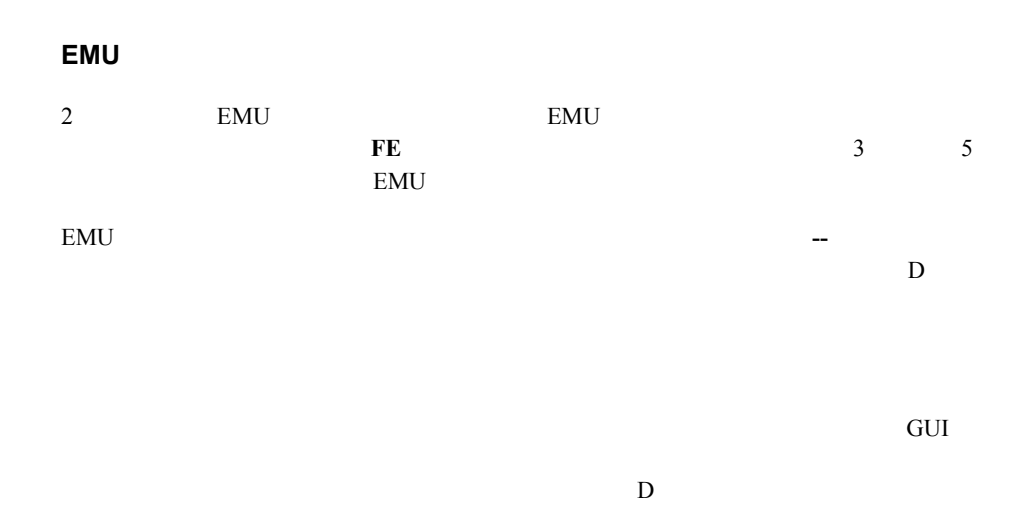

### LED

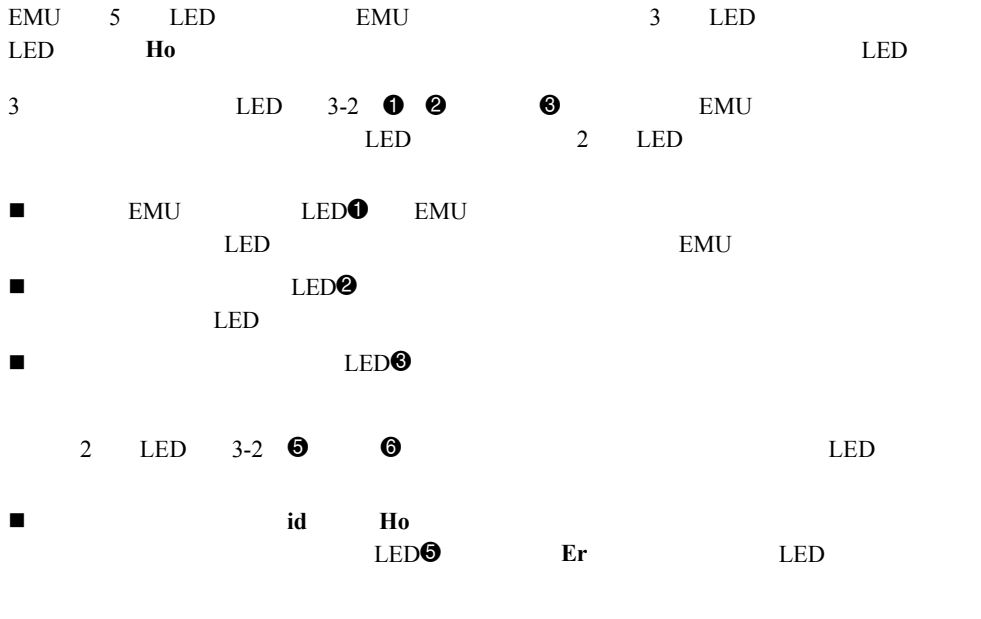

 $\blacksquare$ 

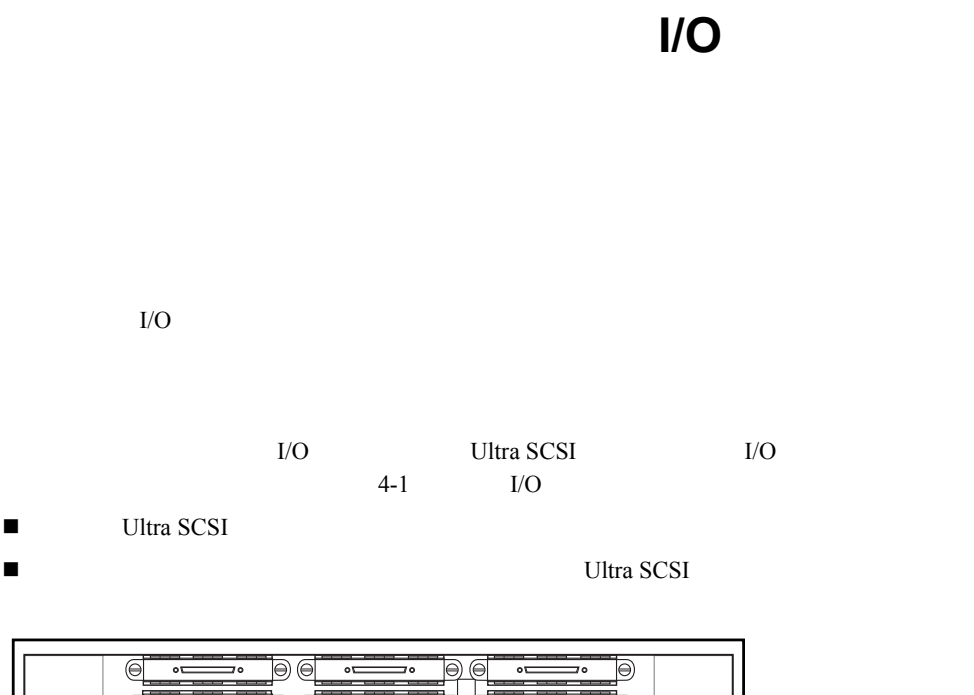

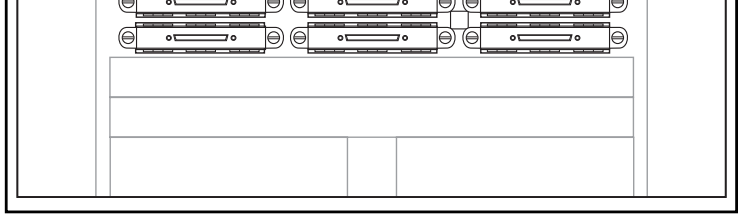

CXO7182A

<span id="page-33-0"></span>4

4-1.  $I/O$ 

### 4-2 Compaq StorageWorks 2100 2200 Ultra SCSI

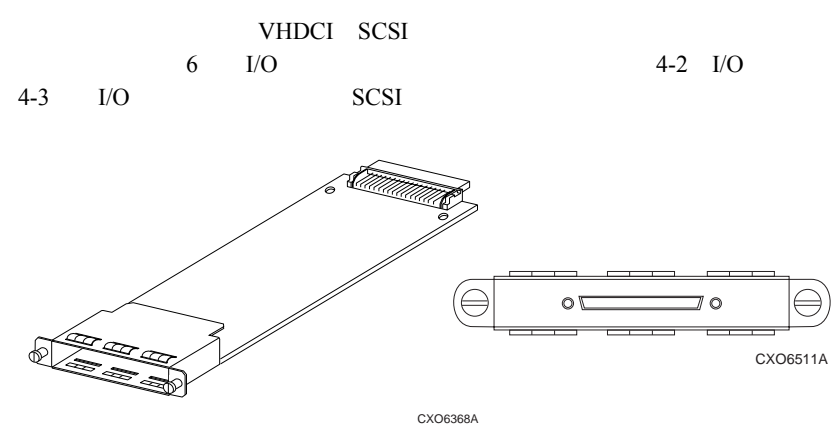

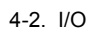

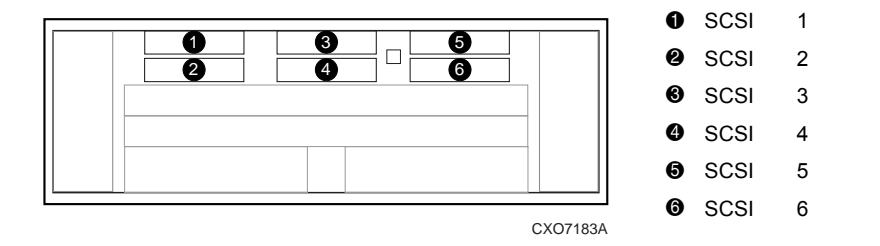

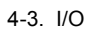

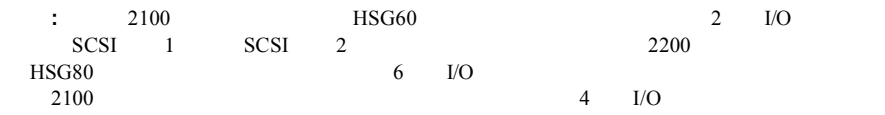

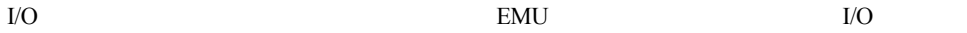

<span id="page-35-0"></span>5

 $DC$ 

 $\begin{array}{lll} \mathrm{AC} & +\mathrm{SVDC} & +\mathrm{12VDC} \\ \mathrm{DC} & \mathrm{D}\mathrm{C} & \end{array}$ 

180W

 $2 \t\t 5-1$ 

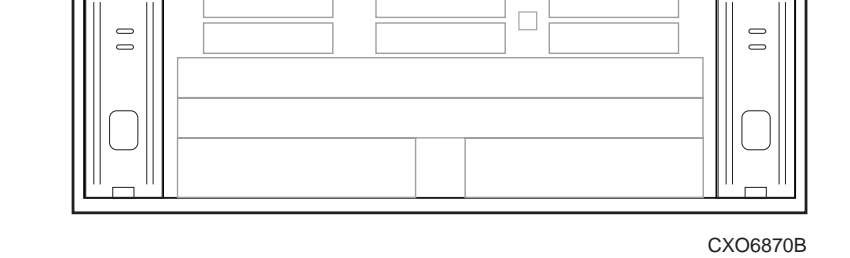

 $5-1.$
## 5-2 Compaq StorageWorks 2100 2200 Ultra SCSI

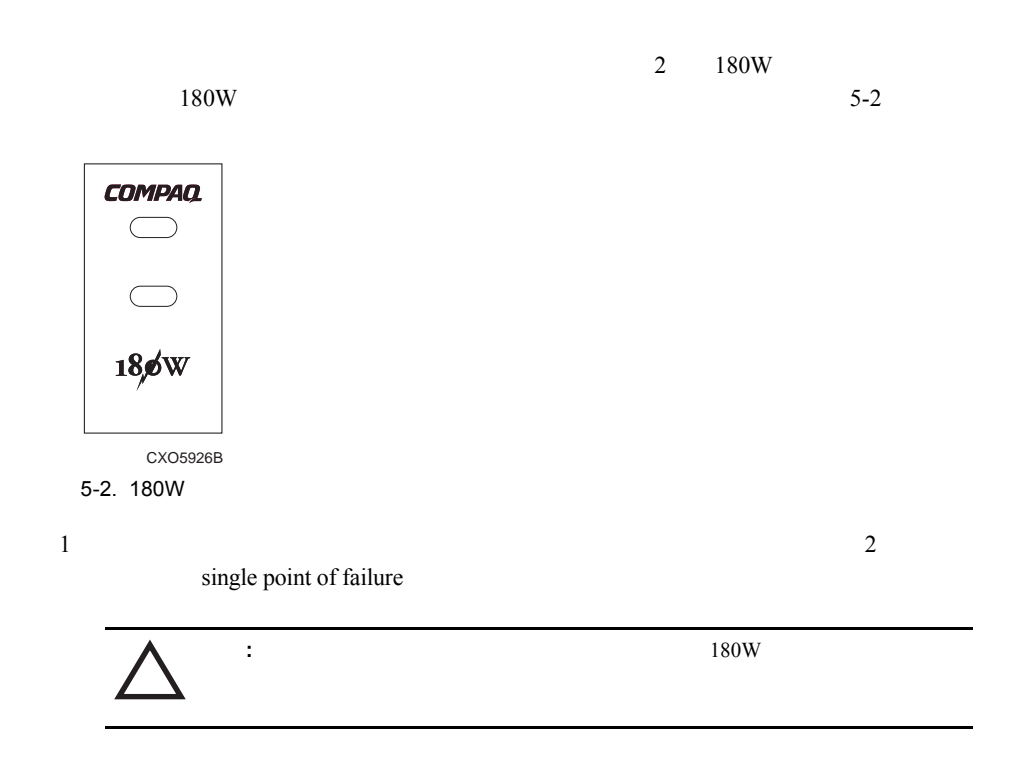

PS1 PS2

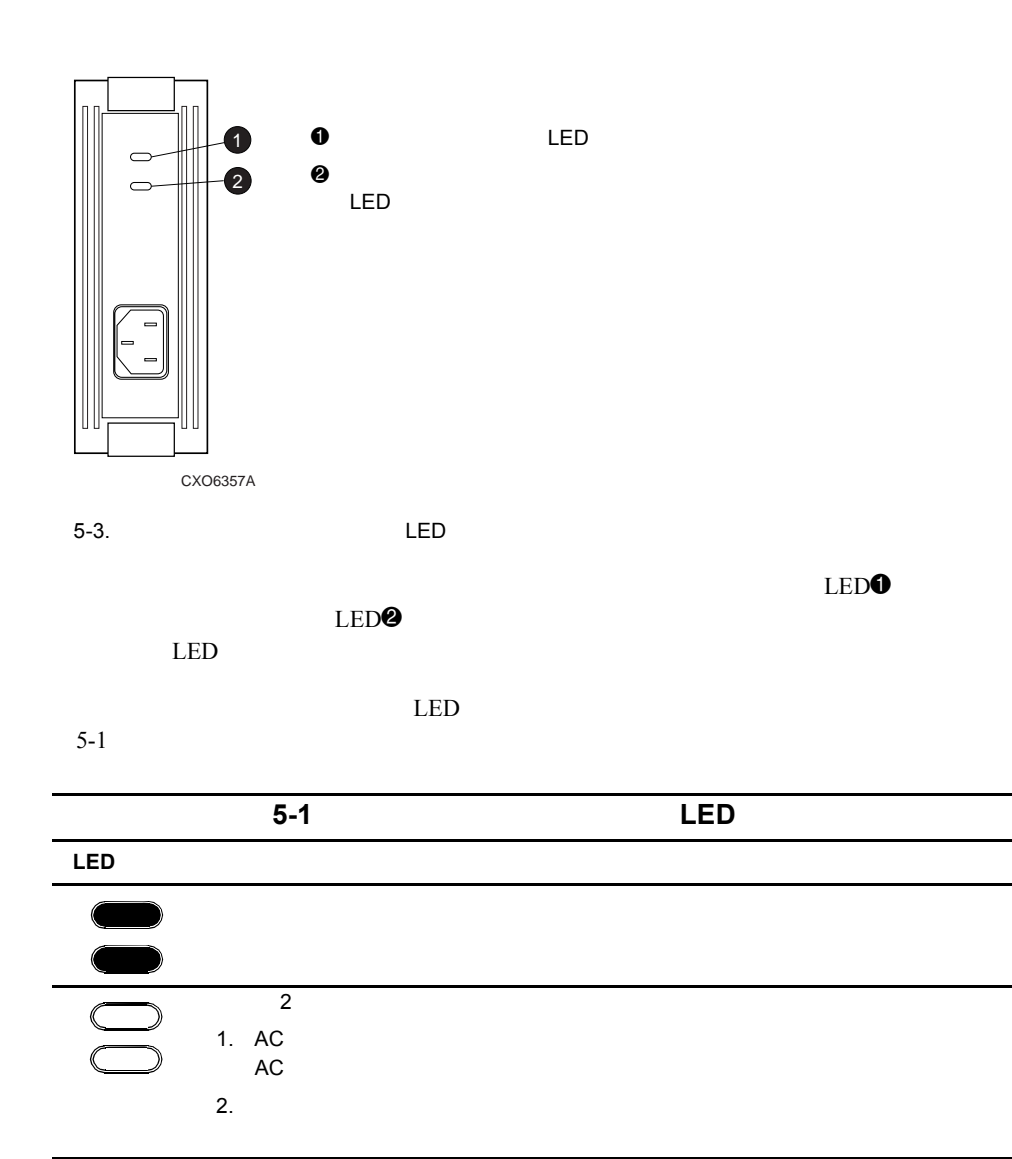

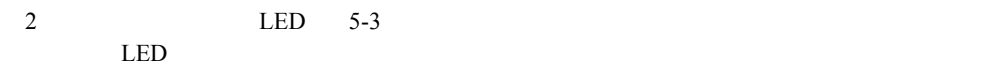

6

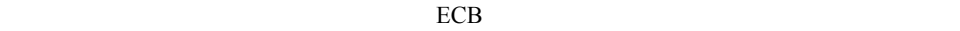

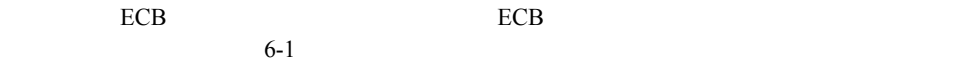

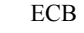

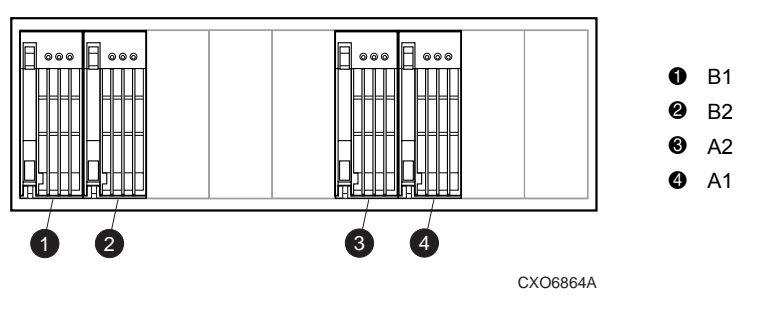

6-1. ECB

 $ECB$ 

 $8<sub>2</sub>$ 

#### 6-2 Compaq StorageWorks 2100 2200 Ultra SCSI

: ECB

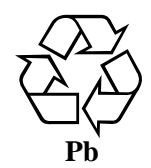

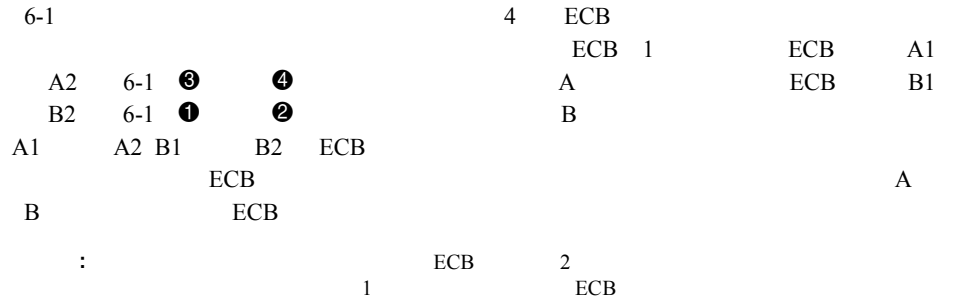

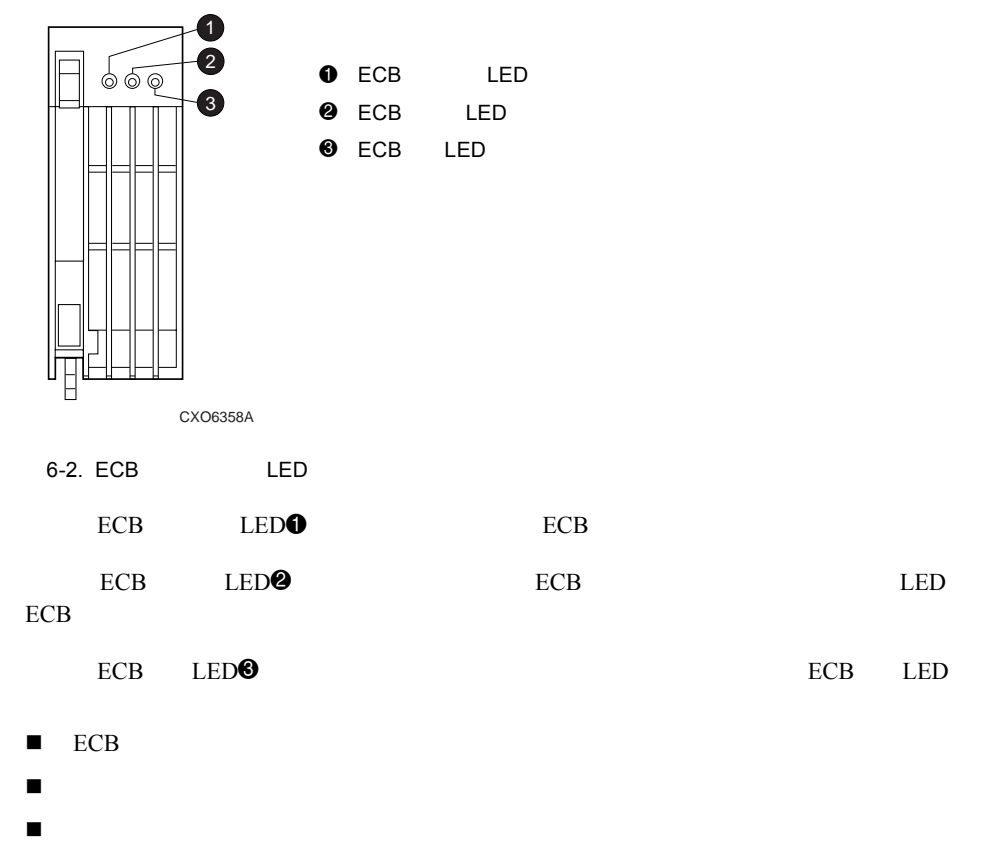

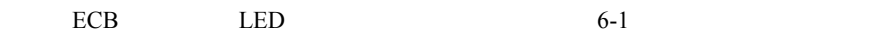

ECB 3 LED 6-2

#### 6-4 Compaq StorageWorks 2100 2200 Ultra SCSI

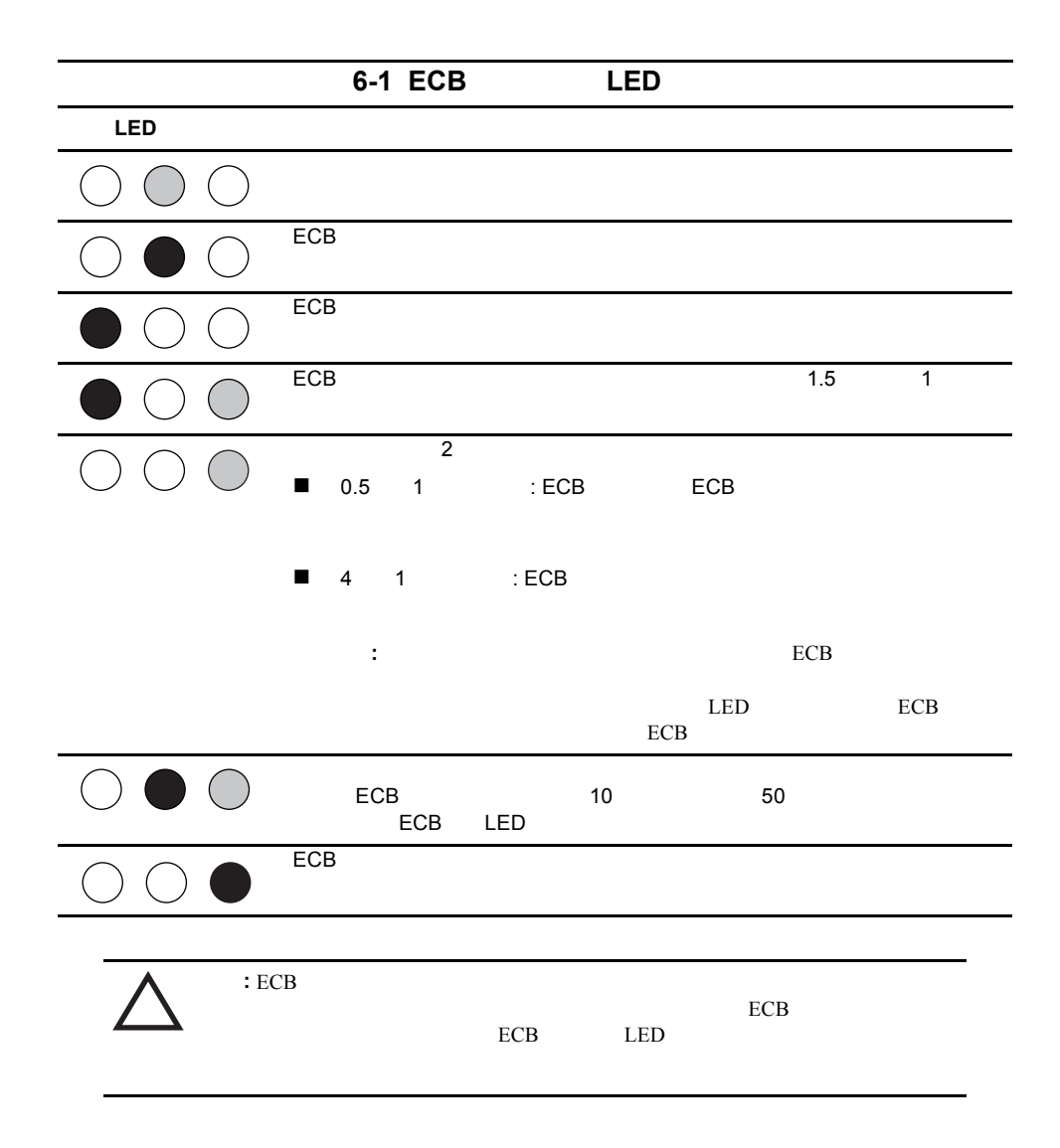

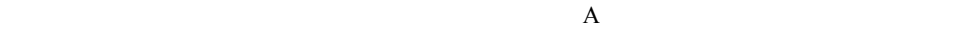

7

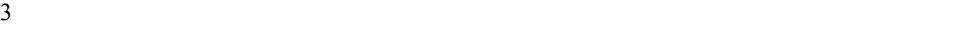

 $7-1$ 

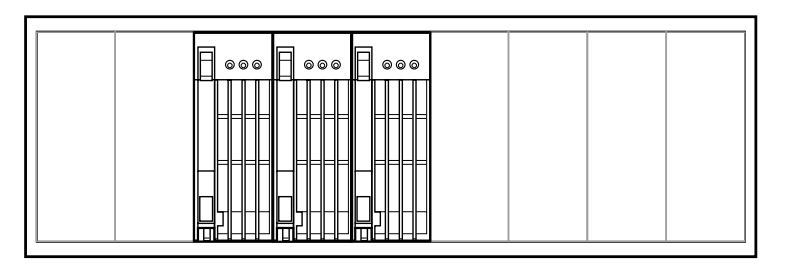

 $7-1.$ 

CXO6865A

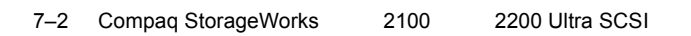

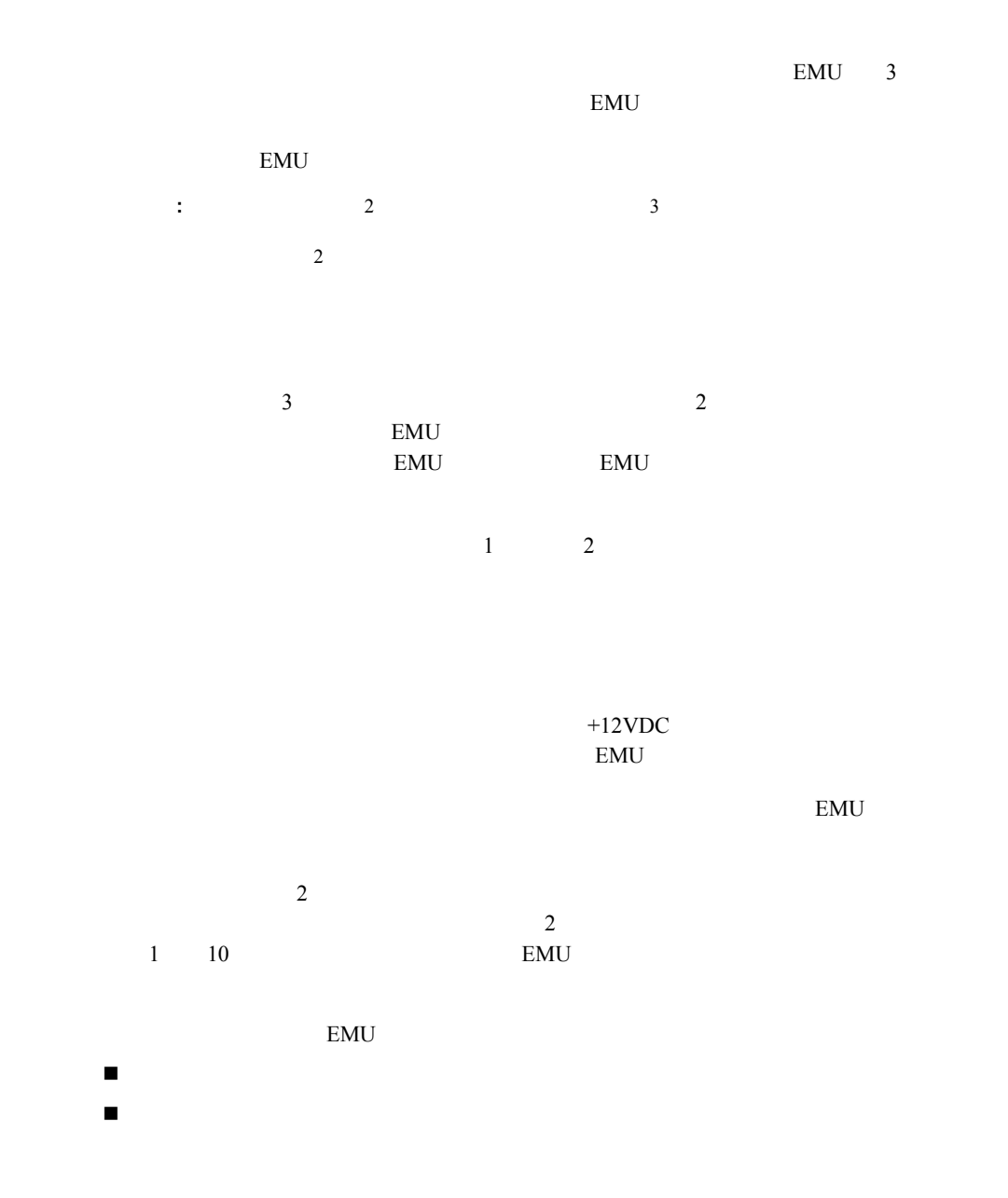

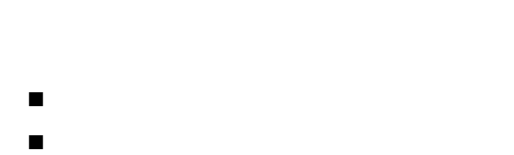

:  $\mathbf{r} \in \mathbb{R}^{n \times n}$  ,  $\mathbf{r} \in \mathbb{R}^{n \times n}$  ,  $\mathbf{r} \in \mathbb{R}^{n \times n}$  ,  $\mathbf{r} \in \mathbb{R}^{n \times n}$ 

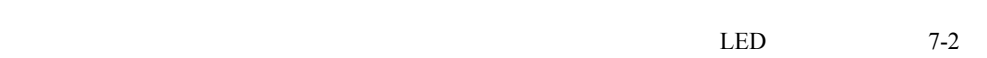

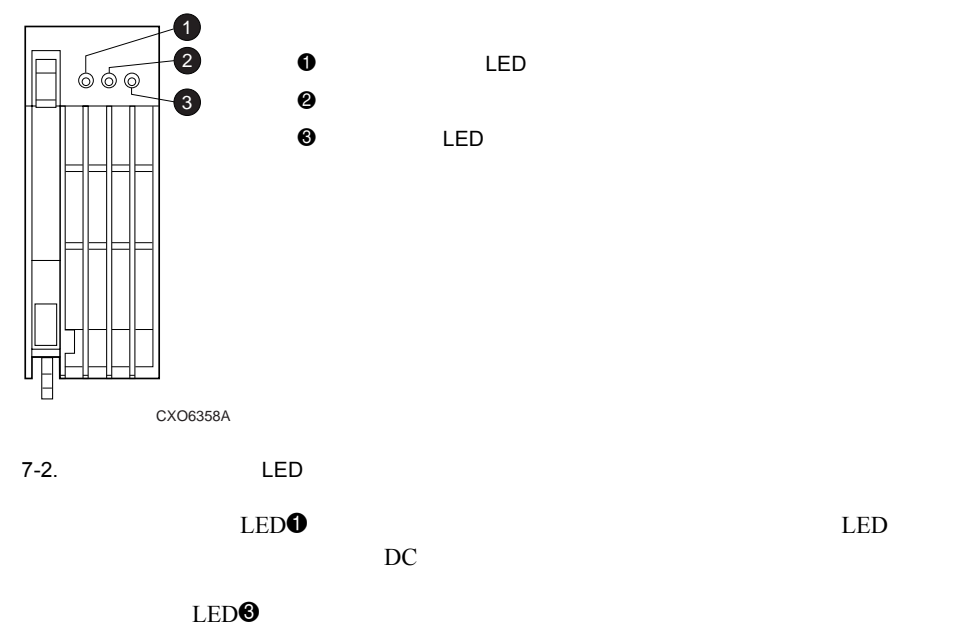

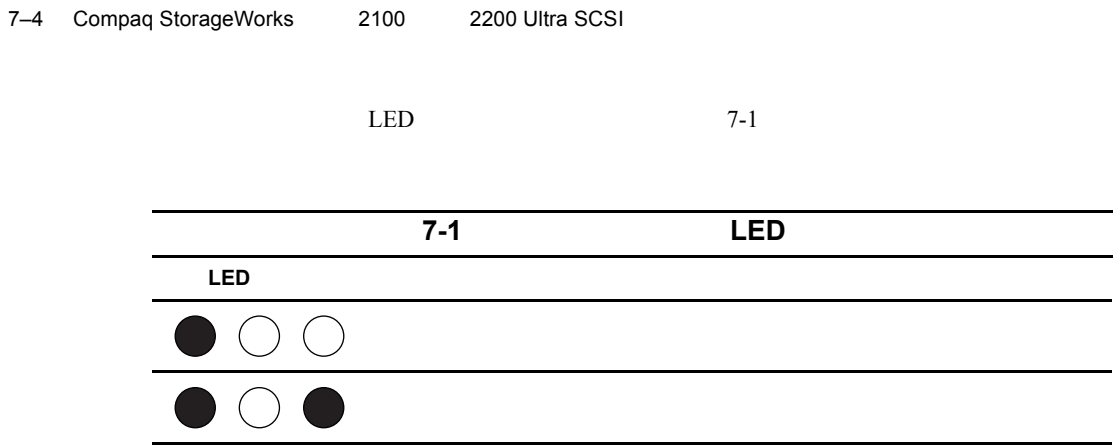

8

 $\overline{c}$  $\text{ESD}$ 

n ホットプラグ対応 - エンクロージャの電源を切らずに、またエンクロージャの動作を n ウォームプラグ対応 - エンクロージャの電源を切らずにエレメントの交換が可能。た

#### 8-2 Compaq StorageWorks 2100 2200 Ultra SCSI

ESD

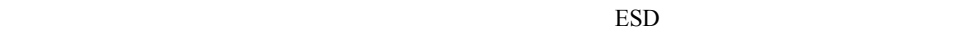

- $\blacksquare$
- n 静電気に弱いデバイスは、静電気防止措置のなされている作業台に置いて取り付けの
- 
- n デバイスをケースから取り出す前に、まずケースごと、アースされている面に置きます。
- n バックプレーン、コネクタ、ピン、リード線、および露出した回路に触れないように
- n 静電気に弱いデバイスを取り扱う場合は、適切なアースの方法に従います。
- $\mathbf 1$ n すでにアースされているコンピュータまたはワークステーション本体にアースバンド
- n 立って作業する場合、かかとやつま先にアースバンドをつけます。導電性または静電
- n 作業用具は導電性のものを使用します。
- n 折りたたみ式の静電気防止マットがついた、携帯式の作業用具もあります。

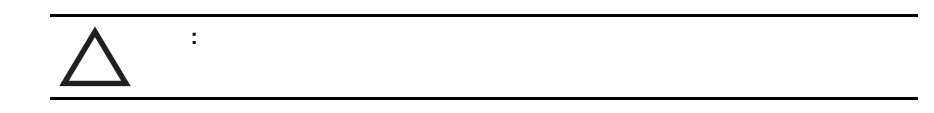

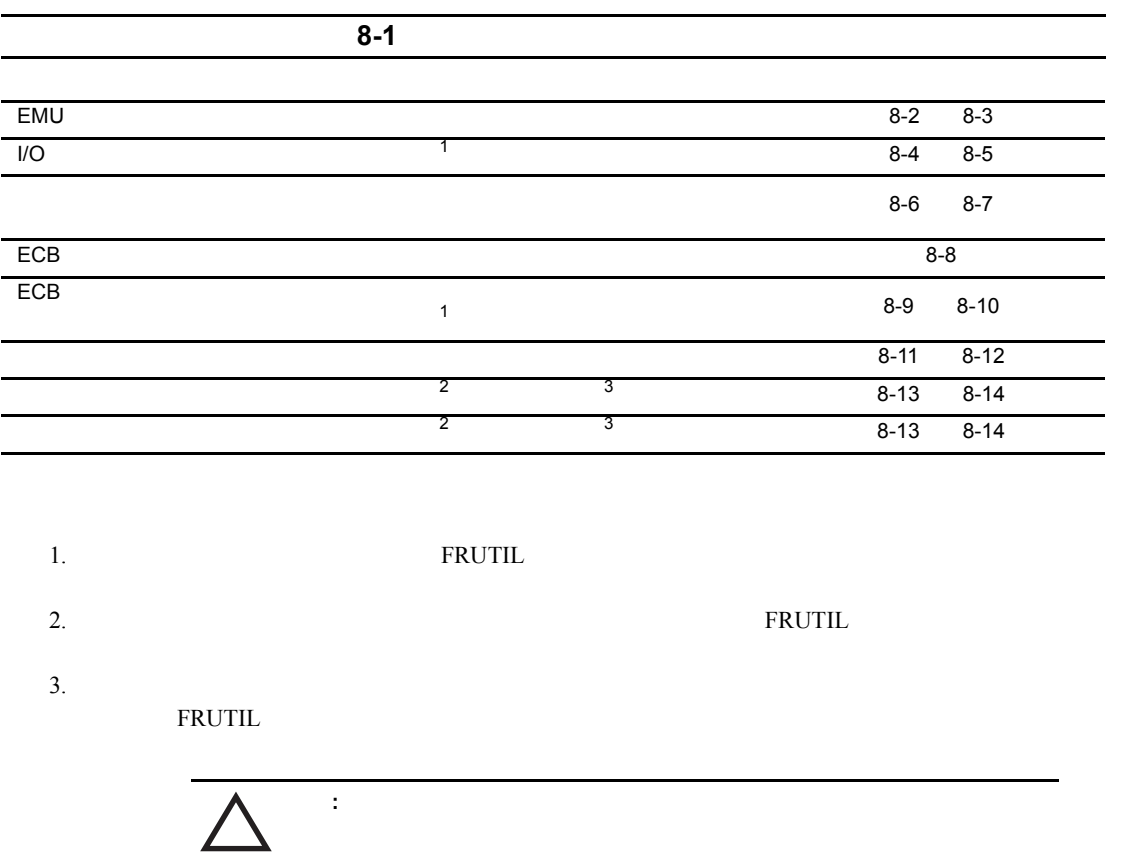

 $8-1$ 

#### 8-4 Compaq StorageWorks 2100 2200 Ultra SCSI

 $8-1$ 

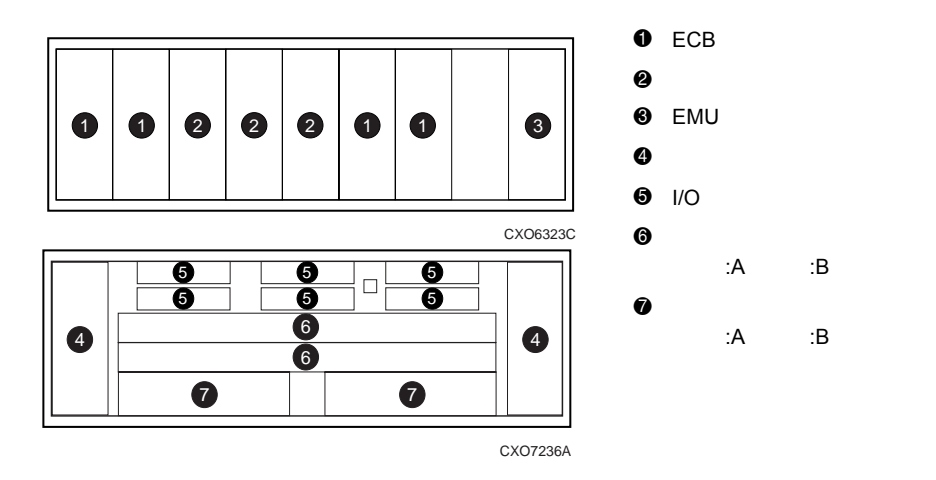

 $8-1.$ 

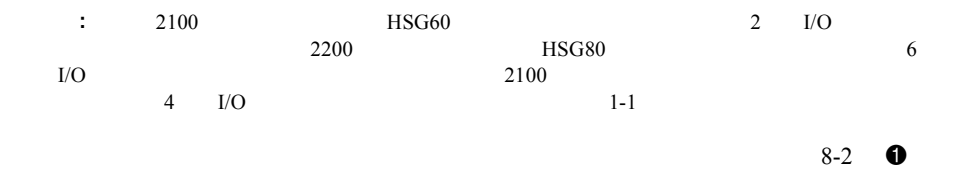

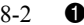

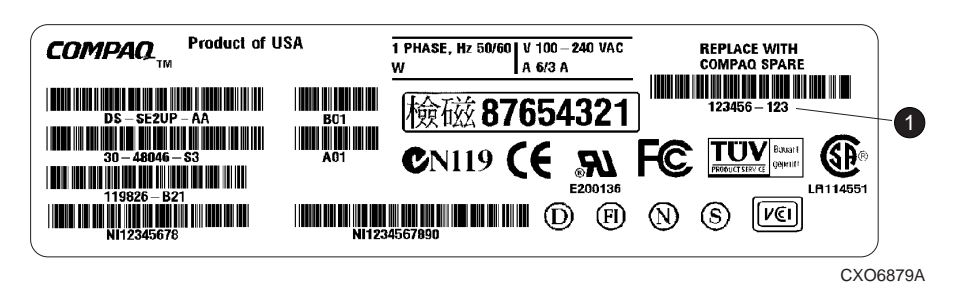

 $8-2.$ 

EMU

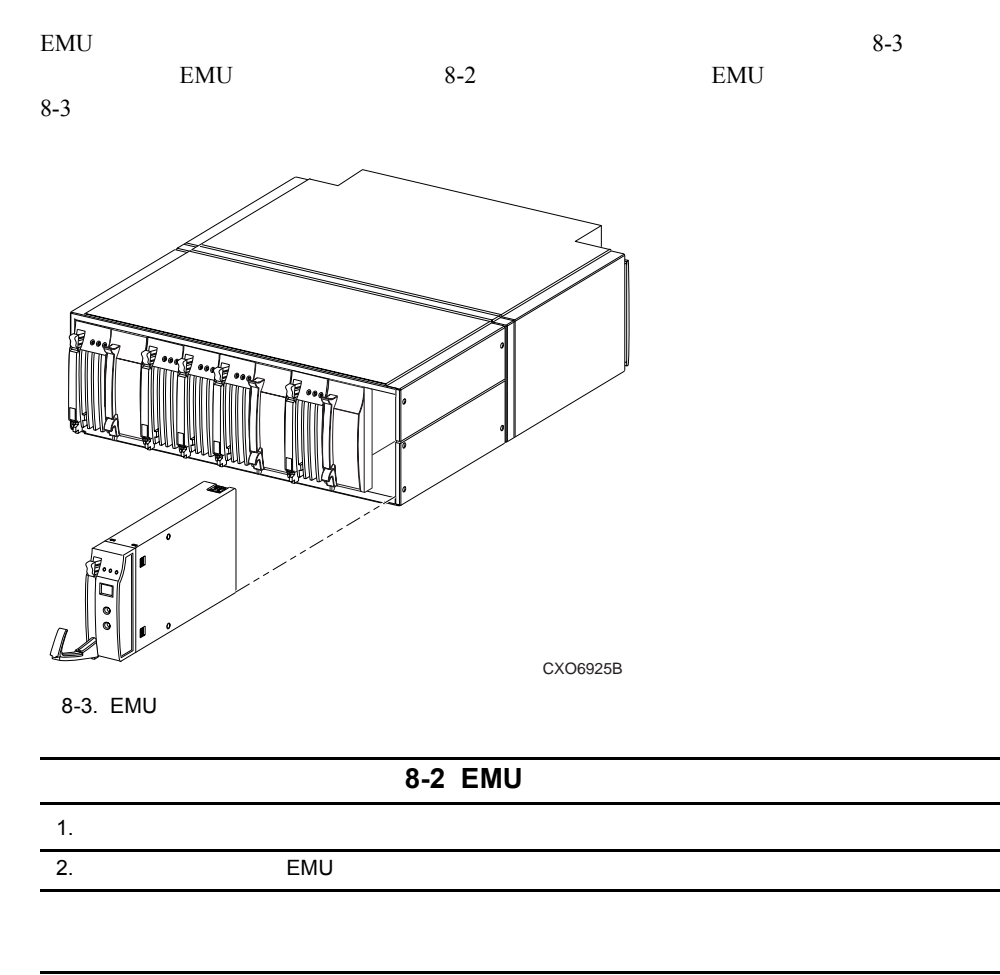

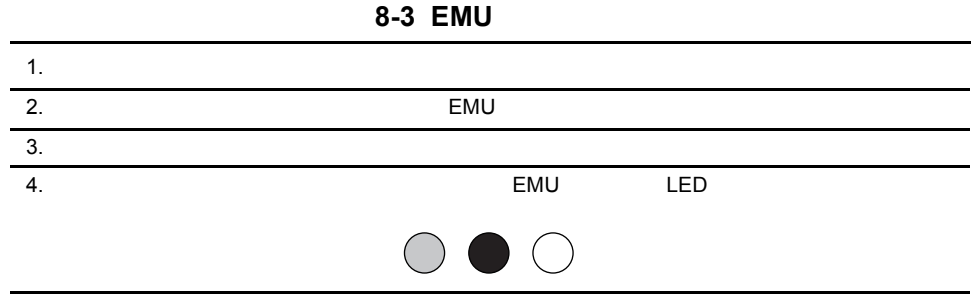

l/O

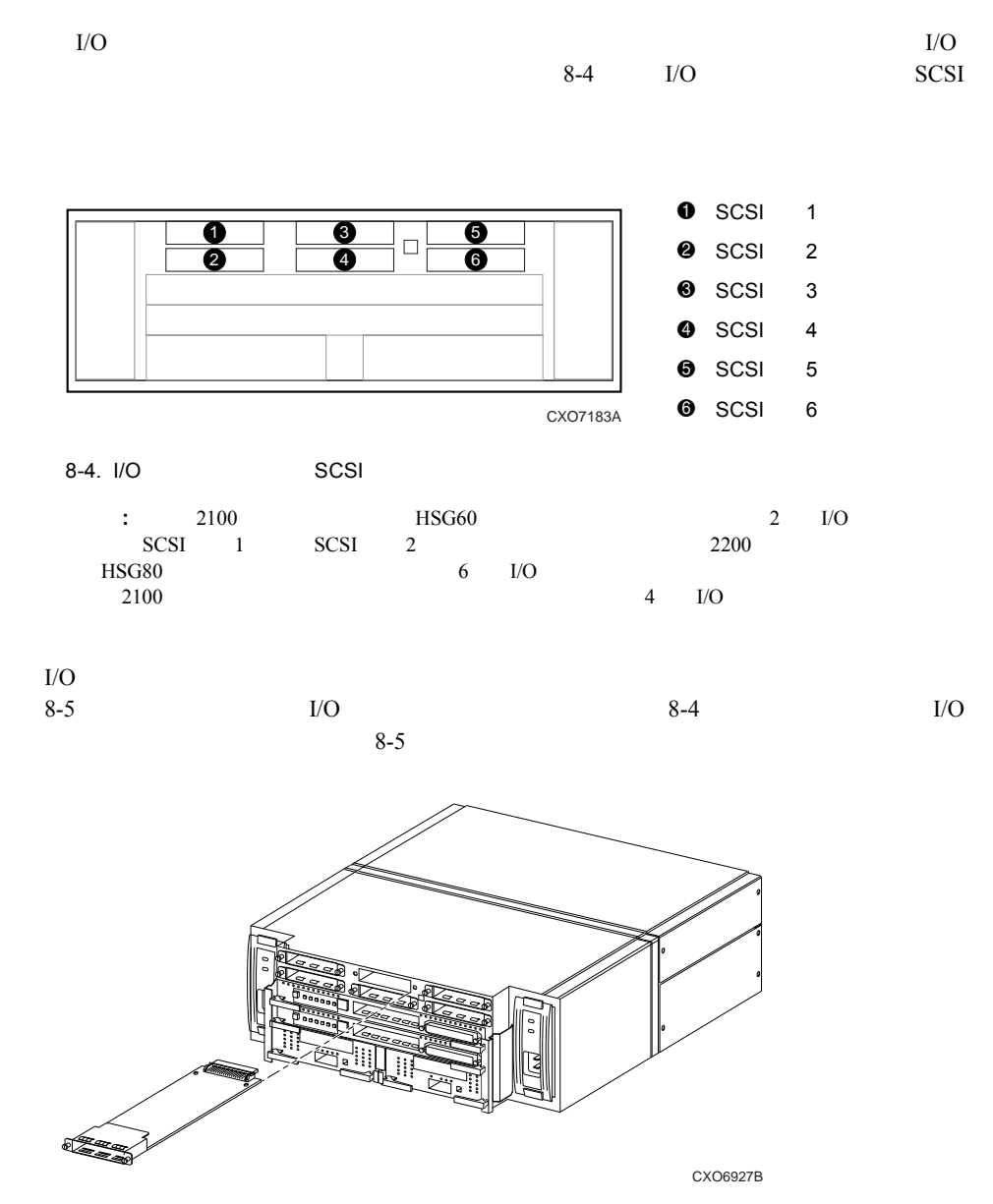

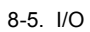

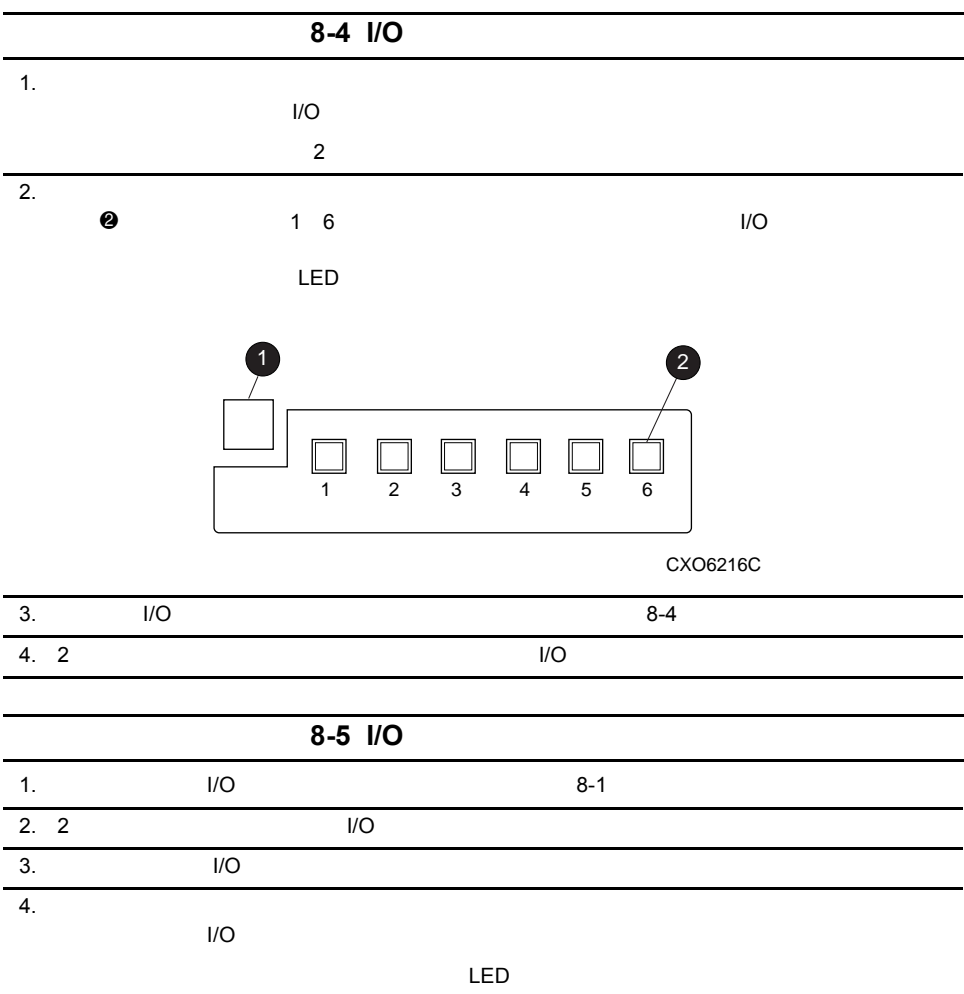

#### 8-8 Compaq StorageWorks 2100 2200 Ultra SCSI

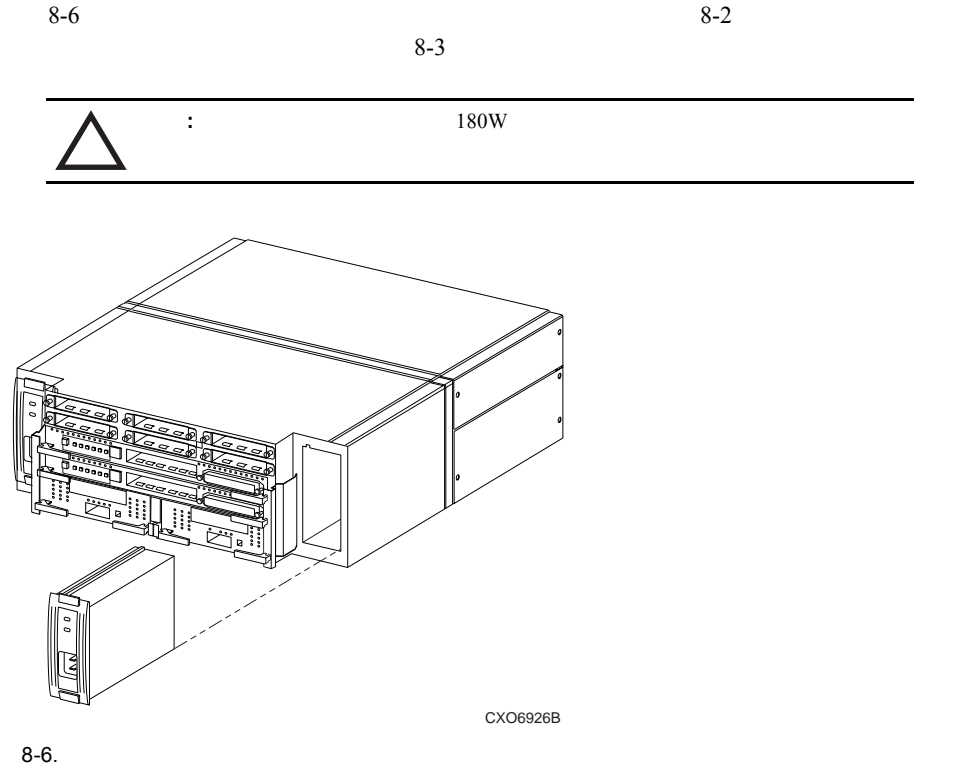

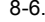

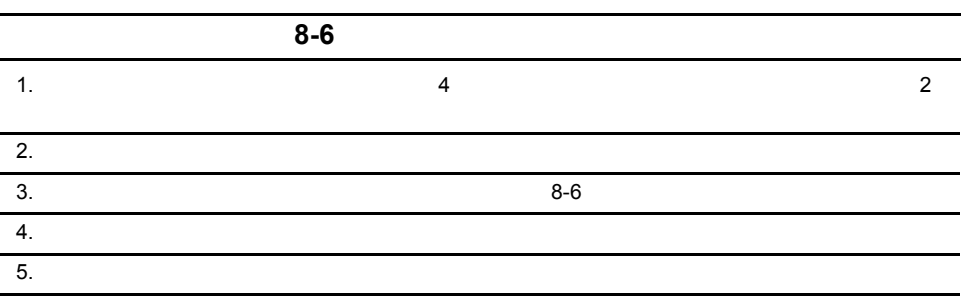

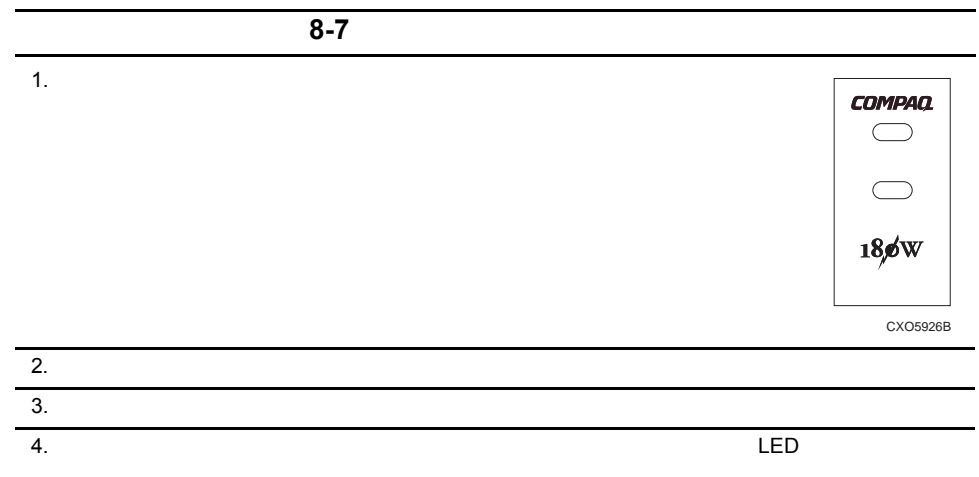

# ECBバッテリ パックとECB

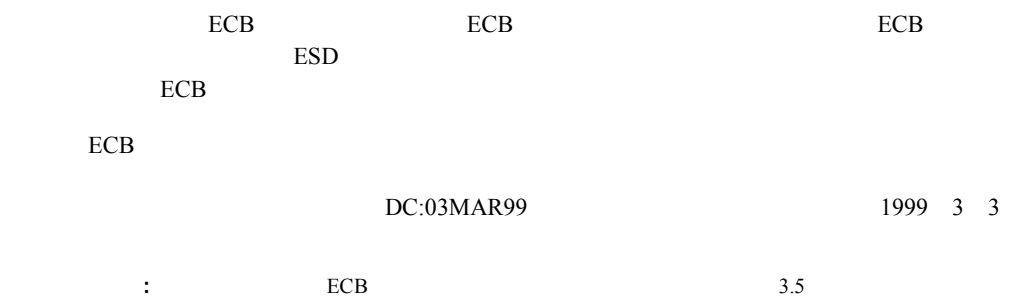

## 8-10 Compaq StorageWorks 2100 2200 Ultra SCSI

# ECB

ECB  $8-8$ 

: ECB

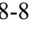

Pb

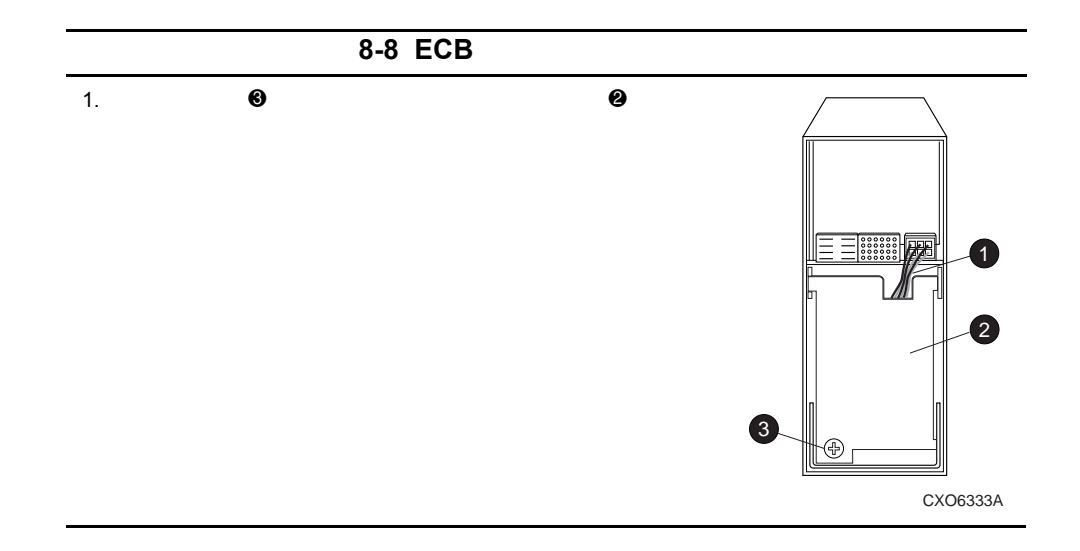

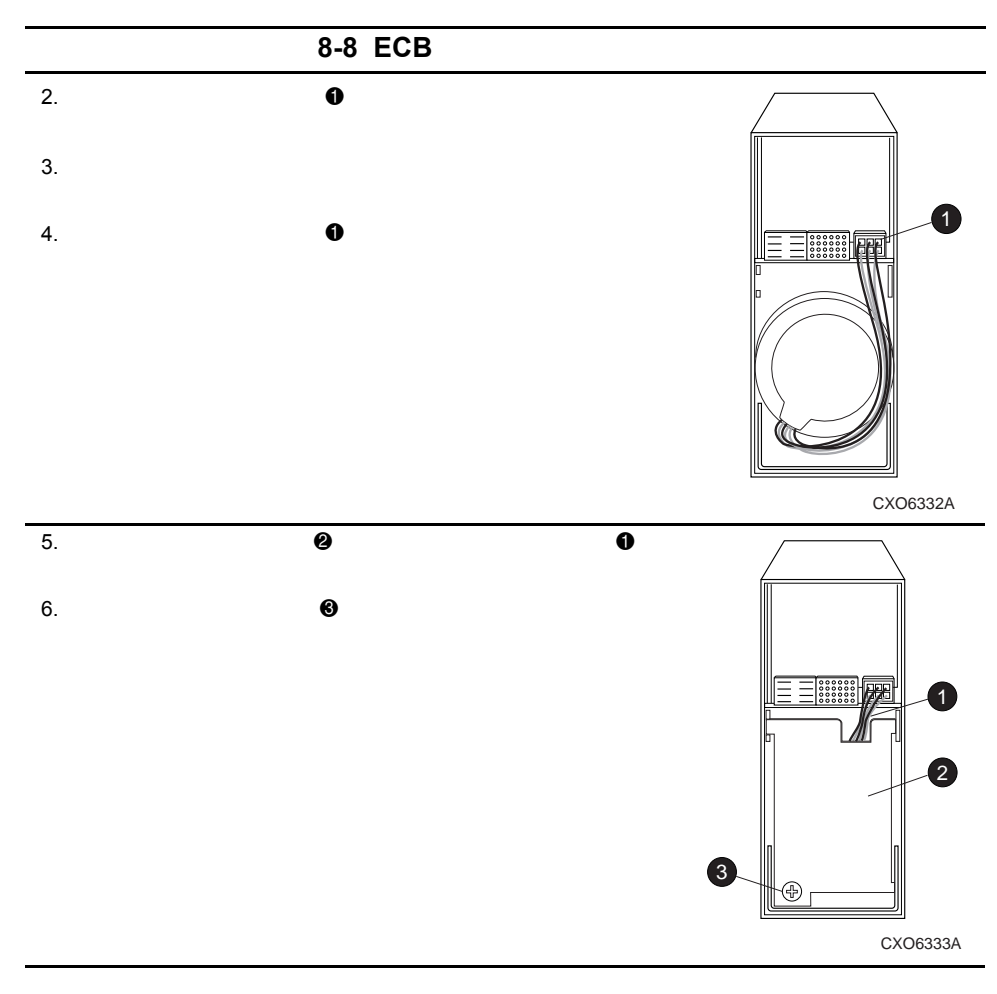

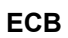

FRUTIL

 $ECB$ 

#### 8-12 Compaq StorageWorks 2100 2200 Ultra SCSI

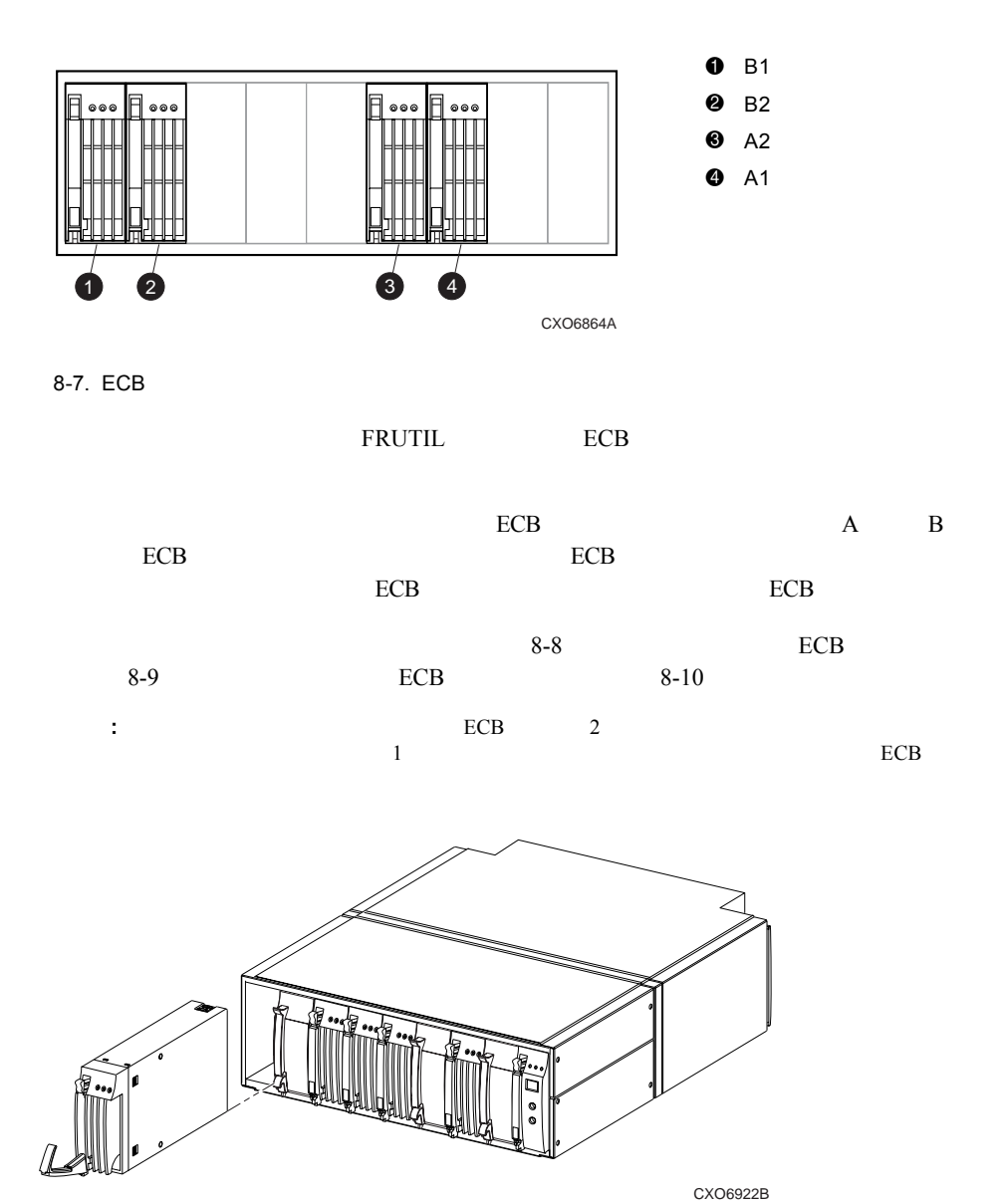

8-8. ECB

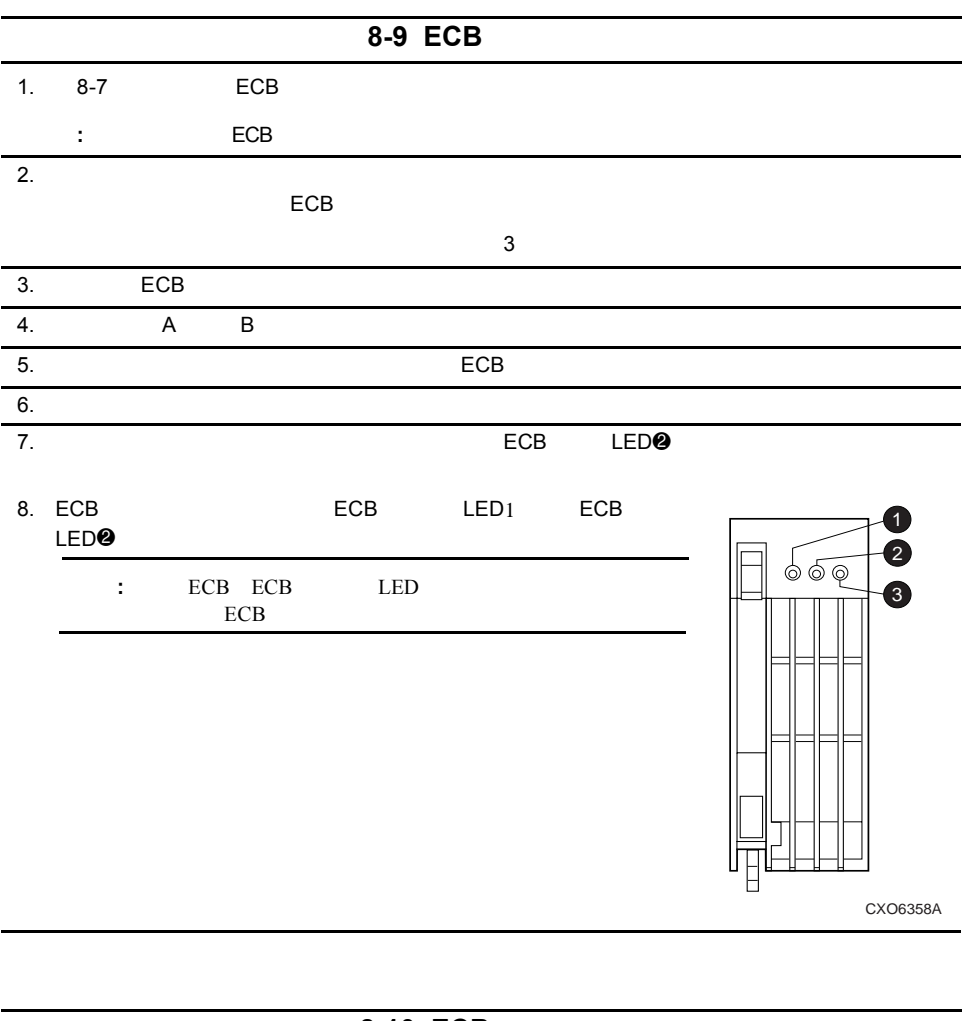

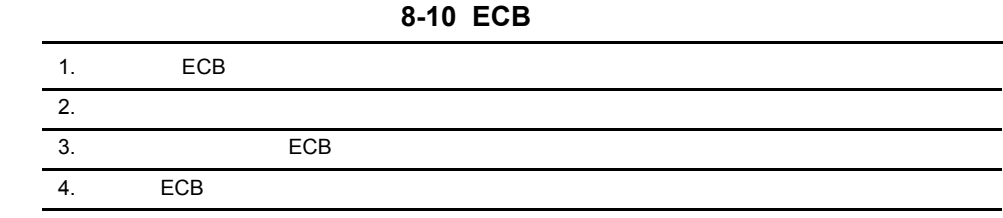

## 8-14 Compaq StorageWorks 2100 2200 Ultra SCSI

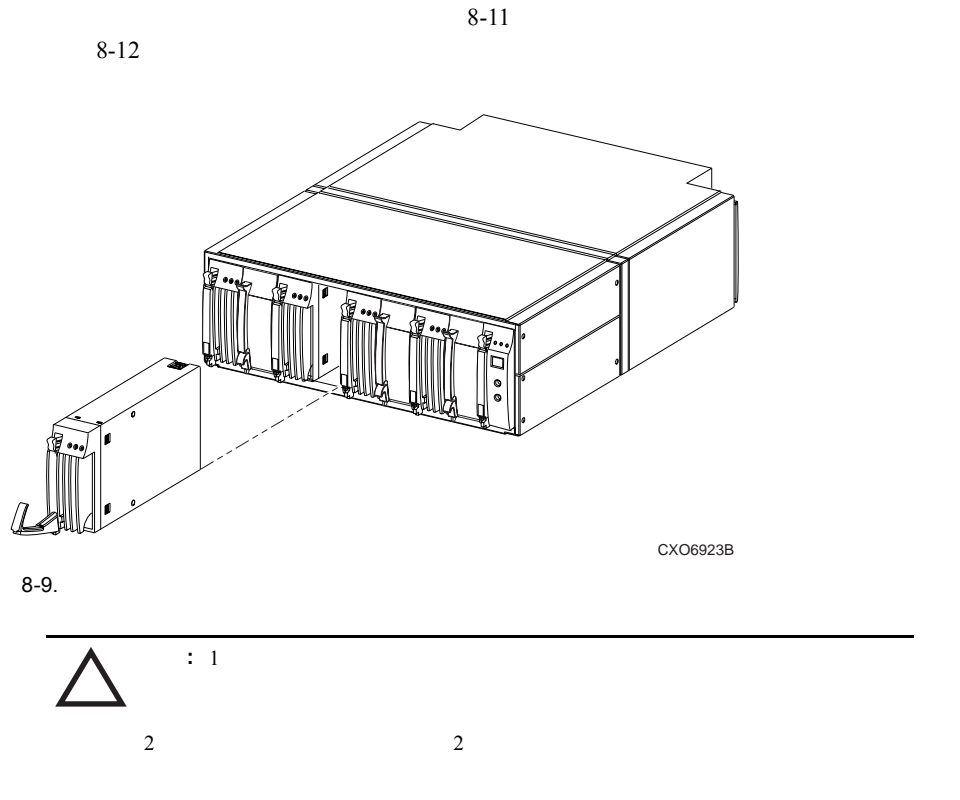

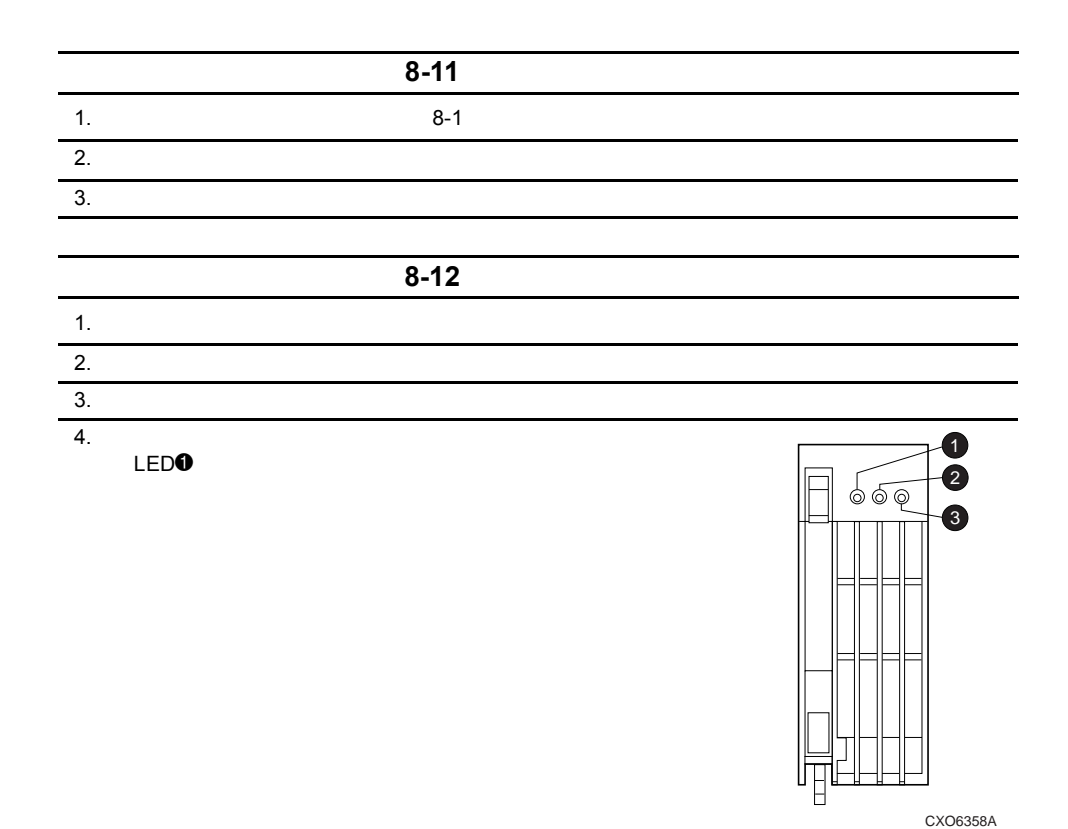

CXO6358A

## 8-16 Compaq StorageWorks 2100 2200 Ultra SCSI

## **FRUTIL**

 $8 - 10$ 

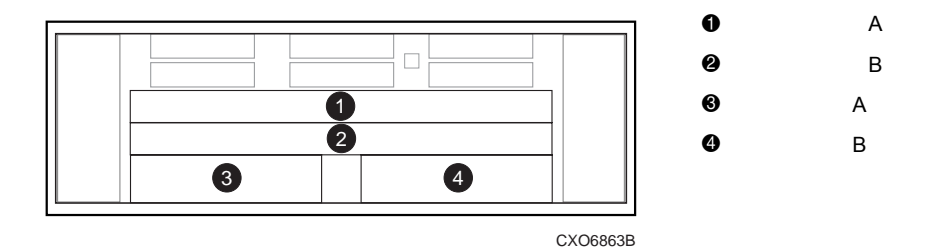

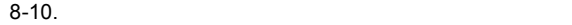

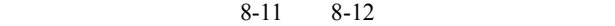

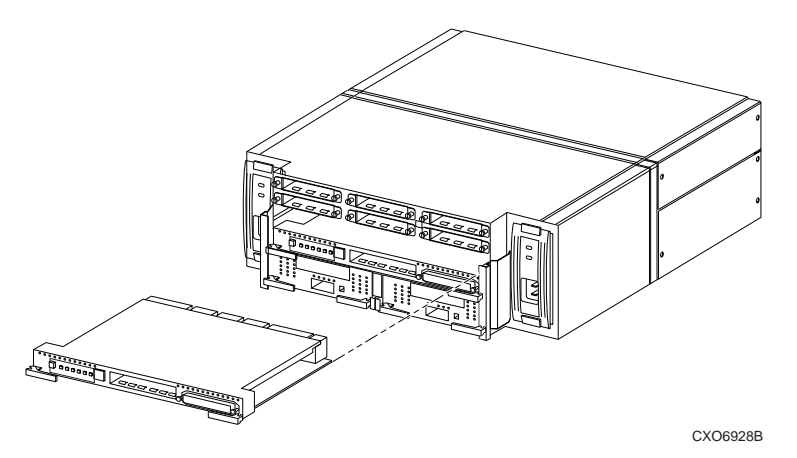

8-11.

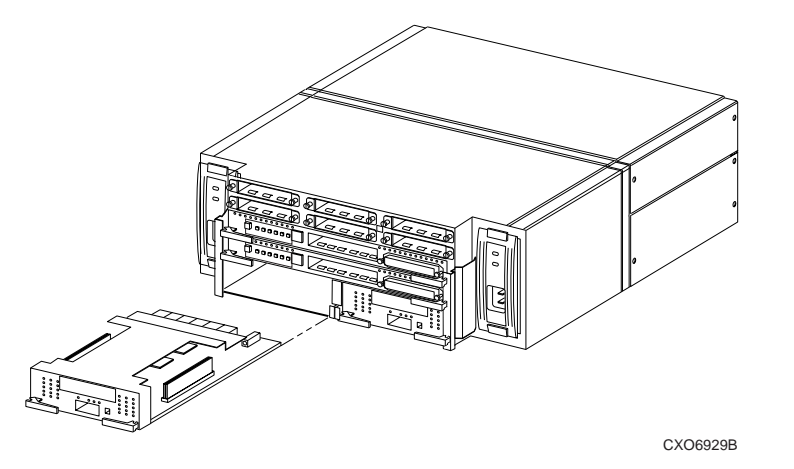

 $8-12.$ 

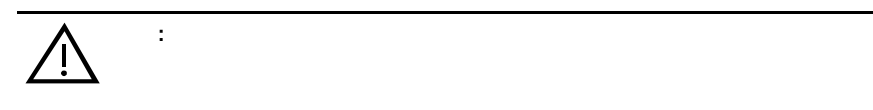

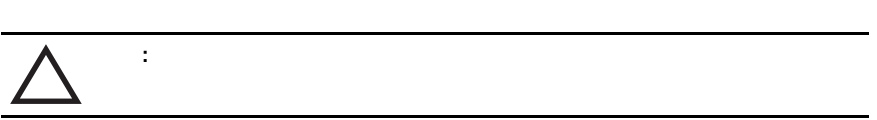

#### $8-13$

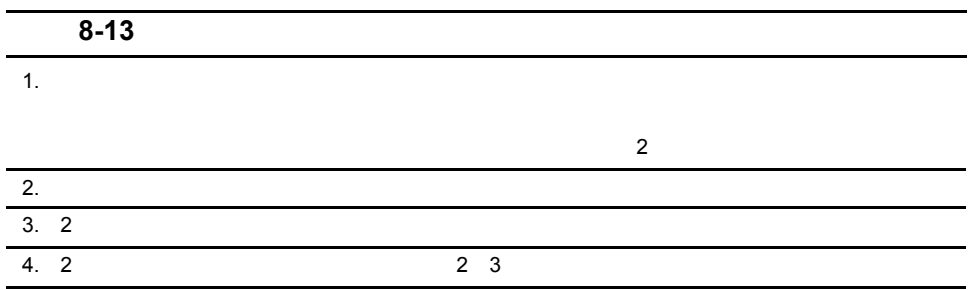

#### 8-18 Compaq StorageWorks 2100 2200 Ultra SCSI

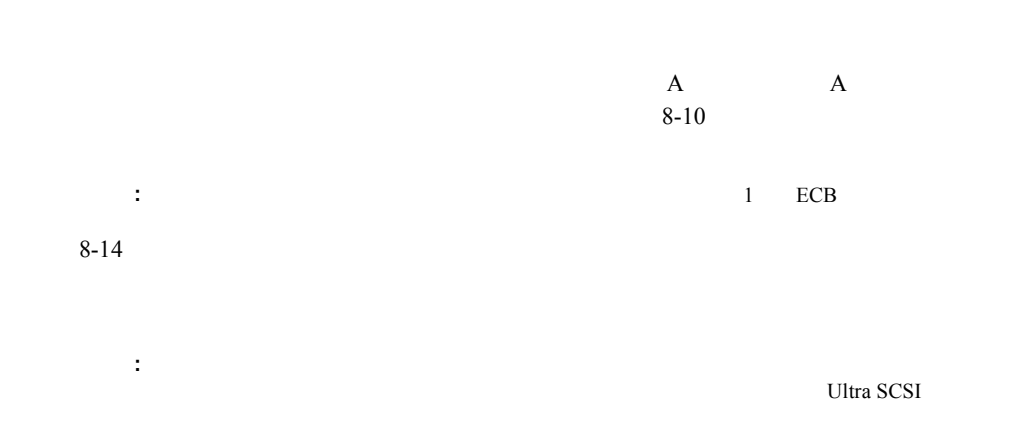

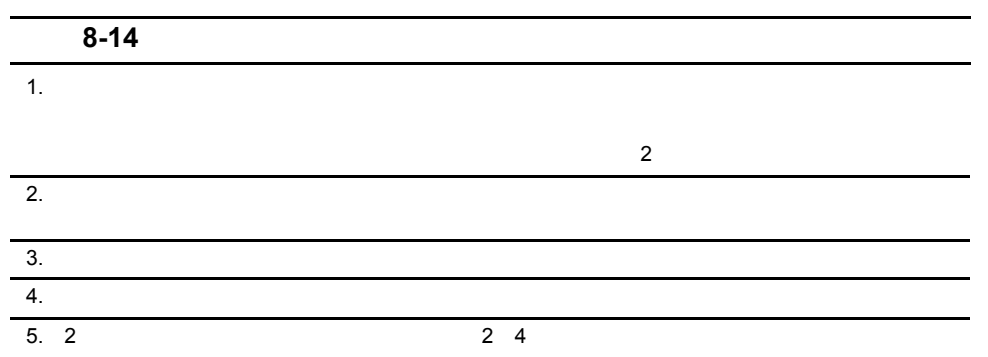

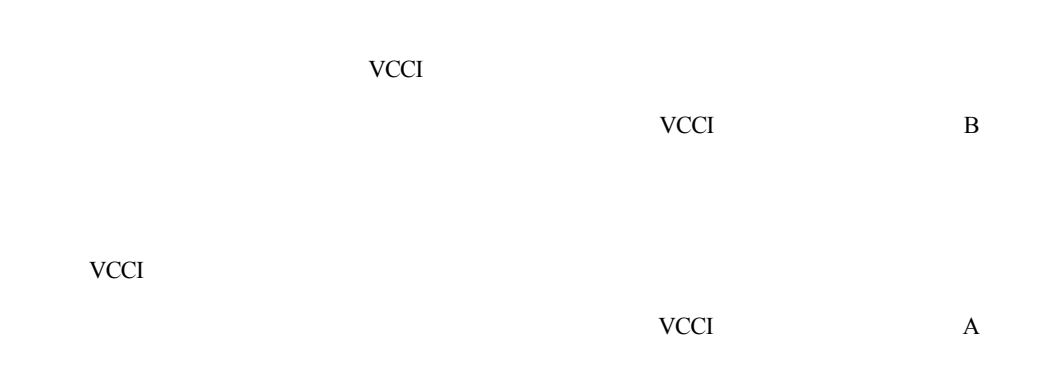

付録A

# Federal Communications Commission Rules and Regulations: Part 15

Part 15 of the Federal Communications Commission (FCC) Rules and Regulations has established Radio Frequency (RF) emission limits to provide an interference-free radio frequency spectrum. Many electronic devices, including computers, generate RF energy incidental to their intended function and are, therefore, covered by these rules. The FCC requires devices to bear a label indicating its interference potential.

# Electromagnetic Compatibility (EMC) **Certification**

The equipment has been tested and found to comply with the limits for aClass A digital device, pursuant to Part 15 of the FCC Rules. These limits are designed to provide reasonable protection against interference when the equipment is operated in a commercial environment. The equipment generates, uses, and can radiate radio frequency energy and, if not installed and used in accordance with the instructions, may cause harmful interference to radio communications. Operation of this equipment in a residential area is likely to cause harmful interference, in which case the user will be required to correct the interference at personal expense.

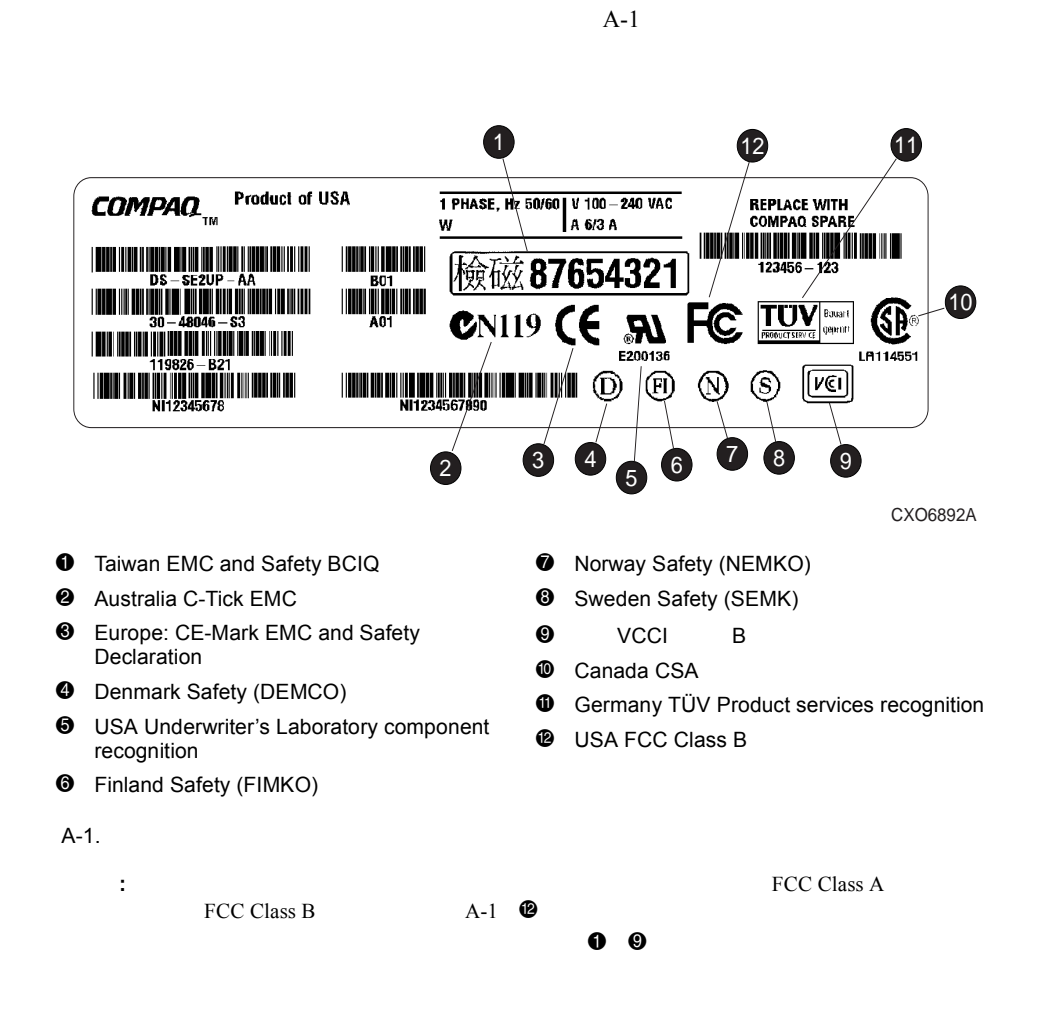

**B** 

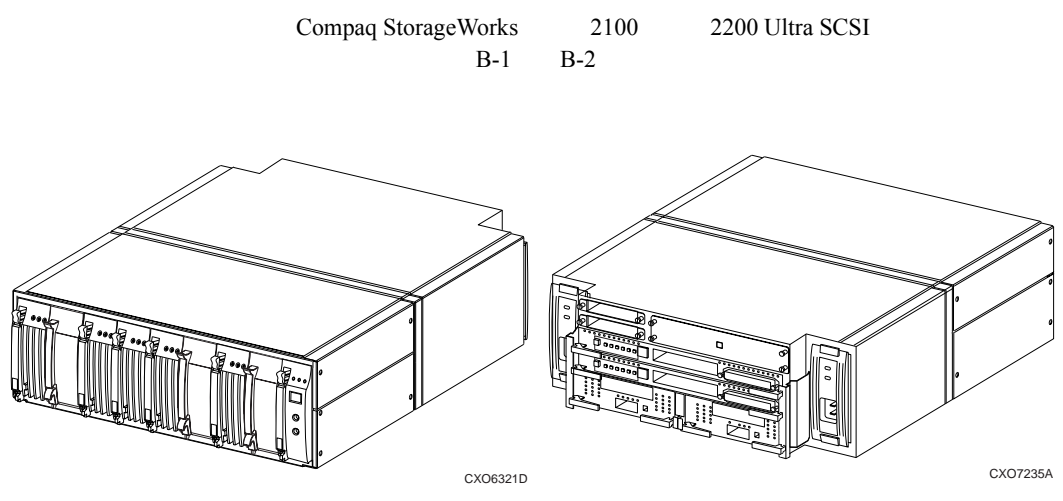

B-1. 2100

## B-2 Compaq StorageWorks 2100 2200 Ultra SCSI

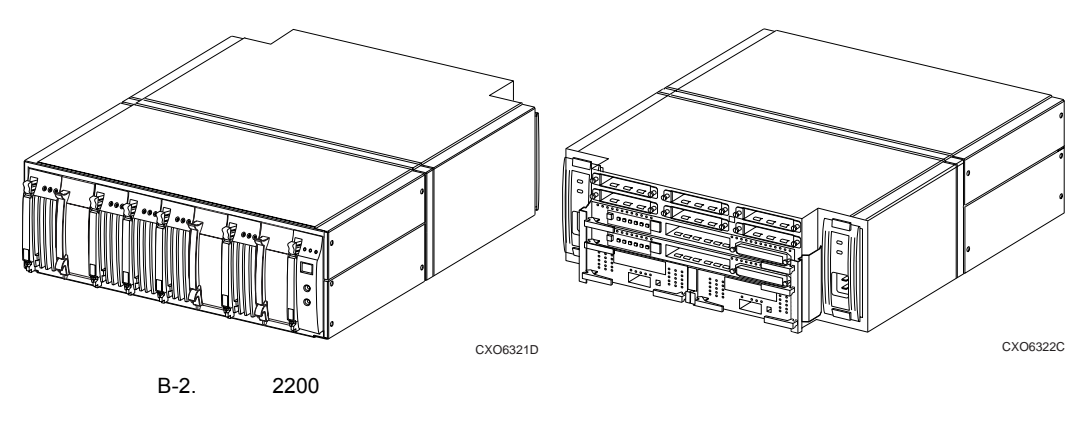

: Ultra SCSI

 $B-1$ 

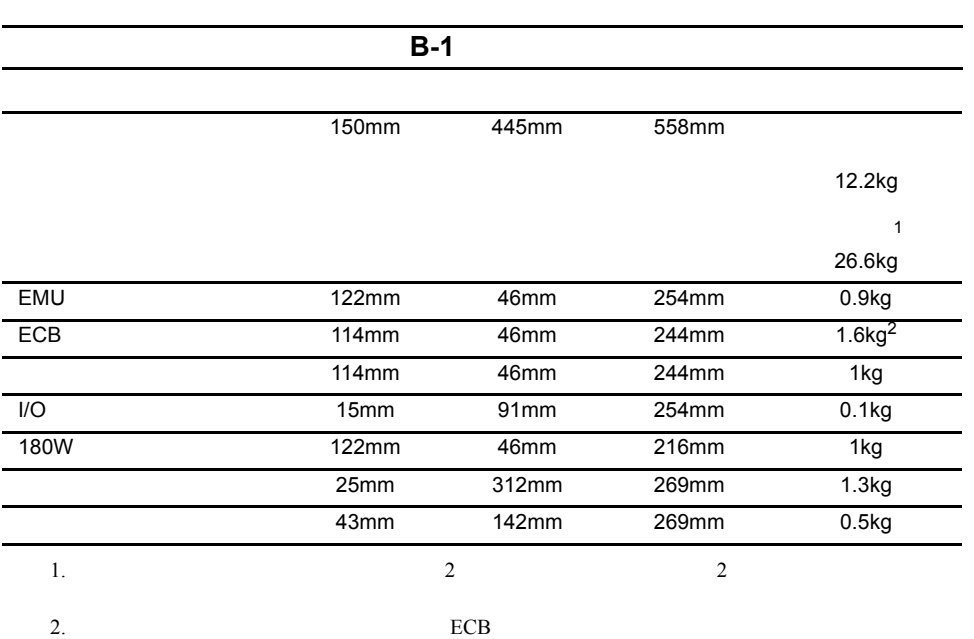

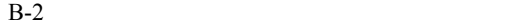

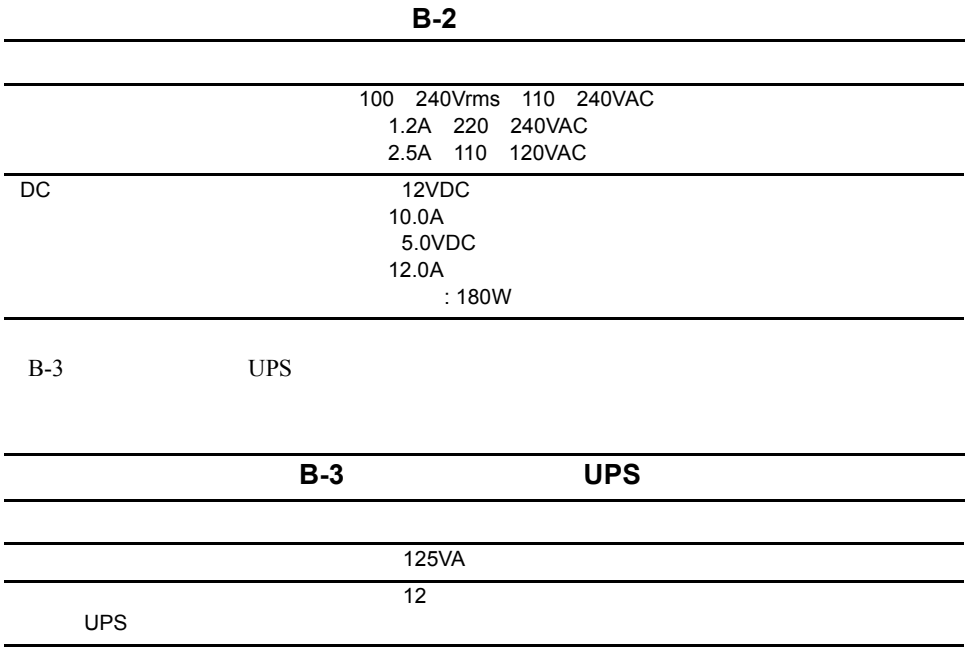

#### B-4 Compaq StorageWorks 2100 2200 Ultra SCSI

B-4  $B-5$ 

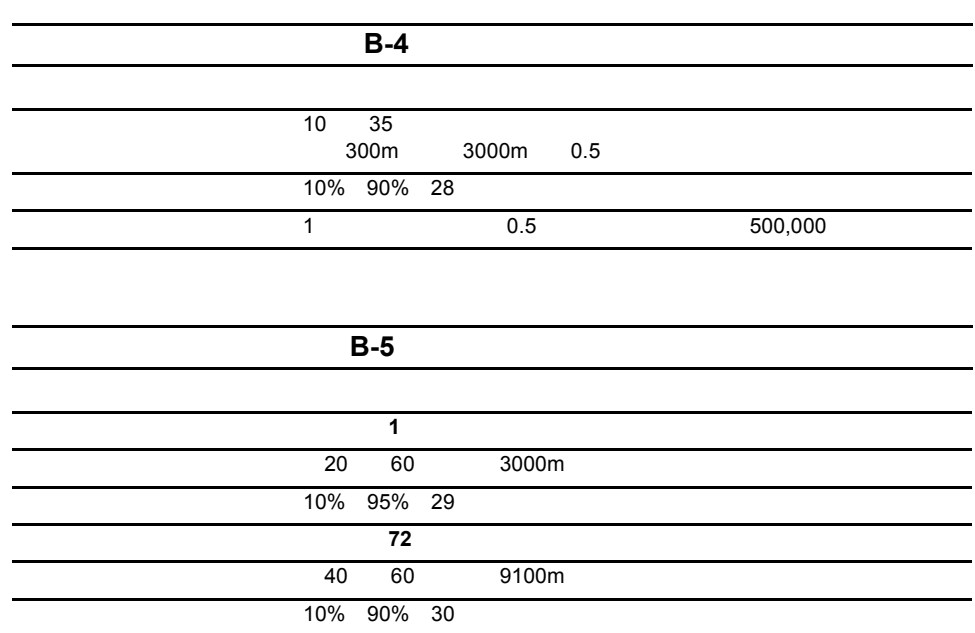

付録C

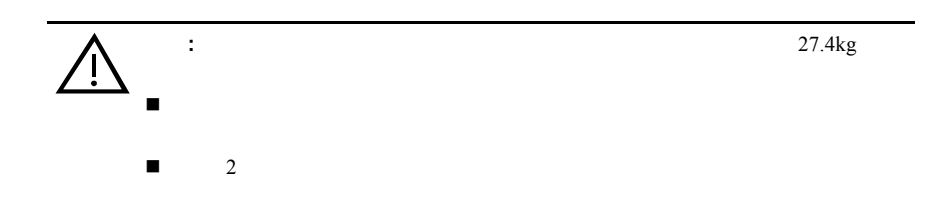

 $8$ 

## C-2 Compaq StorageWorks 2100 2200 Ultra SCSI

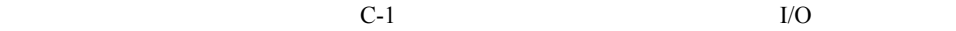

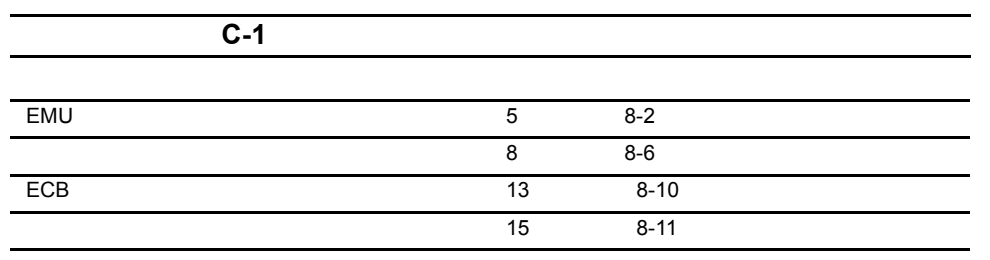

 $C-1$ 

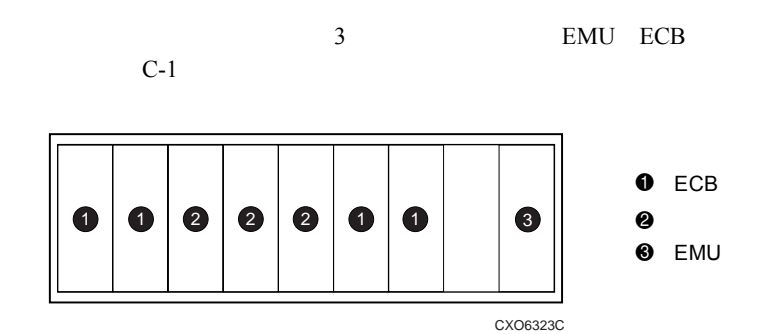

 $C-1$ .
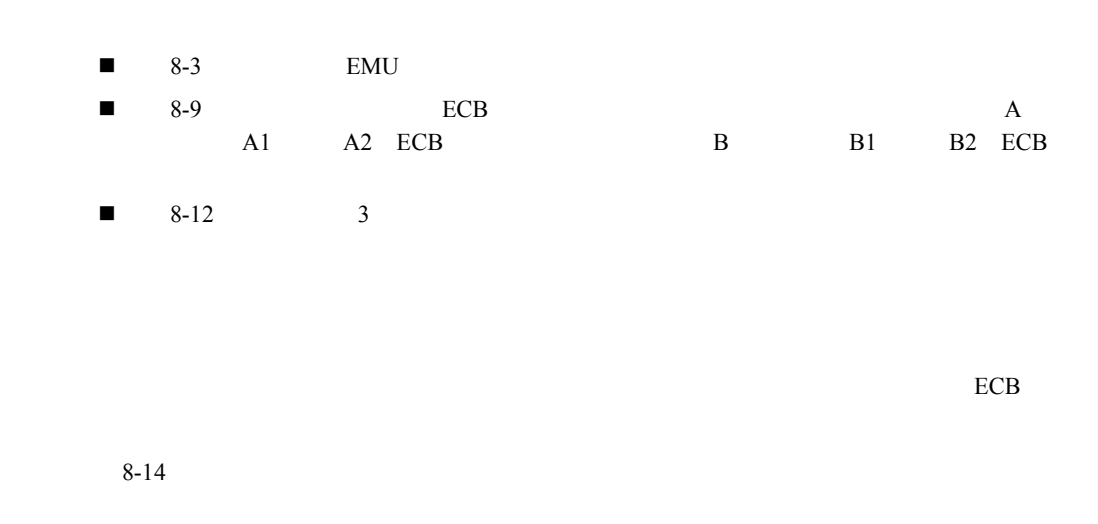

## Ultra SCSI

Ultra SCSI 6

## Ultra SCSI

 $I/O$  C-2  $1 \t 1-3$ 

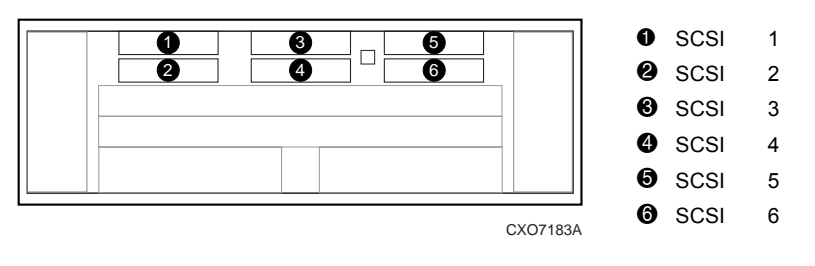

C-2. I/O

## C-4 Compaq StorageWorks 2100 2200 Ultra SCSI

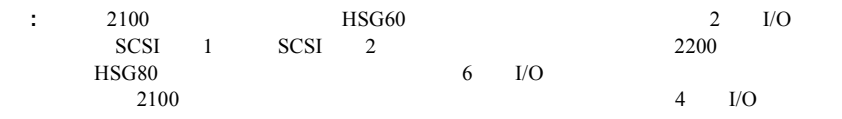

#### C-2 Ultra SCSI

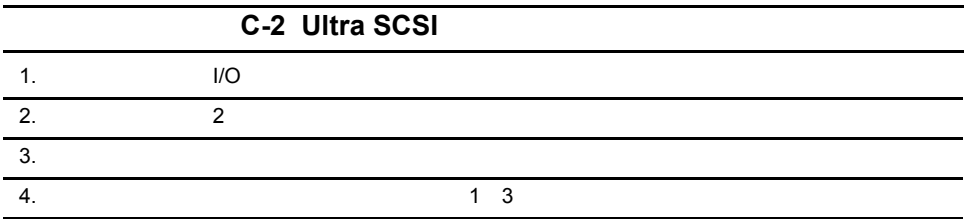

- n コントローラ間
- n コントローラとホスト間

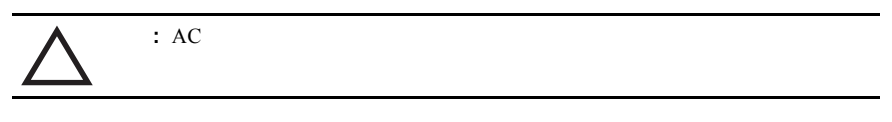

#### $\vdots$   $\qquad \qquad \text{AC}$

 $8-7$ 

 $\frac{2}{\sqrt{2}}$ 

付録D

SCSI ID EMU 7 EMU 3 EMU 以下の一般ルールが、IDアドレスとエラー コードの表示に適用されます。  $\begin{array}{lllllll}\n\blacksquare & & & \text{SCSI} & & \text{ID} & \text{id} & & \text{--} \\
\blacksquare & & \text{CRU} & & \text{00} & \text{07} & & \text{2} & & \text{1}\n\end{array}$  $\blacksquare$  CRU 00 07 2  $\blacksquare$  1  $\blacksquare$  EMU  $\blacksquare$  GUI n 一連の英数字ディスプレイは、以下のとおりです。  $\square$ Er

 $\Box$  id Ho Er  $\Box$ 

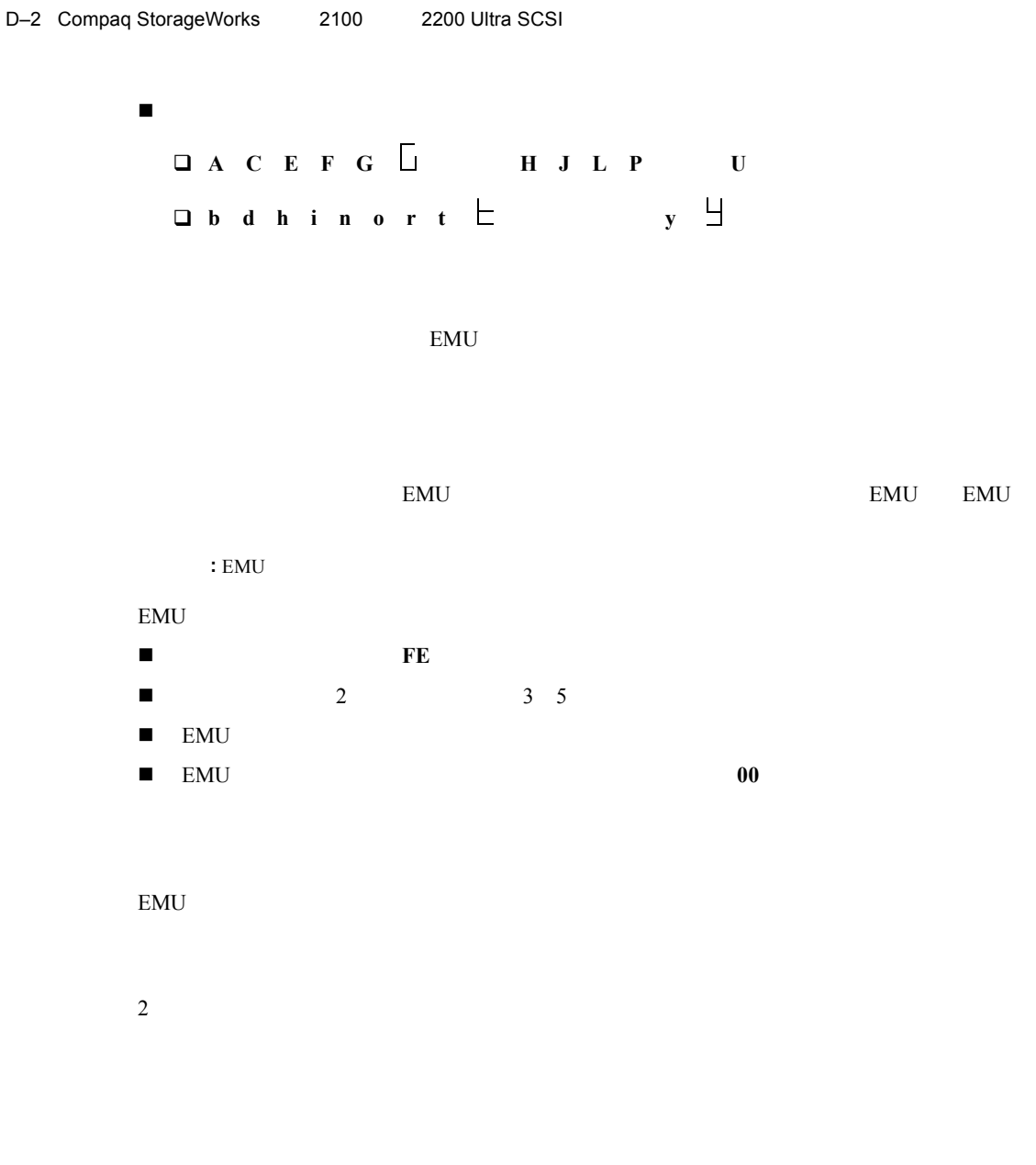

- $\blacksquare$  EMU  $\blacksquare$
- n 無効または消音に設定していない場合は、アラーム音が鳴ります。
- n アクティブ リストに最後のエラーが表示されるまでは、インクリメント スイッチ  $LED$
- $\blacksquare$ LED
- $1$
- : EMU GUI
- n 他のすべてのアラームよりも高い優先度を保持します。
- n 復旧不能のアラーム音(連続音)が鳴ります。
- $\blacksquare$  H<sub>o</sub> $\blacksquare$  H<sub>o</sub>
- $\blacksquare$  H<sub>o</sub> En  $\blacksquare$ di <del>di</del>
- このアラームは、1つ以上のエンクロージャ エレメントがない
- 
- n 復旧不能アラームだけがこのアラームより優先されます。
- n 非重大および通知アラームよりも高い優先度を保持します。
- $2 \t3$
- $\blacksquare$  H<sub>o</sub> En

#### D-4 Compaq StorageWorks 2100 2200 Ultra SCSI

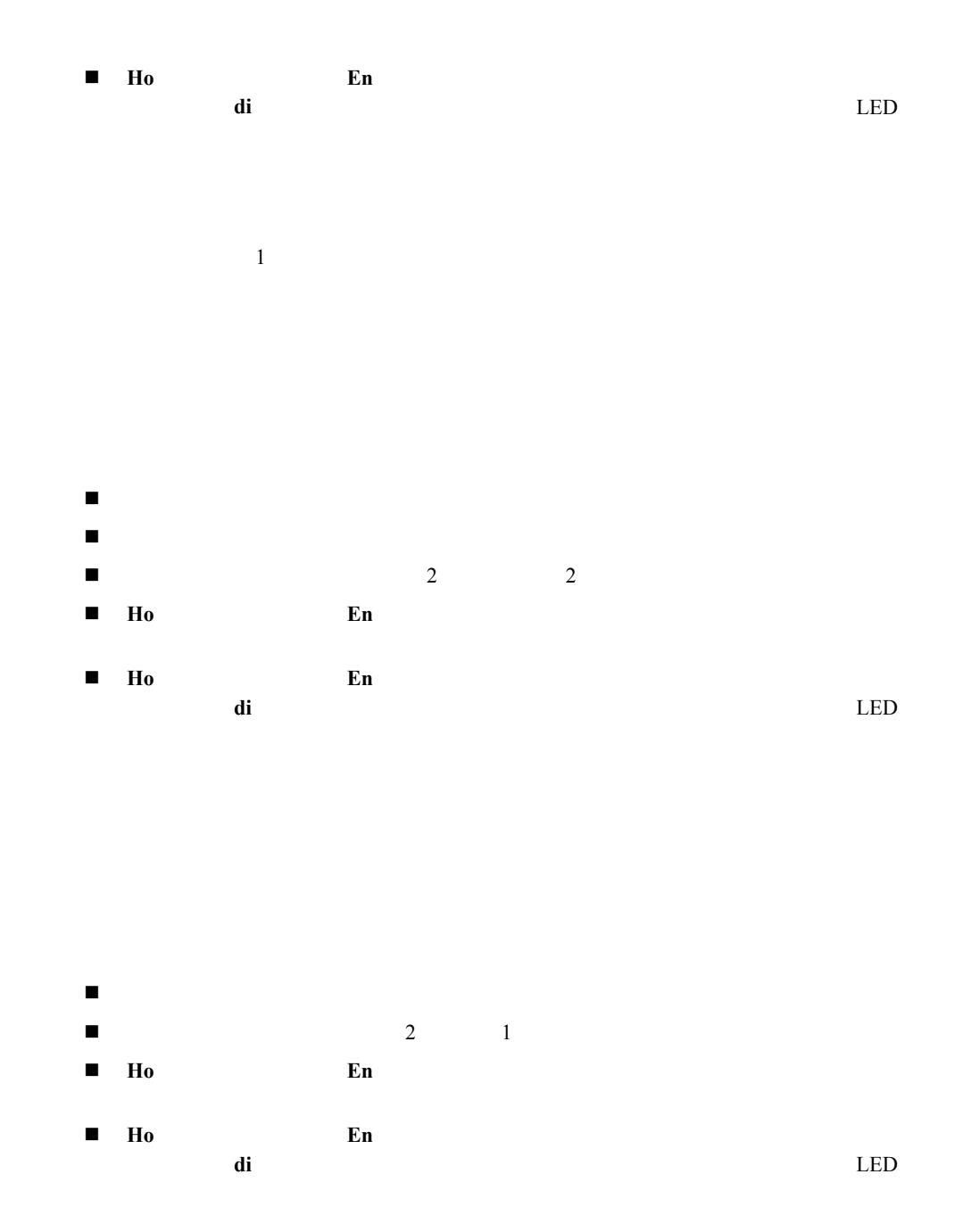

 $\overline{c}$  $GUI$ 

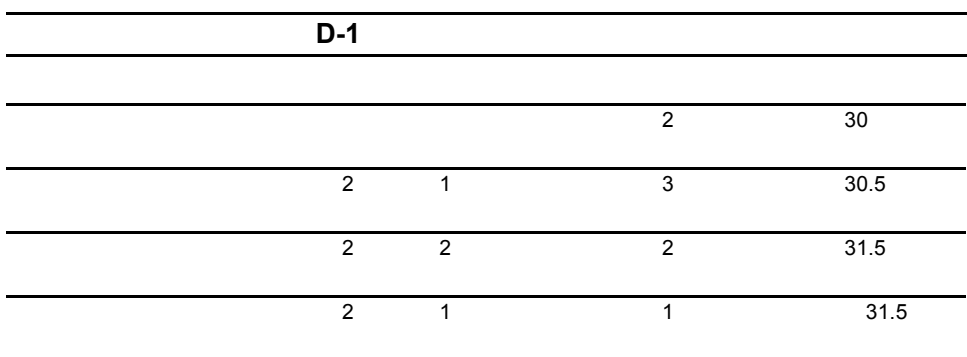

 $D-1$ 

 $D-5$ 

$$
\overline{D}^2
$$

 $3$  ID  $D-2$ 

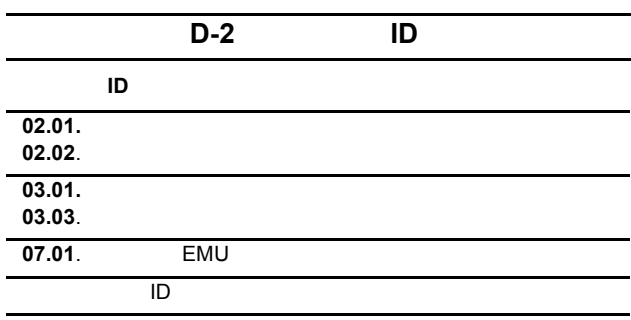

 $15$ 

 $15$ 

 $CRU$  $0.3.02.04$  2

: ディスプレイのピリオドは、エラーの表示レベルを示します。 CRU

 $\overline{2}$ 

|                          | $11**11$                                   |    |    |  |
|--------------------------|--------------------------------------------|----|----|--|
|                          | $\overline{1}$                             |    |    |  |
|                          |                                            |    |    |  |
| $D-3$                    |                                            |    |    |  |
| I                        |                                            |    |    |  |
| $0.2.**.01$              | $\overline{2}$<br>$\overline{\phantom{a}}$ |    |    |  |
|                          |                                            |    | AC |  |
|                          | AC                                         |    |    |  |
|                          |                                            | AC | AC |  |
|                          | ■                                          |    |    |  |
|                          | AC                                         |    |    |  |
| ** = PS1 "01." PS2 "02." |                                            |    |    |  |
| $0.2.**.02$              | <b>AC</b><br>$\qquad \qquad \blacksquare$  |    |    |  |
|                          | ** = PS1 "01." PS2 "02."                   |    |    |  |
| $0.2.**.03$              | AC                                         |    |    |  |
|                          | ** = PS1 "01." PS2 "02."                   |    |    |  |
| $0.2.*.04$               | AC<br>$\sim 100$                           |    |    |  |
|                          | ** = PS1 "01." PS2 "02."                   |    |    |  |
|                          |                                            |    |    |  |

 $"***"$  2

 $D-3$ 

 $1.$  $2.$  $3.$ 

 $D-7$ 

#### D-8 Compaq StorageWorks 2100 2200 Ultra SCSI

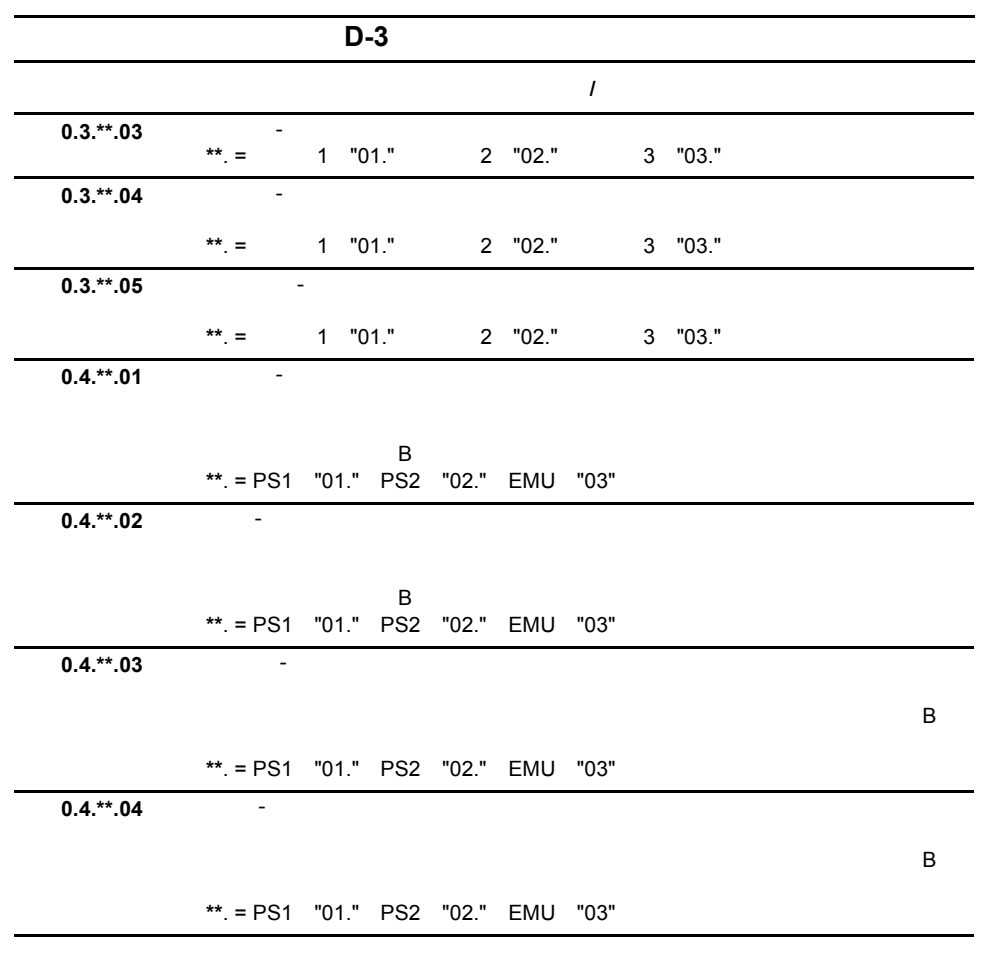

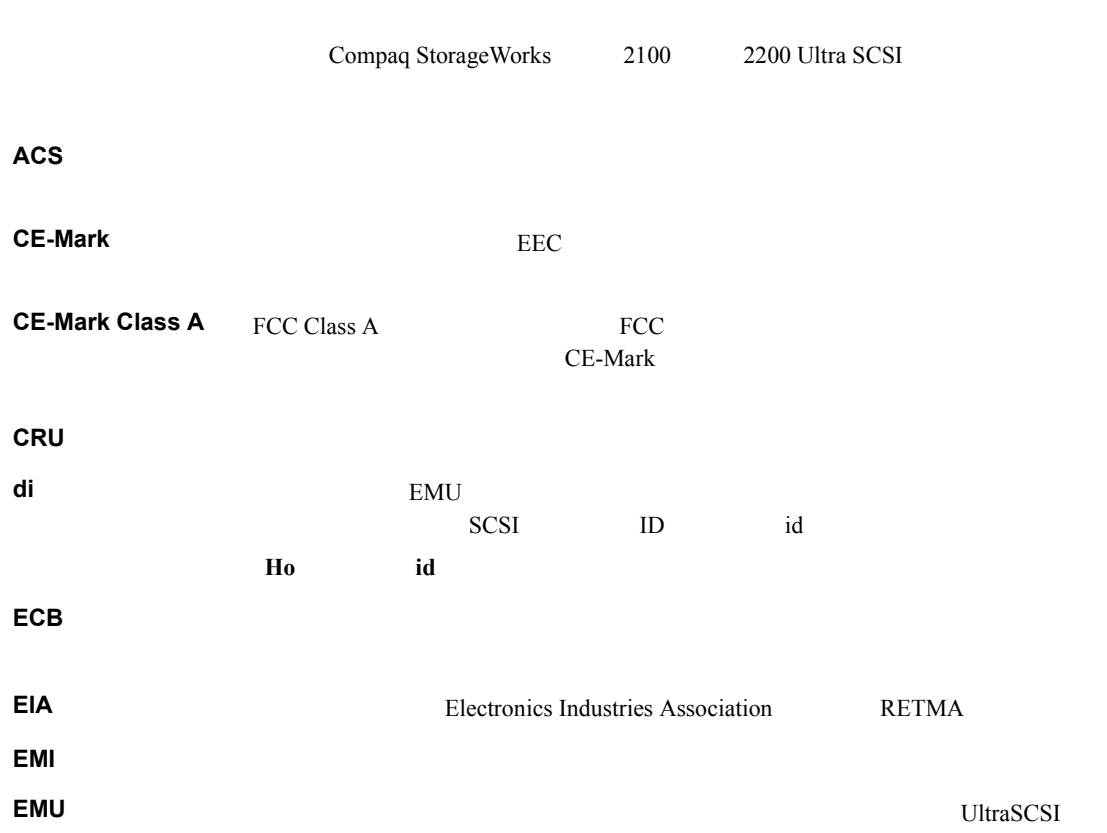

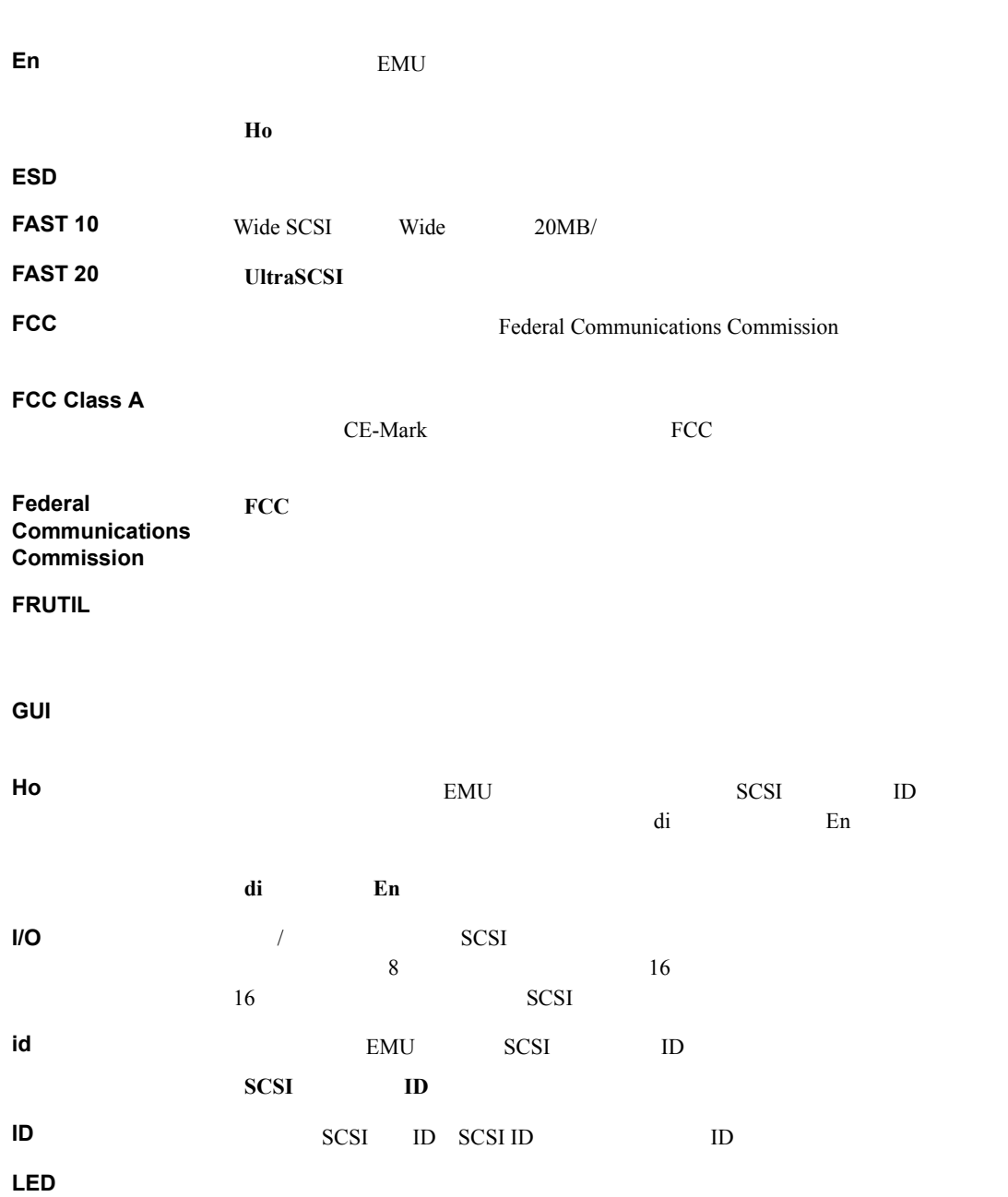

GL-2 Compaq StorageWorks 2100 2200 Ultra SCSI

 $GL-3$ 

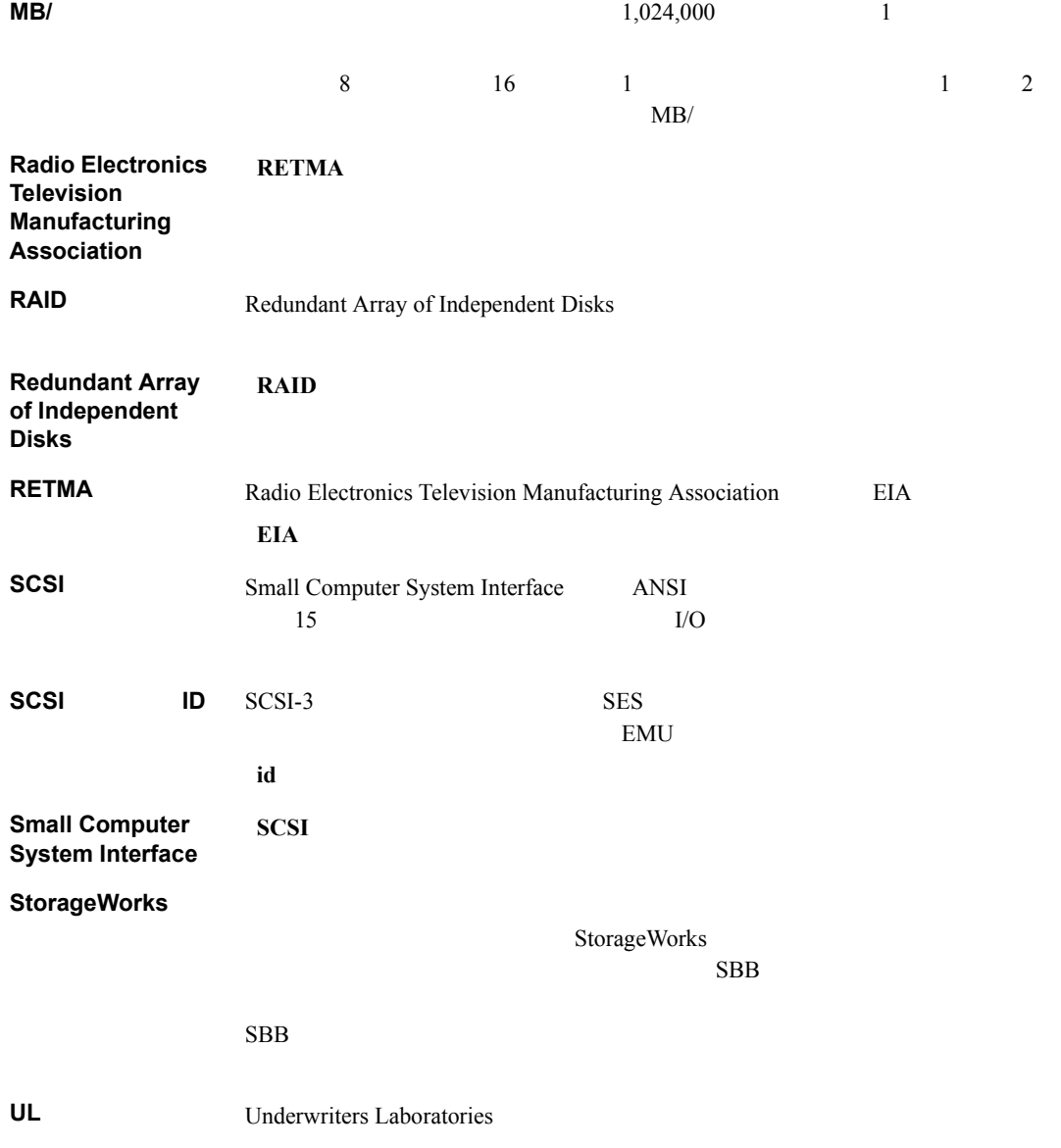

GL-4 Compaq StorageWorks 2100 2200 Ultra SCSI

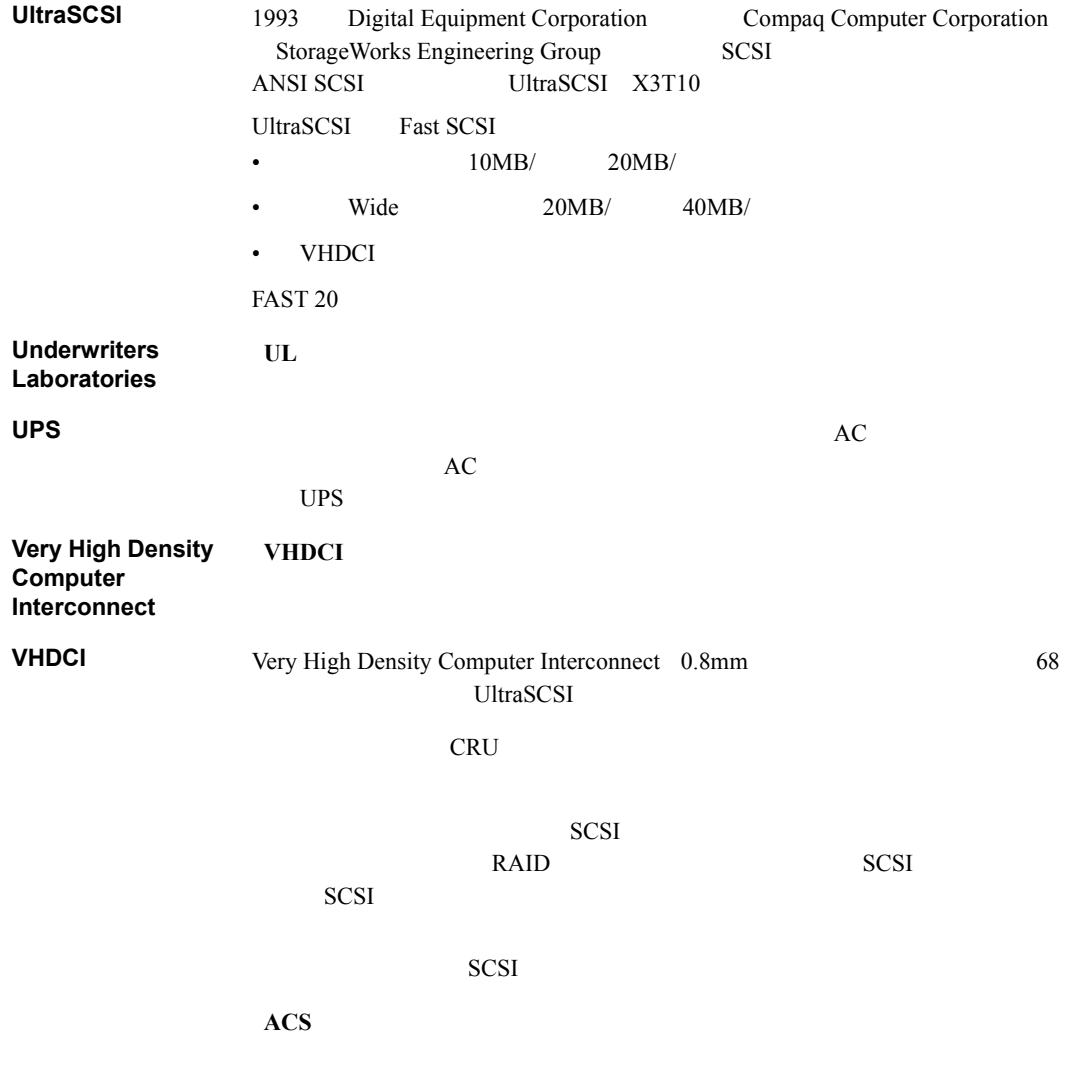

 $GL-5$ 

SCSI<sup>T</sup>

EMU

GUI

 $ID$ 

ESD ECB

周囲温度 デバイスで発生した熱を放散するラック、エンクロージャ、またはCRUの周

SCSI

SCSI 1  $\qquad$  1 SCSI<sup>c</sup>  $\overline{c}$ ï シングルエンド バス セグメントは、アクティブなリニア ターミネータを

 $\ddotsc$  $\mathbf 1$  , which is the set of the set of the set of the set of the set of the set of the set of the set of the set of the set of the set of the set of the set of the set of the set of the set of the set of the set of the SCSI

SCSI<sup>®</sup> SCSI ID

EMI

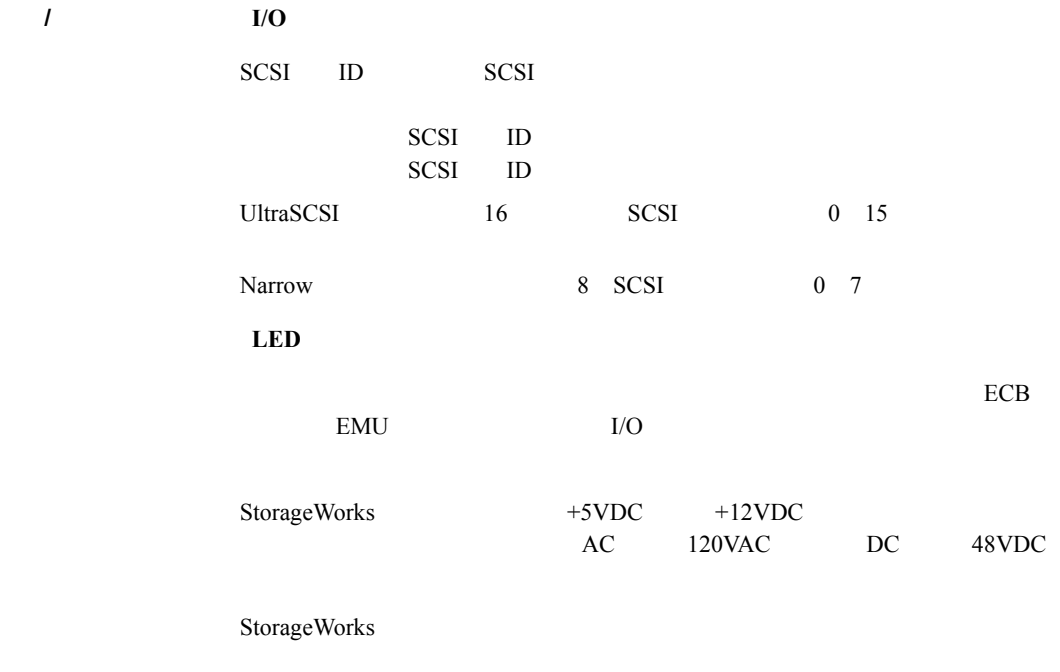

FRUTIL

EMI

 $I/O$ 

 $GL-7$ 

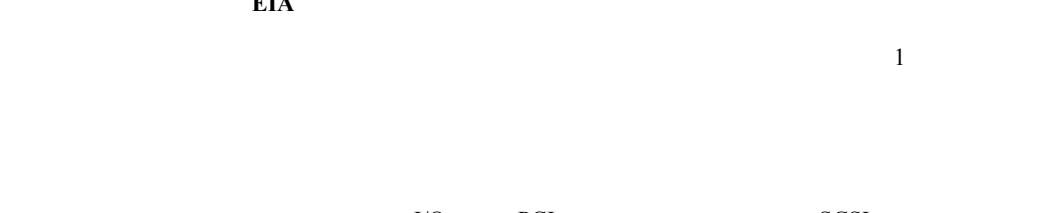

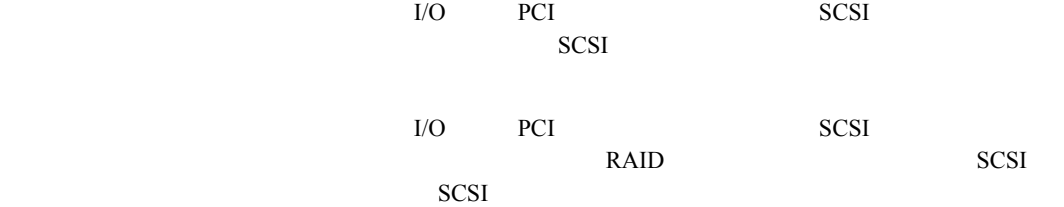

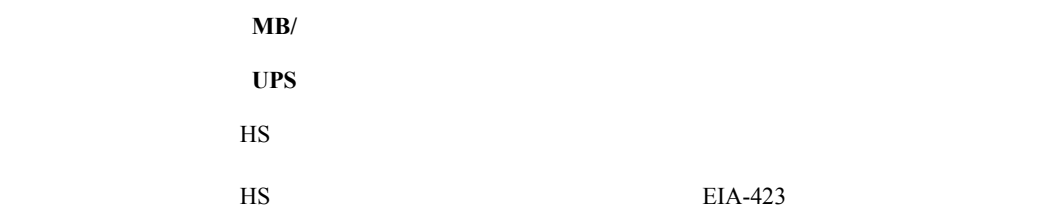

## EIA

# E

ECB 1-2 1-7 6-1 LED 6-3  $6 - 2$  $LED$  6-3  $LED$  6-4 接続 6-1 8-13 8-13 8-12  $8 - 12$  $6-1$  8-12 8-12  $\rm ECB$  $6-2$  8-10 充電 8-9 廃棄 6-2 EMU 1-2 3-1 3-2 3-8 LED 3-8  $3 - 3$  $3 - 1$  $3 - 2$  $3 - 2$  $3-1$  8-5  $8-5$  $8-5$ LED 3-3  $3 - 8$ 

ESD 8-2  $8-2$  $ESD$ F FCC Class A Certification A-2 G GUI 3-6  $\frac{1}{1}$ I-2 4-1<br>SCSI 1-2 4-2  $4 - 2$  $C-3$  $4 - 2$  $4 - 1$ 4-2  $8-7$ <br> $8-7$  $8-7$ SCSI 8-6  $8-6$  $4 - 2$  $4-1$ S SCSI ID 2-2 SCSI  $2 - 2$ 

I-2 Compaq StorageWorks 2100 2200 Ultra SCSI

## U

Ultra SCSI RAID  $2-2$ Ultra SCSI  $1 - 8$ Ultra SCSI 1-8 UPS 仕様 B-3  $B-3$ 

## V

Very High Density Computer Interconnect VHDCI 1-6 VHDCI 1-8  $1-6$  2-1 VHDCI SCSI 4-2

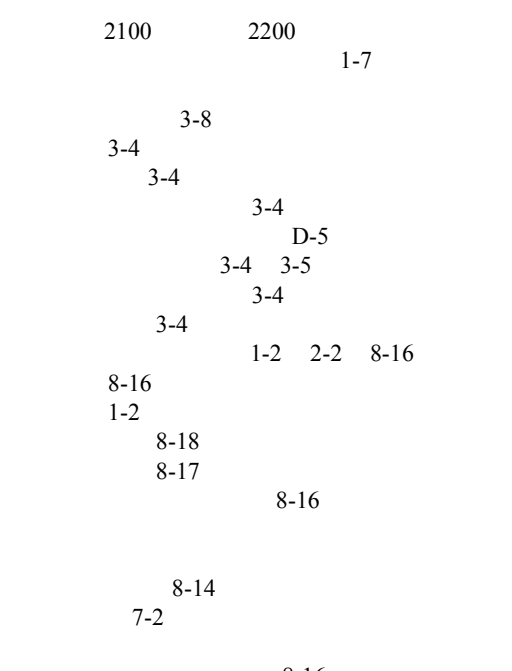

8-16  $8 - 16$  $8 - 4$ 

 $C-2$  $C-1$ ECB 8-3  $I/O$  8-3 8-3 8-16 8-3 8-16  $3 - 5$  $3-5$  $3 - 5$  $D-1$  $3-6$  $3 - 6$  $3-6$  $3-5$  $3 - 7$ D-7  $3-6$  $D-8$ C-2 ECB 1-2 6-1 8-9 ECB
8-9
EMU
1-2
3-1
3-2
3- $1-2$   $3-1$   $3-2$   $3-8$  $I/O$  1-2 4-1<br>ID D-6  $D-6$  $1-2$  $1 - 2$  $1 - 2$  $8 - 1$  $8 - 3$ 交換用 8-4 設置位置 8-4  $1-3$  5-1  $1-3$  7-1  $8-1$  $8-1$  $C-2$ 180W 8-8

 $UPS$  B-3

 $2 - 3$ 1-1 1-2 B-1  $4-2$  $C-2$  $B-3$ 電源 1-5 180W 1-5  $2-3$  $C-2$  $1-2$  $5-1$  $5-2$ Ultra SCSI 1-8 2100 2200  $1 - 7$  $1-7$  $B-4$  $B-4$  $EMU$  1-2  $1 - 2$  $1-2$  8-16 位置 8-16 取り付け 8-18 取り外し 8-17 8-17  $1-3$ GUI 3-6 xiv Ultra SCSI 1-8 C-3  $1-5$ ECB 8-11  $ECB$  8-10  $2-1$  $1-2$  $1-5$  $1 - 4$  $1-2$  $1-4$  $C-1$ UPS B-3  $B-4$  $B-4$  $B-4$  $B-3$  $B-4$  $B-2$  $1-8$ 特記事項 xiv  $4-2$ ECB 6-4  $5-3$  $7 - 3$  $2-2$ 

ECB LED 6-3  $6-1$  8-12  $ECB$  8-12 EMU  $3 - 1$  $8-5$ LED 3-3  ${\rm I/O}$ 位置 4-1 C-3  $8 - 6$ SCSI 8-6  $I/O$  $I/O$  4-2  $3-4$ 8-16 8-16  $8-4$  $3-7$ エレメントの設置位置 8-4  $C-2$ 8-17 背面) 1-4  $A-2$ 通信ポートの位置 1-6  $5-1$  $8-8$ 位置 7-1 LED 7-3 8-14 2100 1-1 B-1 2200 1-2 B-2  $ESD$  8-1  $A-2$  $3 - 4$  $ECB$  1-2 xiv xiv 通気 1-3 8-14 位置 1-6  $1-6$  $BC$  B-3  $B-3$  $B-3$  $1-8$  $1-6$ ECB 8-13 EMU 3-1 8-16 8-18 8-16 8-18 8-9 8-15 EMU 8-5  $I/O$  8-7 Ultra SCSI C-4 ECB 8-13 8-14 8-15 8-1 EMU 8-5  $I/O$  8-6 8-7 8-17 8-17

I-4 Compaq StorageWorks 2100 2200 Ultra SCSI

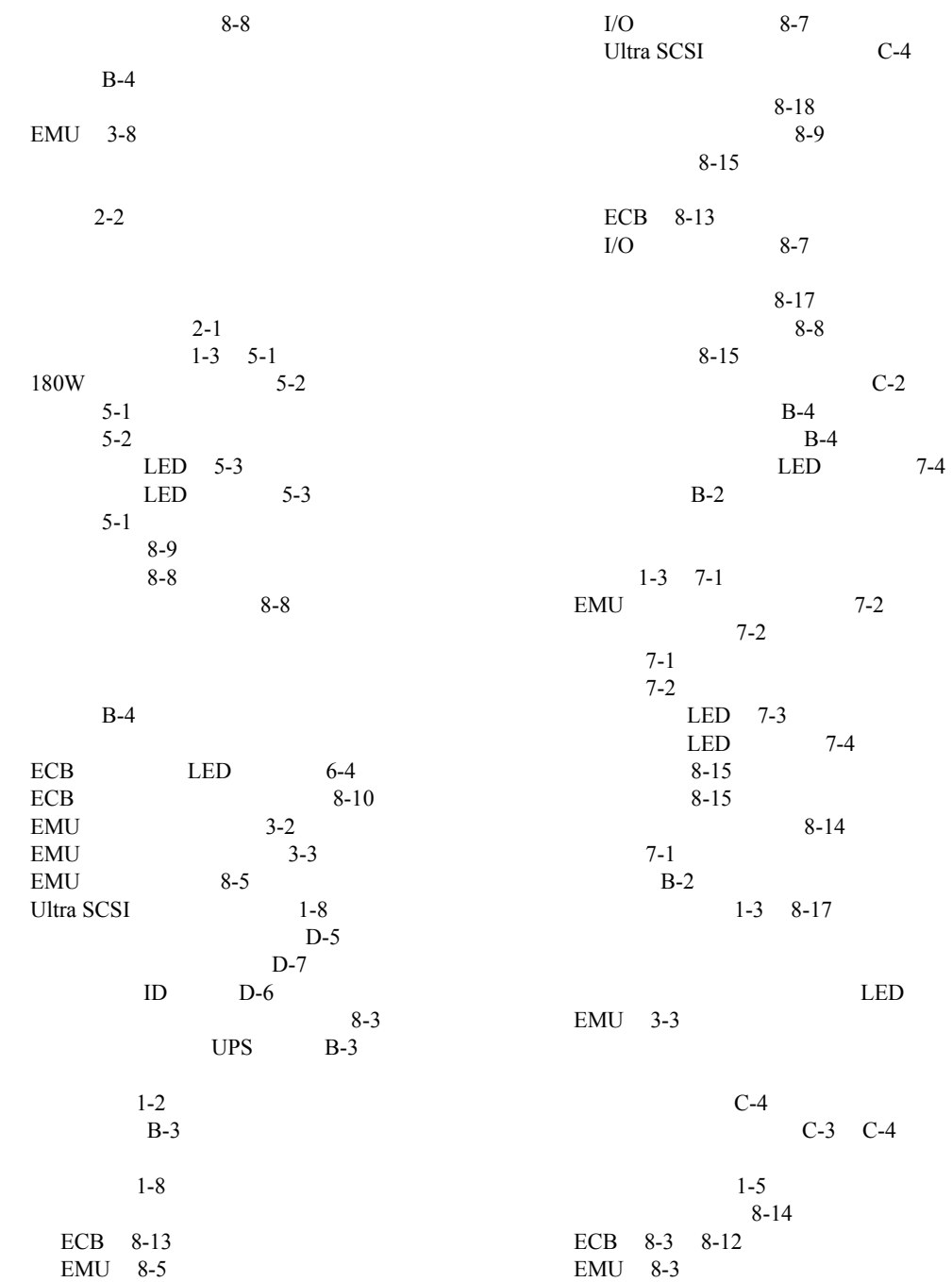

 $I-5$ 

I-6 Compaq StorageWorks 2100 2200 Ultra SCSI

8-3  $8 - 3$ 2100 1-1 B-1 2200 1-2 B-2

> $1-3$  $1-3$